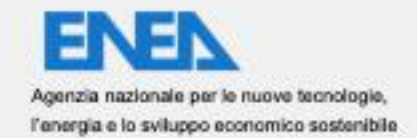

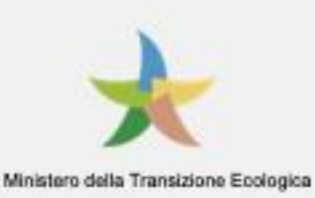

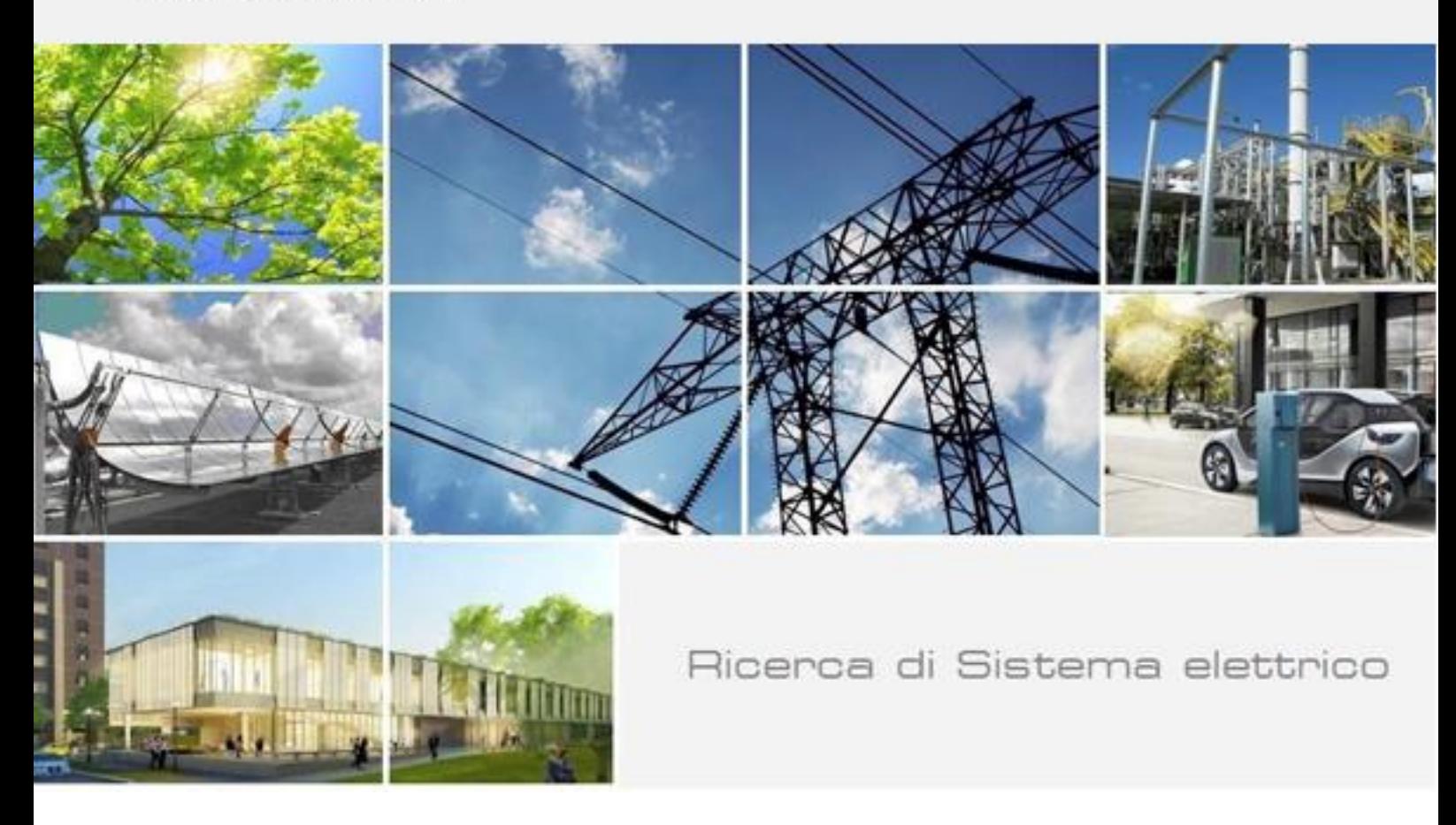

Sistema di ricarica elettrica e termica per autobus urbani al capolinea: progettazione e sperimentazione al banco dei sistemi di accumulo inerziale e di bordo

Fernando Ortenzi

Report RdS/PTR(2021)/207

### SISTEMA DI RICARICA ELETTRICA E TERMICA AUTOBUS URBANI AL CAPOLINEA: PROGETTAZIONE E SPERIMENTAZIONE AL BANCO DEIEMI DI ACCUMULO INERZIALE E DI BORDO

Fernando Ortenzi - ENEA

Luglio 2021

Accordo di Programma Ministero dello Sviluppo Economico - ENEA Piano Triennale di Realizzazione 2019-2021 - II annualità Obiettivo: Tecnologie Progetto: Tecnologie per la penetrazione efficiente del vettore elettrico negli usi finali Work package: Mobilità Linea di attività: 2.30 *- Modellizzazione di un sistema di ricarica elettrica e termica al capolinea e progetto/realizzazione di un accumulo per fast/flash charge di bus urbani* Responsabile del Progetto: Claudia Meloni, ENEA Responsabile del Work package: Maria Pia Valentini, ENEA

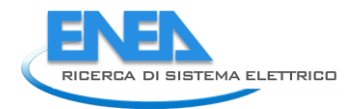

# Indice

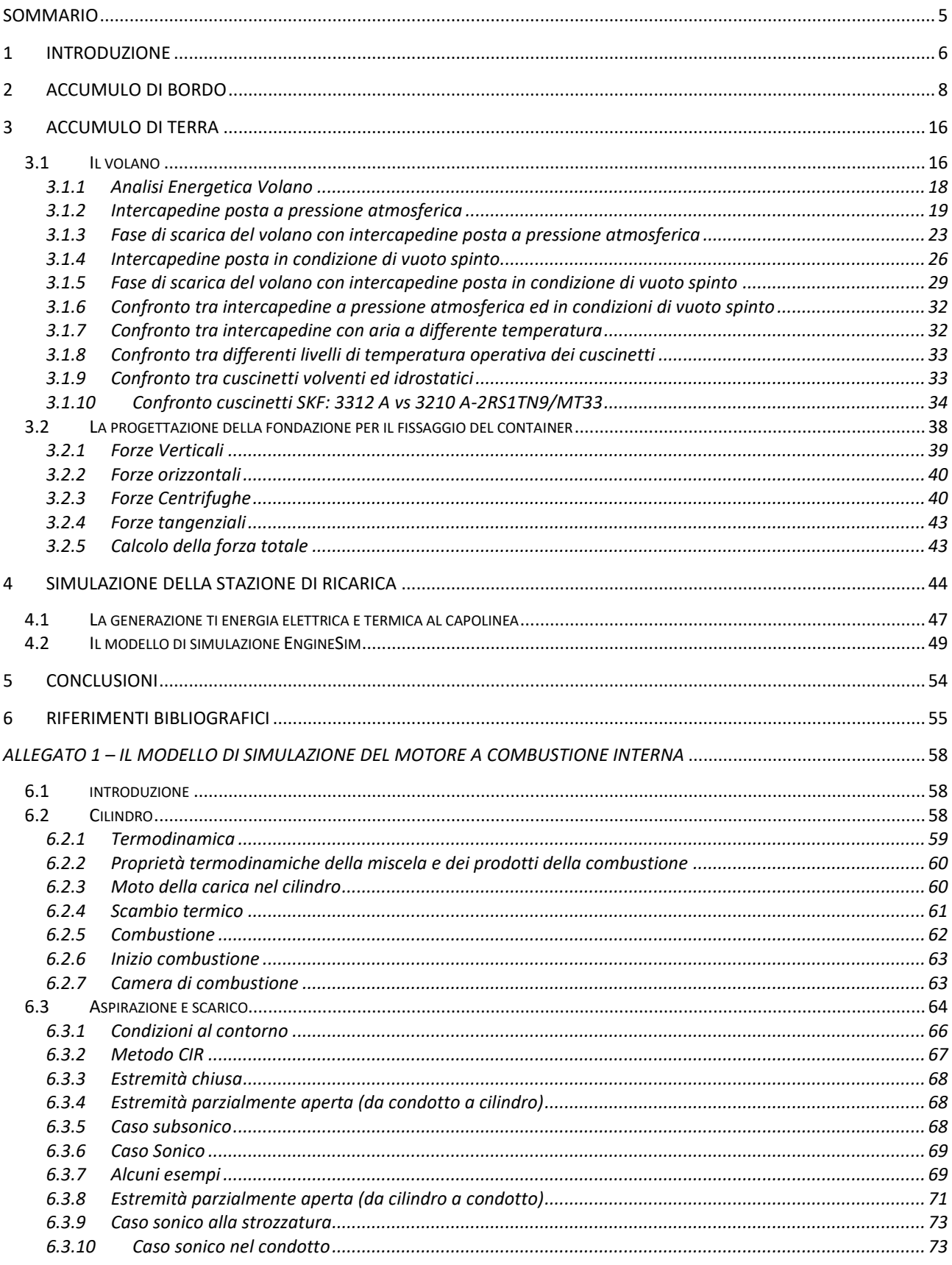

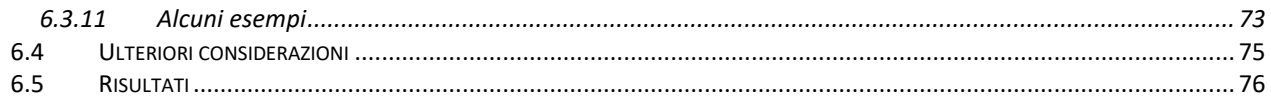

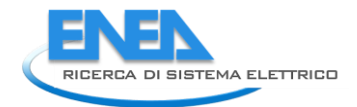

## <span id="page-4-0"></span>Sommario

Nella presente attività è stato progettato e realizzato il sistema di ricarica inerziale e il sistema di accumulo a bordo di un minibus, in grado di poter ricevere la ricarica rapida erogata dalla stazione. E stato anche realizzato, tramite modello di simulazione, uno studio per la ricarica termica del minibus per l'alimentazione degli ausiliari (ovvero il riscaldamento e il raffrescamento), con l'adozione di un cogeneratore a combustione interna alimentato ad idrogeno.

È stato progettato e realizzato un sistema di accumulo inerziale da 2.66 kWh che compone la stazione di ricarica; il volano, di circa 3800 kg ha un numero di giri nominale di 3250 rpm ed è in grado di erogare circa 20 kW elettrici, grazie ad un motore elettrico montato nella parte superiore, dimezzando la potenza richiesta alla rete durante la ricarica rapida. Il volano è stato installato all'interno di un container, che comprende anche il sistema di raffreddamento della macchina elettrica ed il suo armadio di controllo. Il posizionamento del container ha necessitato poi della quantificazione delle forze sul container per la progettazione della fondazione che lo ospitasse, che comprendono la forza peso, la forza sismica in caso di terremoto, la forza centrifuga e la forza relativa all'erogazione della coppia (anche se di valore molto basso).

E' stato progettato e sperimentato il sistema di accumulo di bordo, di circa 16.3 kWh (355V- 46 Ah, ad alta potenza specifica con potenza massima in ricarica di 40 kW.

Tale batteria, realizzata dalla XBW è composta da celle KOKAM da 46 Ah alle nanotecnologie al LTO e NMC, che consente una corrente massima di 12C (12 volte la corrente nominale). Il sistema di accumulo così realizzato è stato installato a bordo di un minibus opportunamente modificato, visto che la tensione del pacco batteria originale era di 72 V mentre il nuovo pacco batteria ha una tensione di 355V. La ricarica del minibus, fatta con la stazione di ricarica oggetto della presente attività viene effettuata tramite un pantografo.

## <span id="page-5-0"></span>1 Introduzione

La presente attività si inquadra all'interno di un insieme più vasto di attività il cui obiettivo è la progettazione e sperimentazione di tecnologie veicolari ed impiantistiche per permettere la ricarica rapida ed ultrarapida di tipo "opportunity" dei bus elettrici.

Tali tipologie di ricarica, ad alta potenza, hanno il vantaggio di una riduzione dell'accumulo a bordo dei mezzi con grandi vantaggi dal punto di vista del costo e della manutenzione degli stessi. Tuttavia, elevate potenze di ricarica comportano problematiche:

- dal punto di vista del gestore della rete elettrica, che deve gestire carichi molto elevati per tempi brevi ed intermittenti, oltre che l'impossibilità di erogare tali potenze dovute ad una rete elettrica non adeguata. Un accumulo a terra può ridurre la richiesta di potenza alla rete contribuendo alla ricarica rapida del bus e ricaricandosi successivamente a più bassa potenza.
- Per la modalità di ricarica; elevate potenze e tempi di ricarica contenuti impongono sistemi automatizzati che non richiedano la presenza di un operatore.
- Per l'accumulo di bordo. Per le alte potenze in gioco si rendono necessarie batterie a più alta potenza specifica rispetto a quelle commercialmente più diffuse, con un elevato numero di cicli vita alle alte correnti e con un sistema di raffreddamento accuratamente dimensionato.

Da diversi anni e in diversi PAR dei precedenti trienni di Ricerca di Sistema Elettrico, ENEA affronta tra l'altro i suddetti argomenti di ricerca e di seguito se ne riportano i più salienti.

Nel triennio 2012-2014 sono stati sviluppati dei moduli con celle al litio LFP (ferro fosfato) raffreddati in grado di ricaricarsi a 3C; tali moduli sono stati utilizzati su un Tecnobus Gulliver per una sperimentazione con una ricarica rapida effettuata tramite un braccio robotizzato.

Il presente triennio di ricerca ha l'obiettivo di realizzare e sperimentare un sistema di trasporto basato su un minibus con ricarica rapida al capolinea, con un sistema di accumulo di bordo ad alta potenza e con una stazione di ricarica equipaggiata con un accumulo inerziale. La prima annualità ha affrontato l'acquisizione del profilo di missione di minibus Tecnobus Gulliver in servizio su una linea urbana di Roma (la 117) [\(Figura 1\)](#page-6-0) per determinare i requisiti delle tecnologie di sopra riportate.

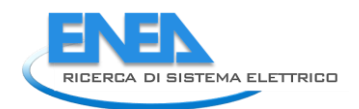

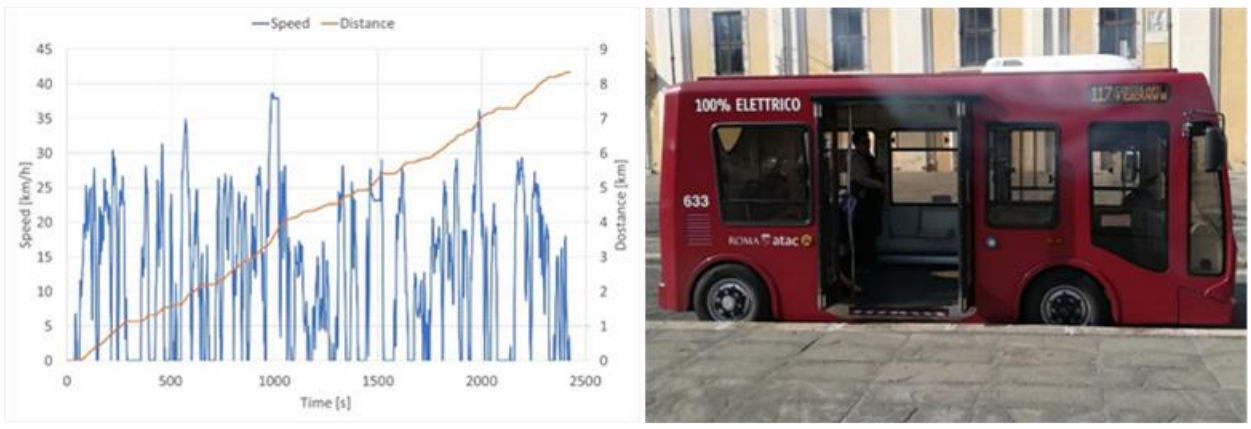

**Figura 1: Ciclo di marcia di un minibus Gulliver che percorre la linea ATAC 117 di Roma**

<span id="page-6-0"></span>I dati di output della prima annualità, necessari per la realizzazione dei componenti (volano, stazione di ricarica, accumulo di bordo) del presente rapporto tecnico sono:

- Potenza in ricarica massima: 40kW
- Tensione nominale 300V, tensione massima <400 V, tensione minima >200 V
- $\bullet$  Energia ~12 kWh
- Corrente massima in ricarica al capolinea: 3.35C
- Convertitore per la connessione tra il sistema di accumulo e il chopper con tensione a monte tra i 200 e i 400V e tensione a valle tra i 72 e i 90V

Per la stazione di ricarica, si riportano le caratteristiche più importanti:

- Potenza in ricarica massima al capolinea: 40kW
- Tensione nominale 300V, tensione massima <400 V, tensione minima >200 V
- Energia da ricaricare: 4.5-5 kWh
- Potenza massima richiesta alla rete: 21 kW (32 A)

Nel presente report si riportano le caratteristiche dei componenti progettati e realizzati per poter proseguire nell'ultima annualità dove verranno testati nel loro reale utilizzo, ovvero su un minibus dell'università di Firenze che su un circuito chiuso all'interno del centro ENEA Casaccia effettuerà una missione "tipo" e si ricaricherà al capolinea tramite pantografo collegato ad una stazione di ricarica rapida con accumulo inerziale.

Dopo il presente capitolo introduttivo, nel capitolo 2 si riporteranno le caratteristiche della batteria realizzata e le sue performances al ciclatore, testando sia la singola cella che l'intero pacco batteria, nel capitolo 3 si riportano i dati di progetto necessari alla realizzazione di un accumulo tramite volano, con la realizzazione oltre che dello stesso, anche di un container che lo ospita (insieme agli altri componenti della stazione di ricarica) e della platea di fondazione necessaria al fissaggio a terra del siffatto sistema rotante.

Nel quarto capitolo, a completamento della linea di attività svolta dall'università Guglielmo Marconi nella LA 2.36, si farà uno studio modellistico per la simulazione di un cogeneratore con motore a combustione interna per la produzione dell'energia elettrica (per il sistema di accumulo di bordo del bus) e termica (per l'alimentazione degli ausiliari). L'alimentazione scelta per tale cogeneratore è l'idrogeno.

Infine nel capitolo 5 ci sono le conclusioni.

## <span id="page-7-0"></span>2 Accumulo di bordo

La batteria progettata per la presente linea di attività deve sostituire quella originale a bordo dell'autobus, con delle prestazioni però aumentate.

Il Tecnobus Gulliver dispone di una batteria al piombo da 72V e 585 Ah, con una capacità di circa 42 kWh, mentre per la presente attività si rende necessaria una batteria con una potenza in ricarica maggiore (circa 40 kW) con una capacità che può essere ridotta fino ad essere dell'ordine dei 12 kWh, necessari a far percorrere al minibus il percorso della durata di circa un'ora, o anche più considerando eventuali imprevisti. La tensione del pacco batterie da realizzare inoltre è di circa 350 V, con un valore massimo di 400.

Valori di potenza e capacità richiesti da questo tipo di servizio sono quelli di batterie ad alta potenza specifica, con correnti massime di carica e scarica molto alti, in particolare quelle in carica, visto che la potenza massima del motore elettrico non supera i 24 kW.

Si è scelta quindi una chimica di tipo NMC e titanato di litio, prodotta dalla KOKAM, [Figura 2.](#page-8-0)

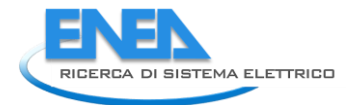

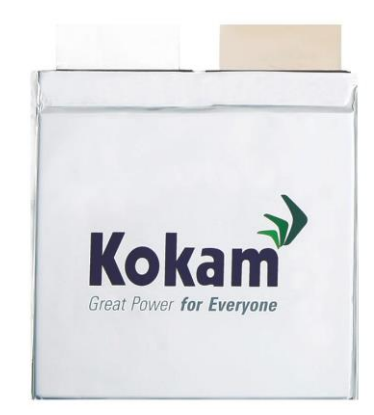

#### **Figura 2: Cella KOKAM utilizzata nella presente sperimentazione**

#### **Tabella 1: Caratteristiche della cella KOKAM**

## <span id="page-8-0"></span>**Electrical Characteristics**

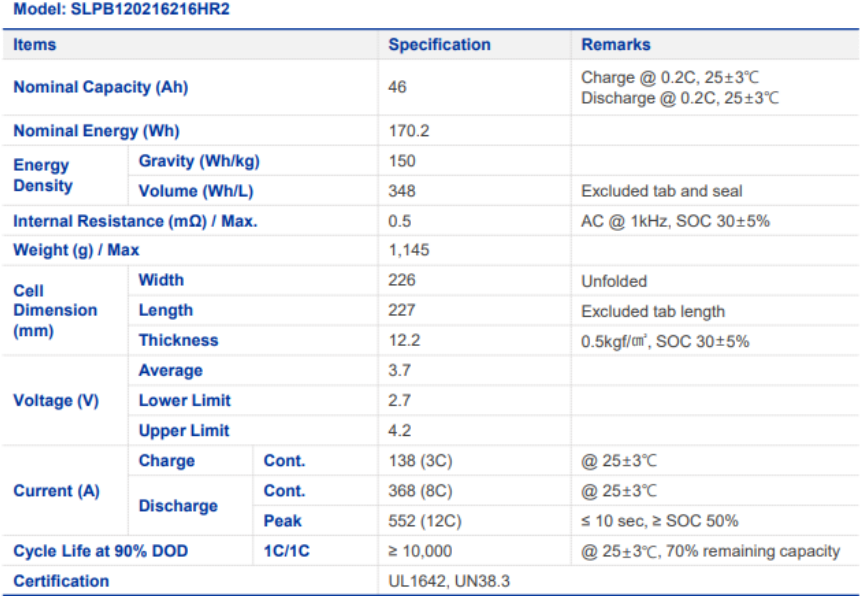

## **Common Specifications\***

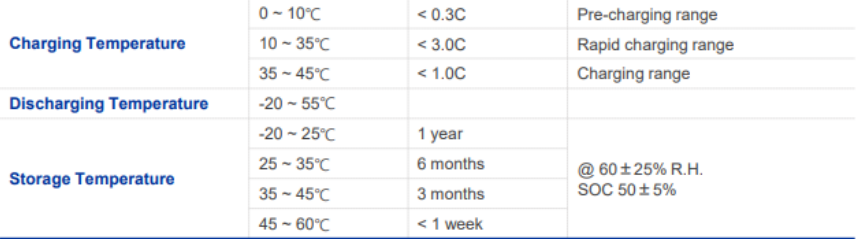

\*Customers shall consult Kokam if temperature condition is outside the range in which cyclic operation is allowed.<br>\*Customers shall review and understand the cell safe handling guideline prior to using the cell.

**CLAIMERS OF WARRANTIES** 

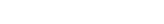

www.kokam.com **Kokam** 

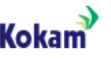

La nuova batteria quindi ha le seguenti caratteristiche:

- Tensione nominale di 355V;
- Capacità delle celle: 46 Ah
- Energia: 16.3 kWh
- Massima corrente di carica e scarica: 2.5C, ovvero 40.8 kW

Tale sistema soddisfa tutti i requisiti in termini di energia e di potenza massima, oltre che di ingombri, visto che occupa la metà dello spazio occupata dalla batteria originale, lasciando così spazio a tutti i convertitori di potenza necessari a convertile la tensione di 355V ai 72V del motore elettrico [\(Figura 3\)](#page-9-0).

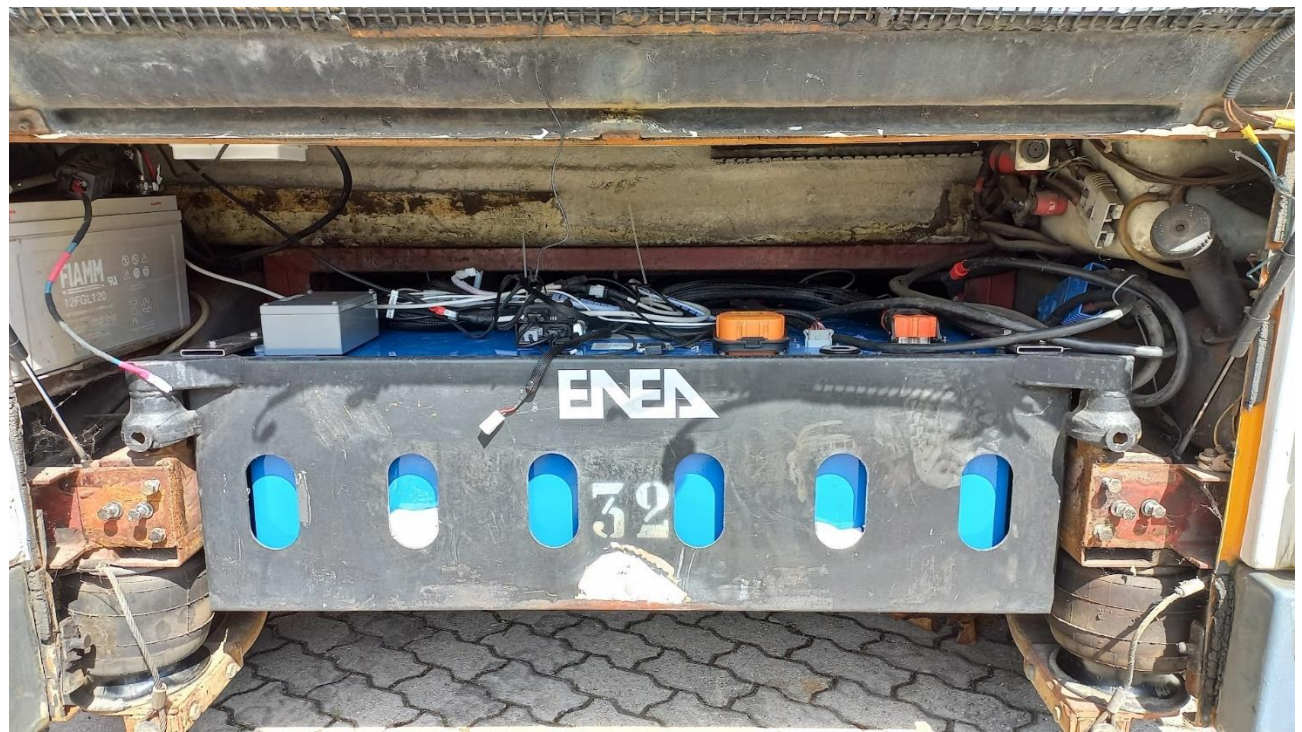

**Figura 3: Batteria da 16.3 kWh installata in uno dei due cassoni del Tecnobus Gulliver**

<span id="page-9-0"></span>La batteria, realizzata dalla XBW S.r.l. è stata testata al ciclatore, dapprima provando una singola cella, e successivamente ciclando l'intero pacco.

La singola cella è stata testata con cariche e scariche costanti a diverse correnti: 1C, 2C, 3C, 4C e 5C in scarica, mentre in carica sono state testate le correnti 1C e 3C.

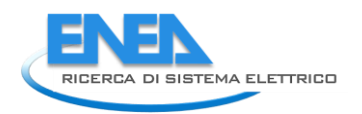

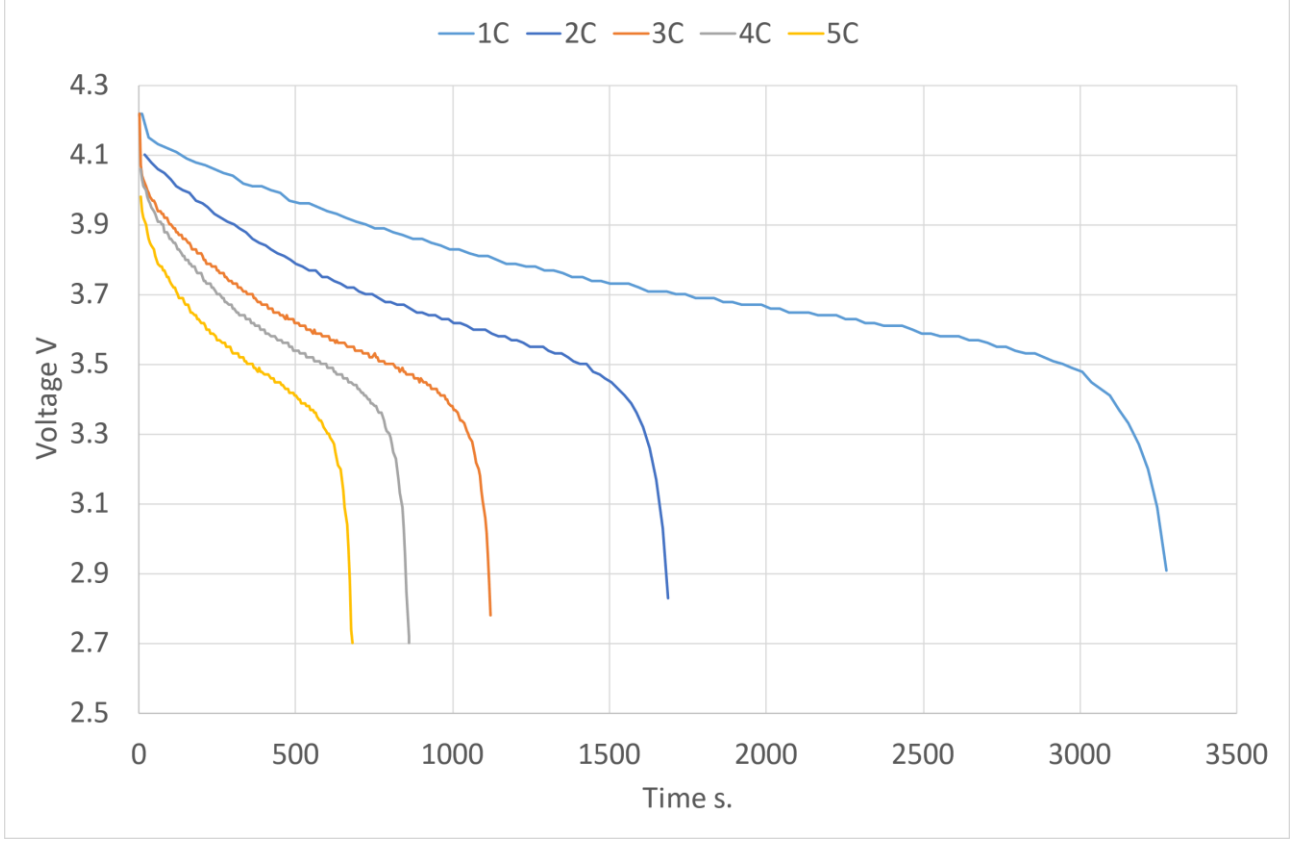

**Figura 4: Andamento della tensione di cella per scariche a diverse correnti**

<span id="page-10-0"></span>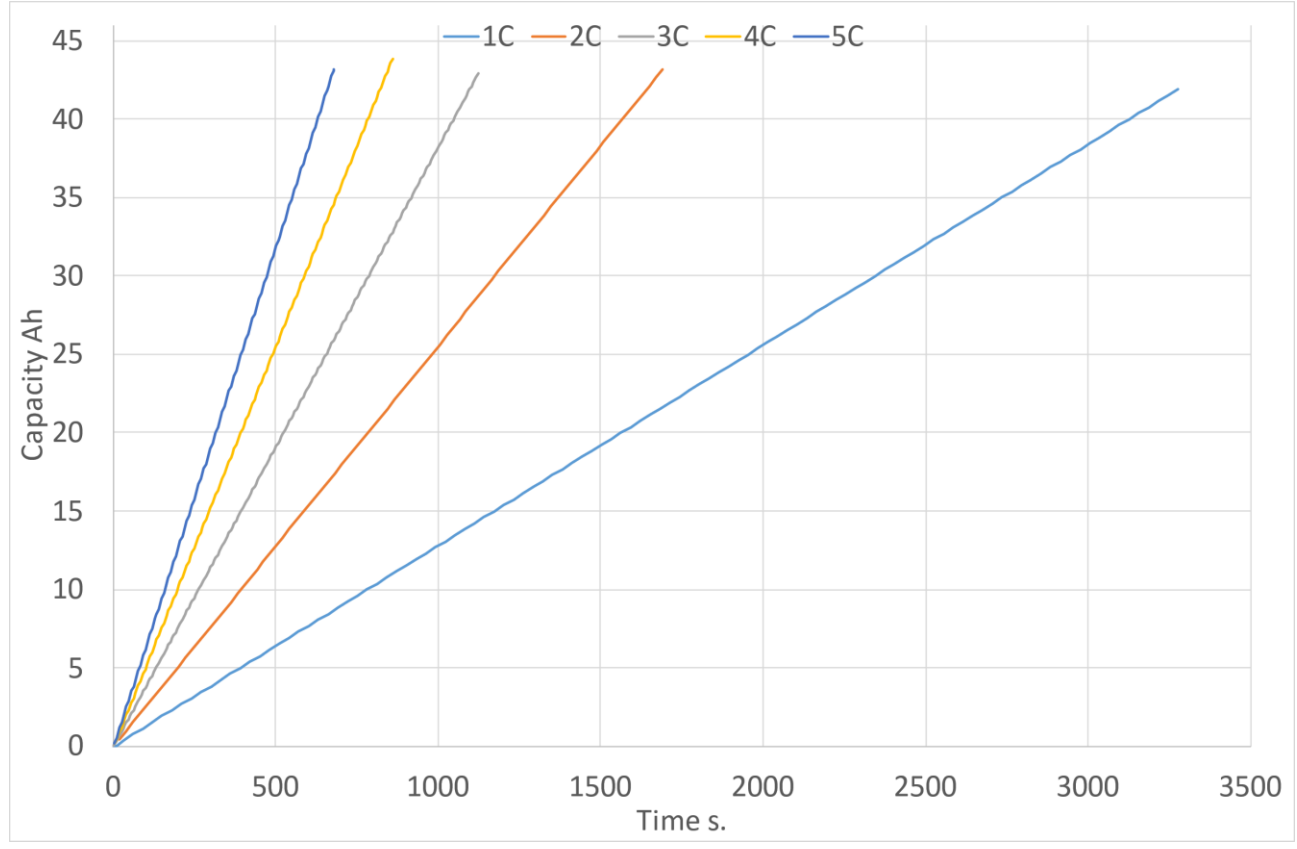

<span id="page-10-1"></span>**Figura 5: Andamento della carica estratta per scariche a diverse correnti**

In [Figura 4](#page-10-0) e [Figura 5](#page-10-1) si riportano gli andamenti della tensione di cella e della carica a diverse correnti di scarica, necessari a quantificare le reali performances in funzione della corrente.

All'aumentare della corrente si può notare come la tensione scenda, questo a causa delle resistenze interne alla cella, ma si può notare anche che la capacità rimane più o meno costante, questa è uno dei vantaggi delle celle al litio rispetto a quelle al piombo, ovvero l'invarianza della capacità rispetto alla corrente di scarica.

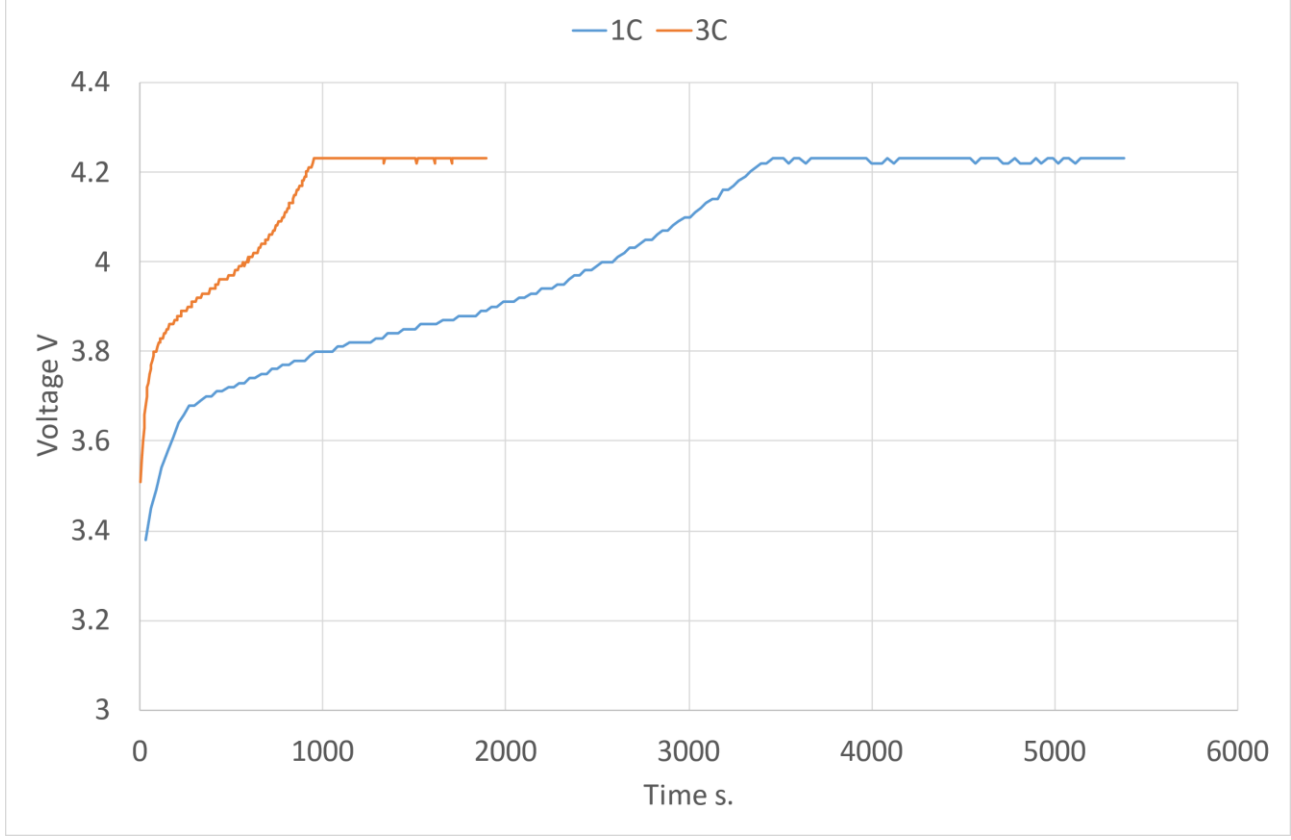

**Figura 6: Andamento della tensione durante la carica per correnti 1C e 3C**

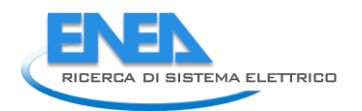

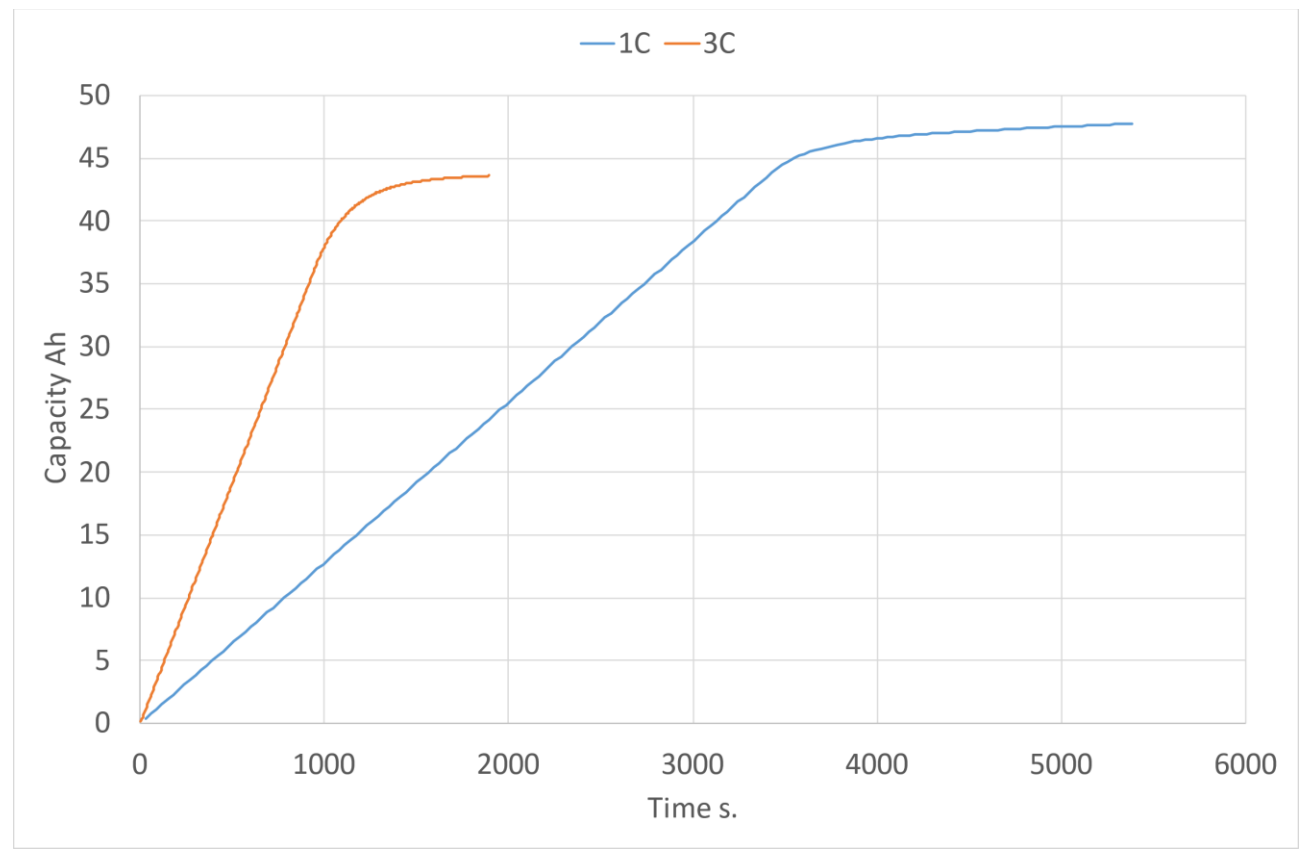

**Figura 7: Andamento della carica immessa durante la carica per correnti 1C e 3C**

Leggermente differente è il discorso in fase di carica: all'aumentare della corrente la tensione della cella aumenta, ma si può notare una lieve diminuzione della capacità all'aumentare della corrente.

Si può tuttavia affermare che le singole celle siano perfettamente in grado di sostenere i valori di corrente e potenza che vengono richiesti dalla sperimentazione.

La singola batteria è stata testata al ciclatore insieme all'azionamento che poi verrà inserito nel minibus. Tra la batteria ed il ciclatore quindi ci sono 2 convertitori che, lavorando in modalità buck e boost trasformano la tensione da 355 V a 72V.

Si riportano due casi esemplificativi dei test effettuati che sono una carica e una scarica costanti a circa 16 kW (cioè circa 1C), misurati sul lato a 72V.

Tali dati sono riportati nelle [Figura 8,](#page-13-0) [Figura 9,](#page-13-1) [Figura 10](#page-14-0) [e Figura 11.](#page-14-1)

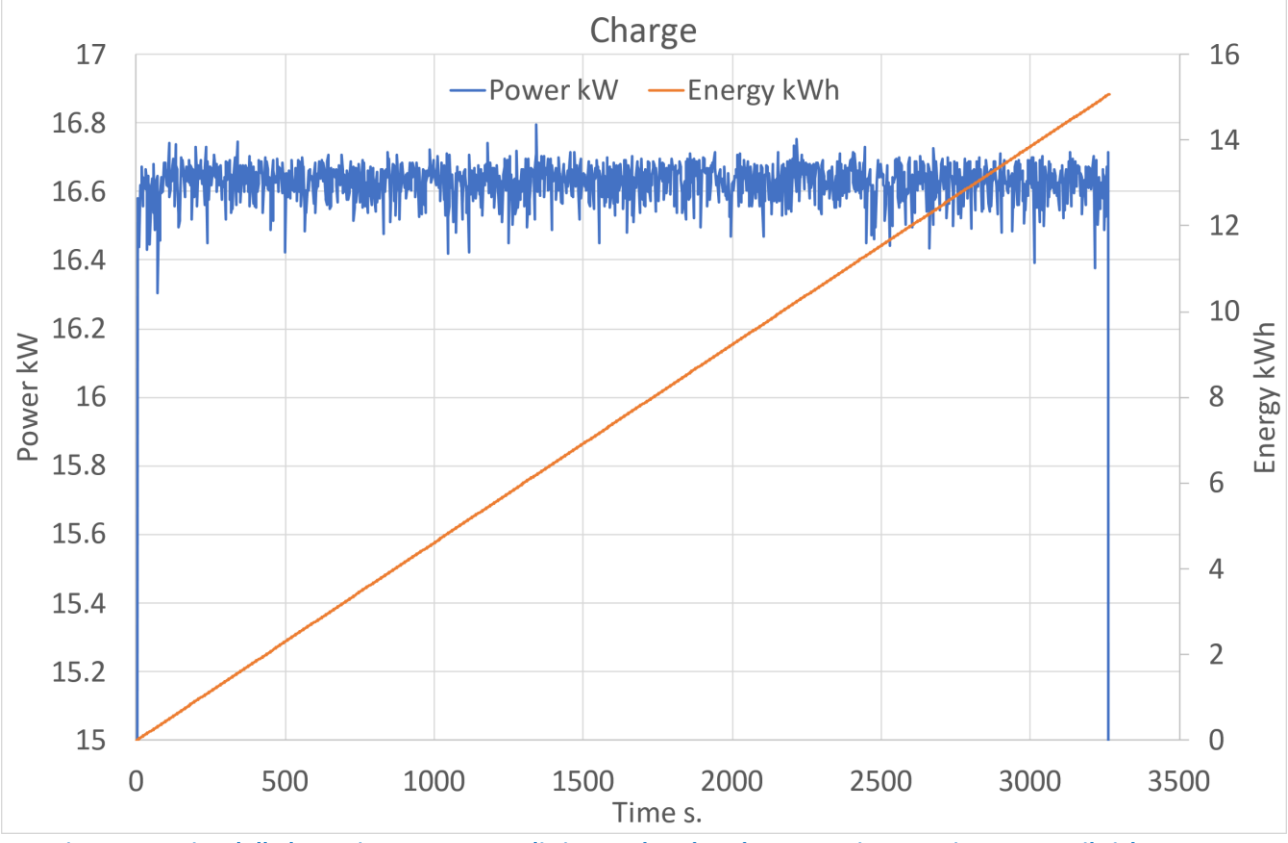

<span id="page-13-0"></span>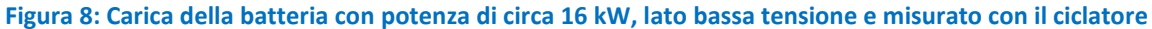

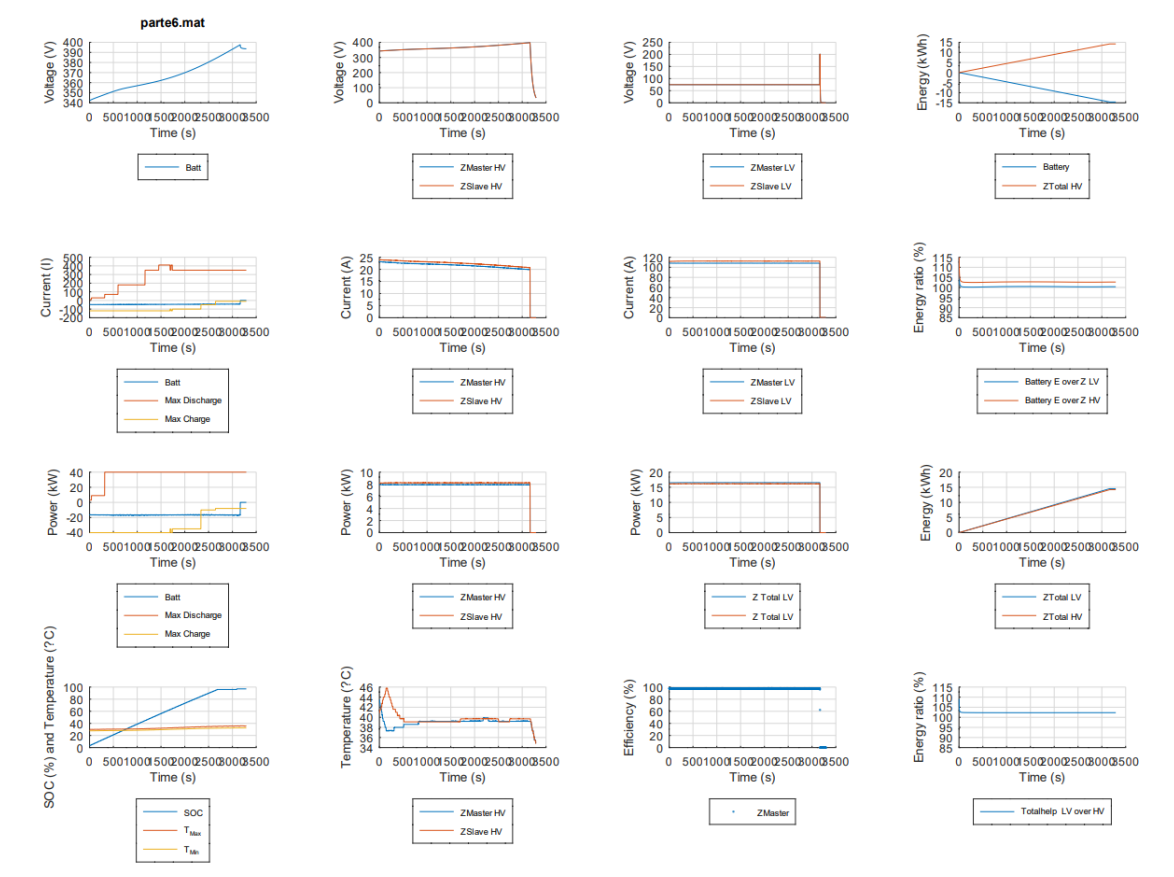

<span id="page-13-1"></span>**Figura 9: Dati istantanei durante la carica letti dal CANBUS della batteria**

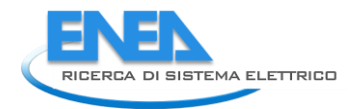

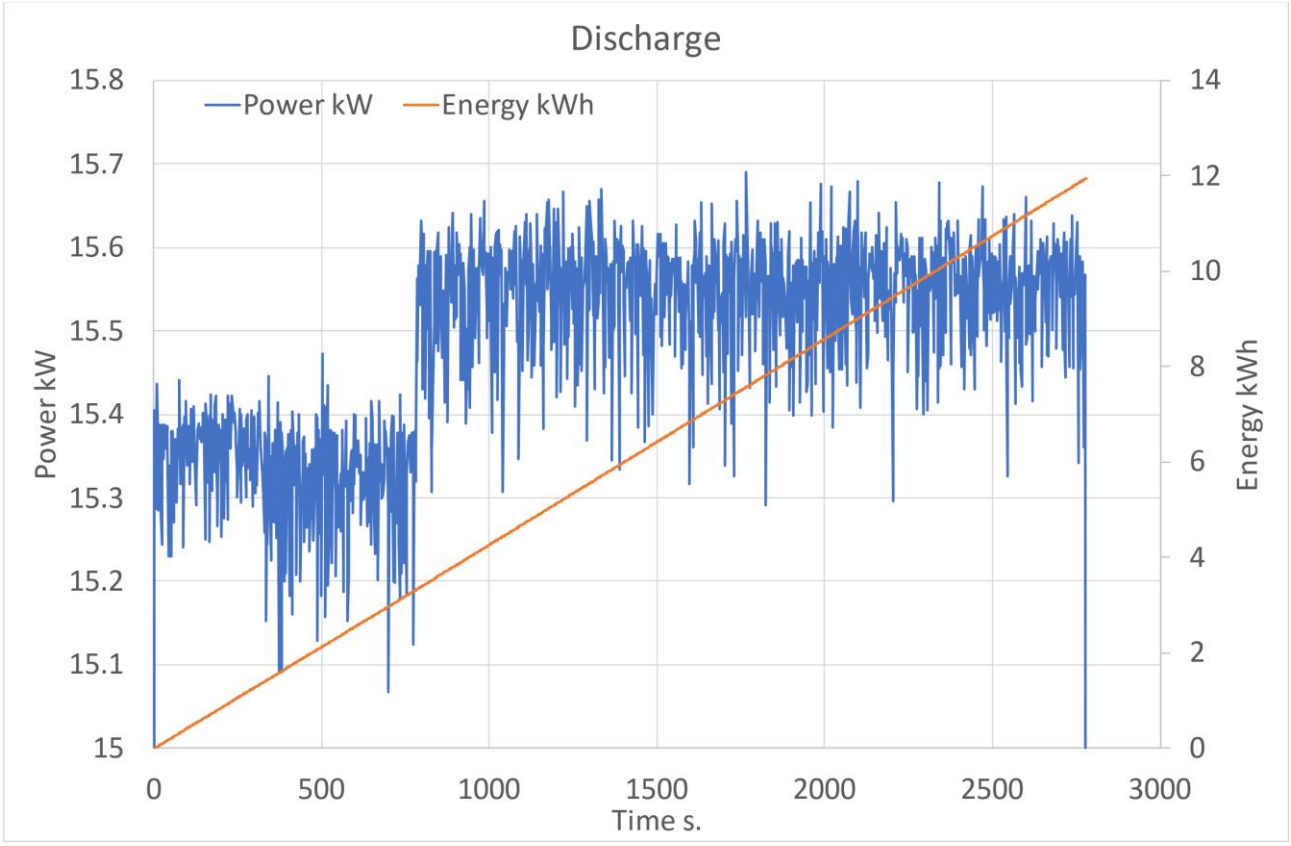

**Figura 10: Scarica della batteria con potenze di 16 kW, lato bassa tensione e misurato con il ciclatore**

<span id="page-14-0"></span>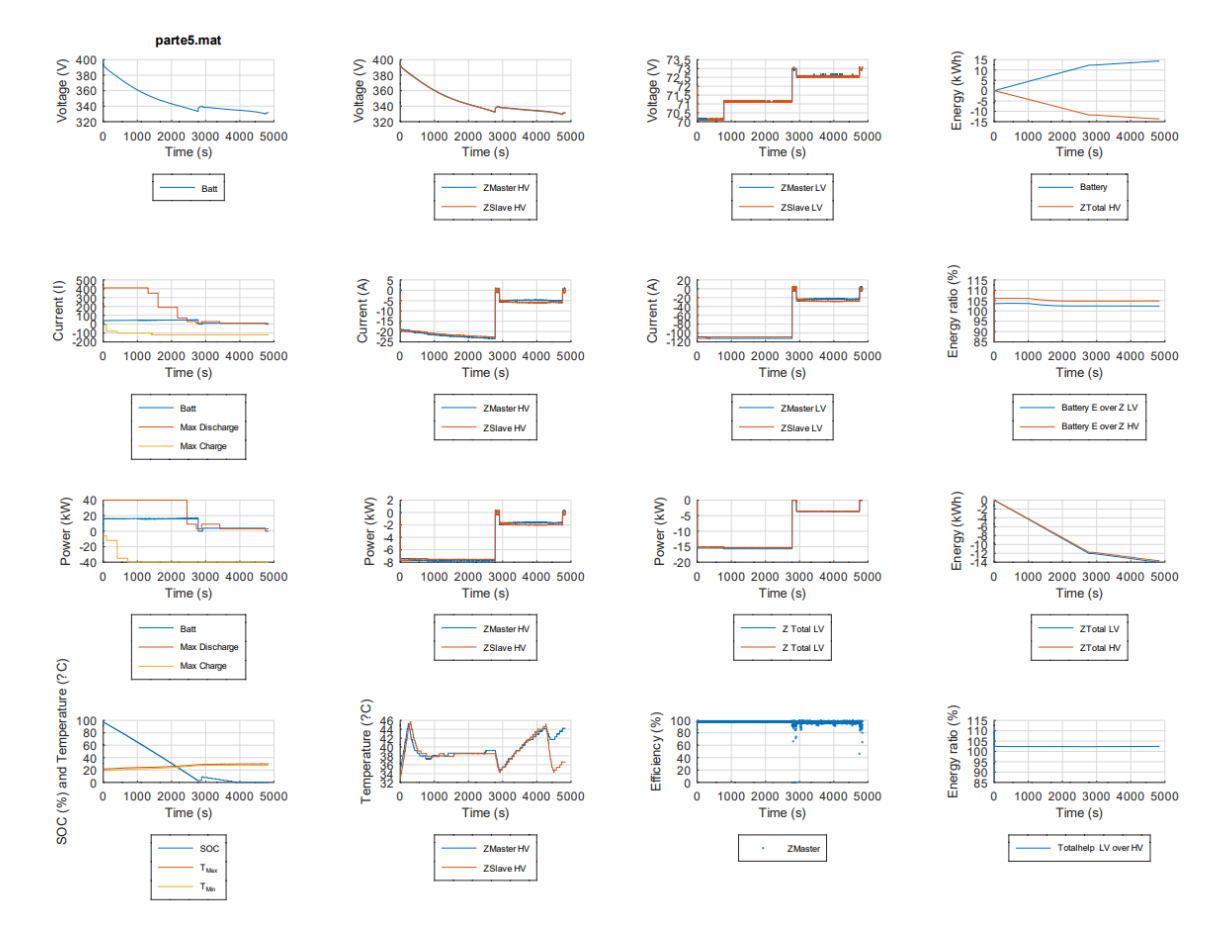

<span id="page-14-1"></span>**Figura 11: Dati istantanei durante la scarica letti dal CANBUS della batteria**

## <span id="page-15-0"></span>3 Accumulo di terra

Il sistema di ricarica di terra si compone di:

- 1. un armadio elettrico di controllo per la gestione della ricarica e dei flussi di energia da rete e accumulo inerziale;
- 2. un pantografo per la connessione fisica tra bus e stazione di ricarica, già utilizzato nel precedente triennio di Ricerca di Sistema;
- 3. un accumulo inerziale comprensivo di una macchina elettrica;
- 4. un sistema di raffreddamento della macchina elettrica (Chiller);
- 5. un container che contenga tutti i componenti.

Nel presente report si approfondiranno i punti che vanno dal numero 3 in poi e inoltre si riporterà il dimensionamento della platea di fondazione che sorreggerà gli sforzi che il container, durante l'utilizzo del volano, scaricherà a terra.

## <span id="page-15-1"></span>*3.1 Il volano*

Il volano deve rispettare le seguenti caratteristiche operative:

- Range Velocità di rotazione: 2000 4000 rpm
- Coppia motrice max: 60Nm

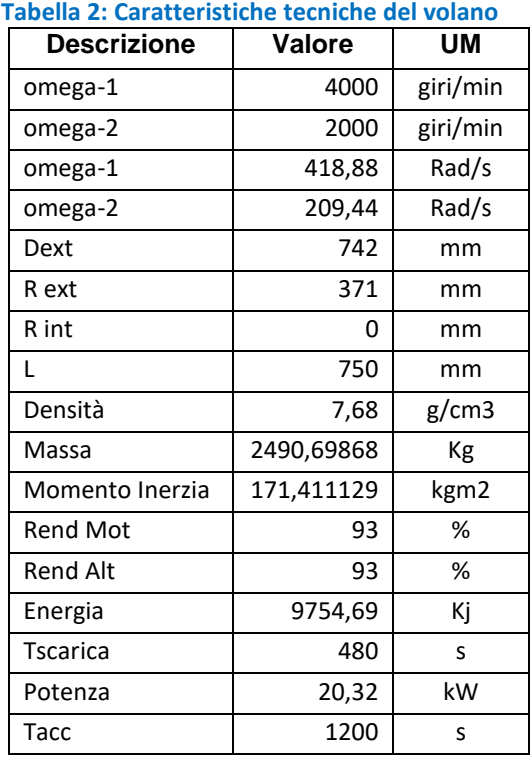

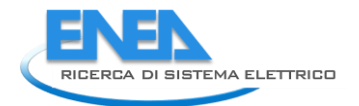

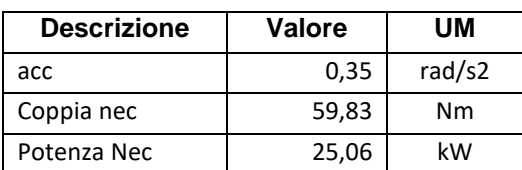

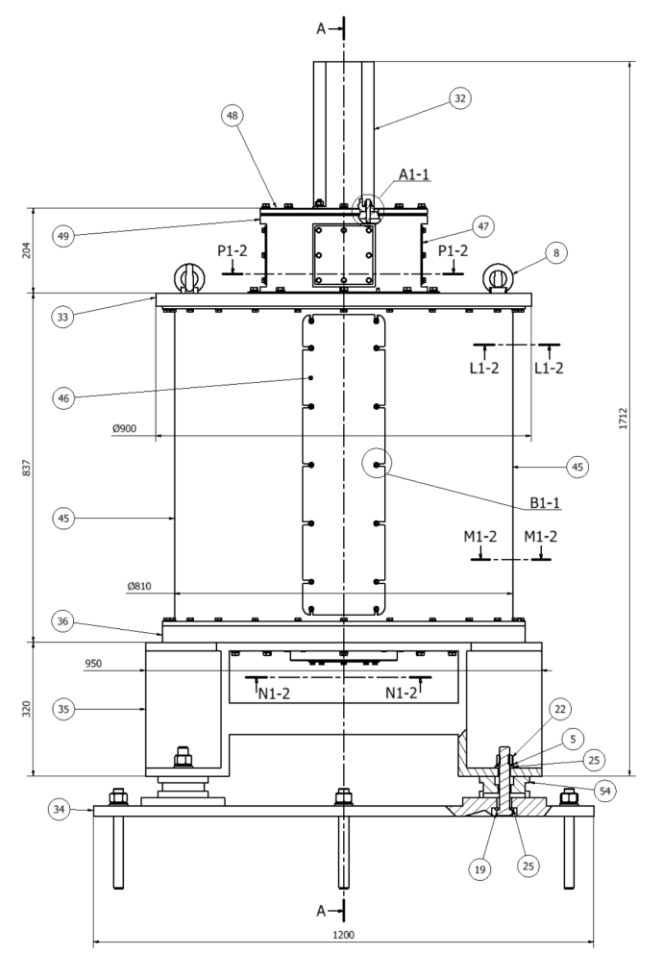

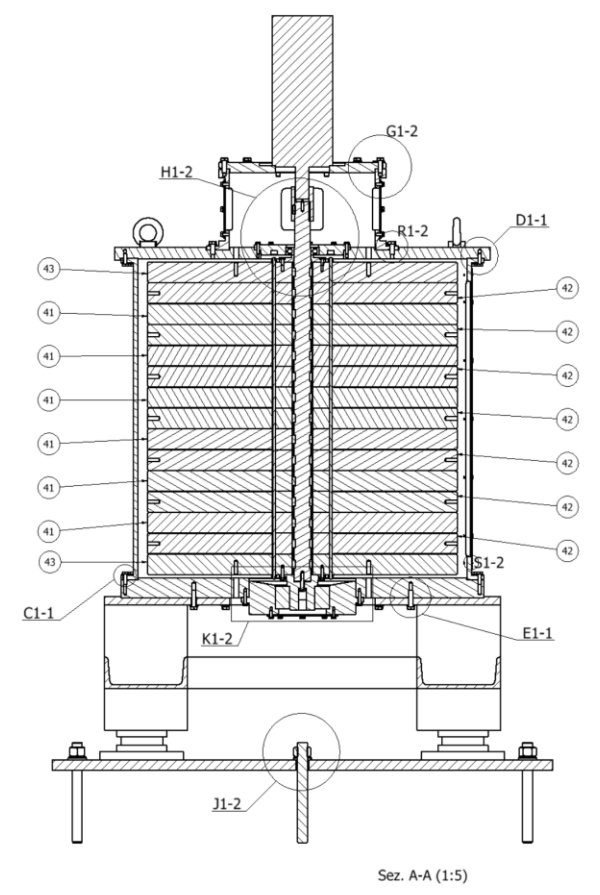

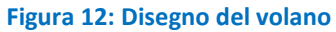

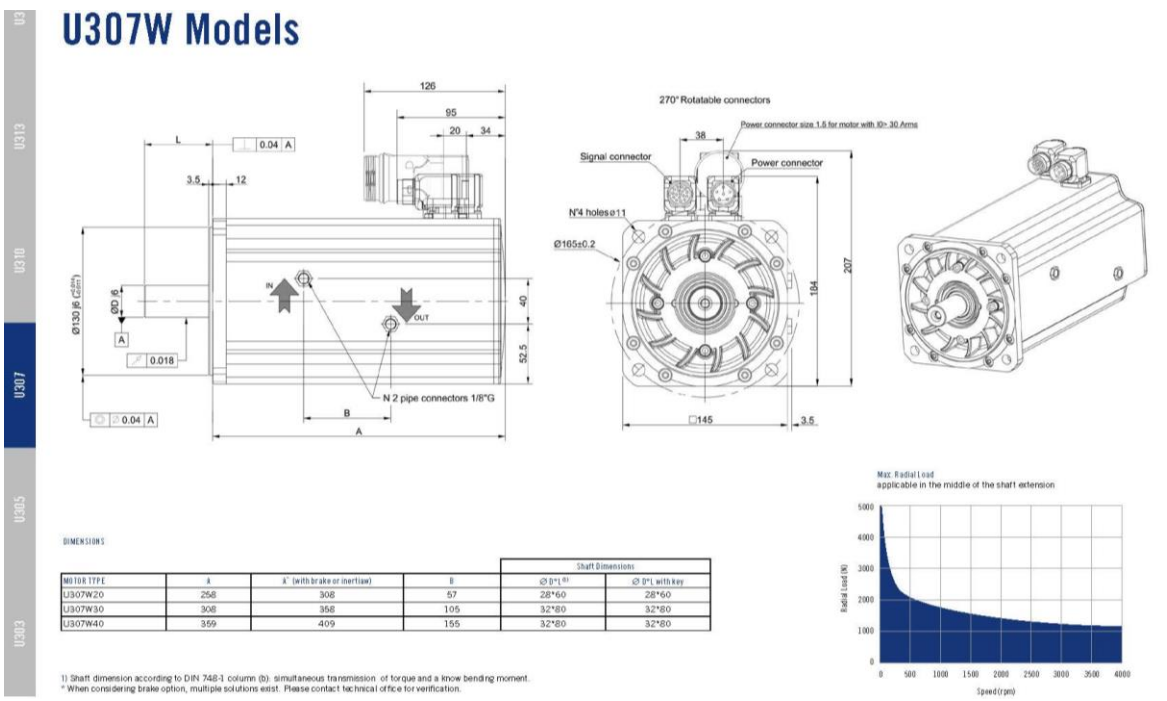

#### **Figura 13: Caratteristiche della macchina elettrica**

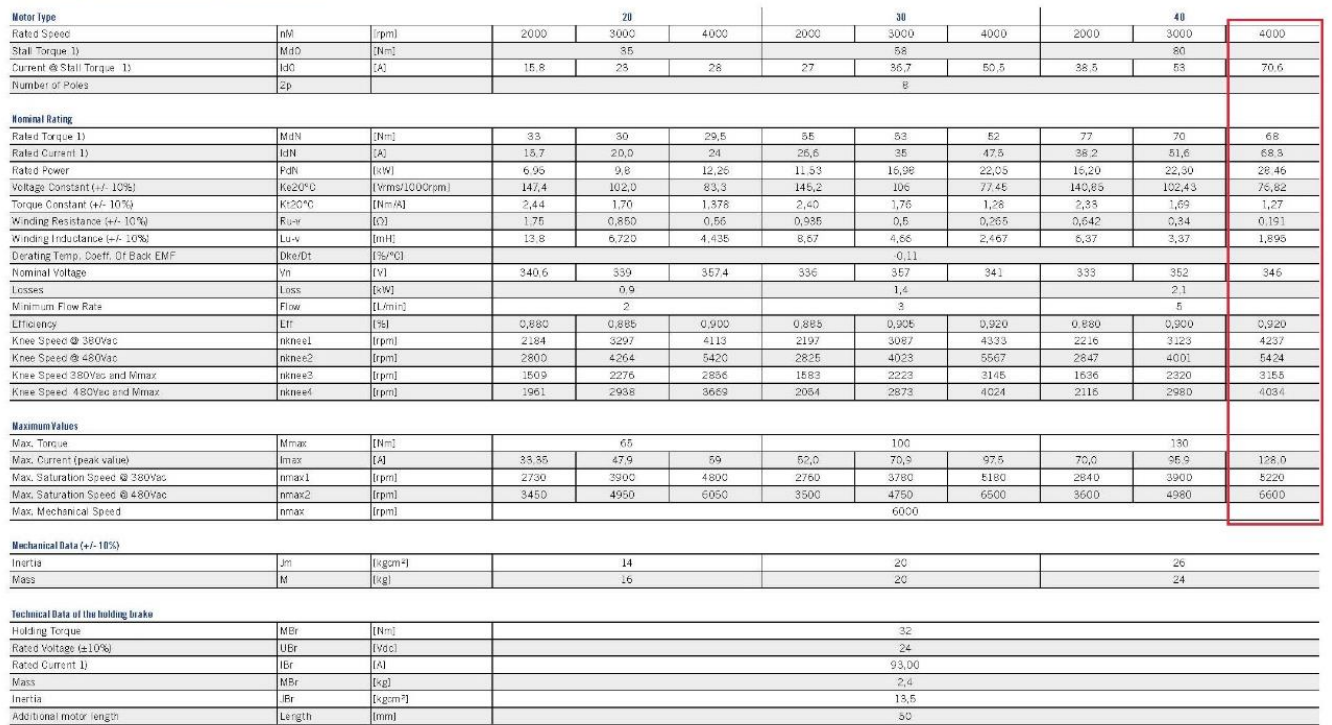

#### **Figura 14: Caratteristiche della macchina elettrica**

### <span id="page-17-0"></span>3.1.1 Analisi Energetica Volano

Water Cooling - For inverter rated Voltage 380Vac to 480Vac

La valutazione dell'efficienza del volano, per la sua migliore progettazione, è stata fatta ipotizzando sia l'intercapedine a pressione atmosferica, sia sotto vuoto, valutandone le perdite sia in fase di scarica.

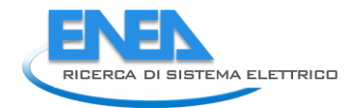

## <span id="page-18-0"></span>3.1.2 Intercapedine posta a pressione atmosferica

Per stato di rotazione del volano a regime si intende la condizione di moto per cui il volano ruota a velocità angolare costante è pari a quella nominale di 4000 rpm.

Si riportano i risultati salienti descritti di seguito in tale paragrafo:

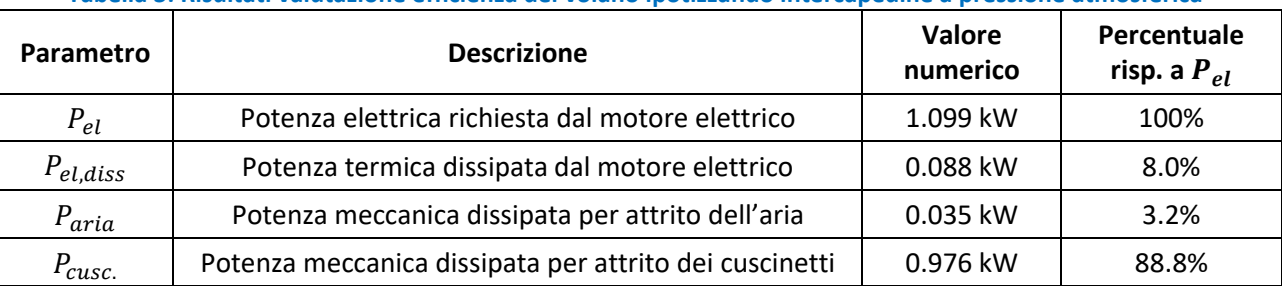

**Tabella 3: Risultati valutazione efficienza del volano ipotizzando intercapedine a pressione atmosferica**

In tale condizione il motore elettrico deve fornire una potenza elettrica  $P_{el}$  che bilancia le dissipazioni energetiche rappresentate da:

- Potenza termica dissipata a causa della conversione della potenza elettrica in meccanica data dal motore, detta  $P_{el.diss}$ ;
- Potenza meccanica dissipata a causa dell'attrito viscoso dell'aria, che riempie l'intercapedine, con superfici orizzontali e laterale del volano, detta  $P_{aria}$ ;
- Potenza meccanica dissipata a causa dell'attrito dei cuscinetti di supporto del volano, detta P<sub>cusc</sub>.

La  $P_{el, diss} = (P_{aria} + P_{cusc}) * (\eta_{motor}^{-1}(4000rpm) - 1) = 87.9 W$ , dove  $\eta_{motor}(4000rpm)$  è il rendimento del motore elettrico a 4000 rpm, che da catalogo risulta uguale a 0.92.

La  $P_{aria} = P_{aria}^{later} + 2 * P_{aria}^{orizz}$ , la quale è valutata come la somma della potenza dissipata per attrito viscoso dell'aria sulla superficie laterale e le due superfici orizzontali del volano. La  $P^{later}_{aria}$  è valutata mediante il modello di Taylor-Couette valido per due superfici cilindriche coassiali in moto relativo, nella cui sezione anulare è presente un fluido. Non essendo nota la temperatura dell'aria nell'intercapedine, essa è inizialmente supposta in condizioni atmosferiche (T=20°C e p=1 atm), e successivamente, attraverso un'analisi parametrica, si valuta l'influenza di tale parametro sulle prestazioni energetiche del volano. Per cui posta T=20°C, si ha  $\rho = 1.292 \text{ kg/m}^3$ e viscosità dinamica  $\mu = 1.83e - 5$  Pa  $*$  s. Mediante tale modello si ha:

$$
P_{aria}^{later} = \omega * M_{aria}^{later} = \omega * \left( 4\pi\mu * \left( \frac{\omega}{r_1^{-2} - r_2^{-2}} \right) \right) = 35.35 W
$$

in cui  $M_{aria}^{later}$  è il momento d'attrito dell'aria sulla ssuperficie laterale del volano,  $\omega$  è la velocità angolare corrispondente a 4000rpm,  $r_1$  è il raggio del volano pari a 371mm,  $r_2$  è il raggio della superficie cilindrica definita dal contenitore del volano pari a  $r_1 + d = (371 + 24)$ mm in cui d è la distanza tra l'estremità del volano è il contenitore dello stesso, come mostrato in [Figura 15](#page-19-0).

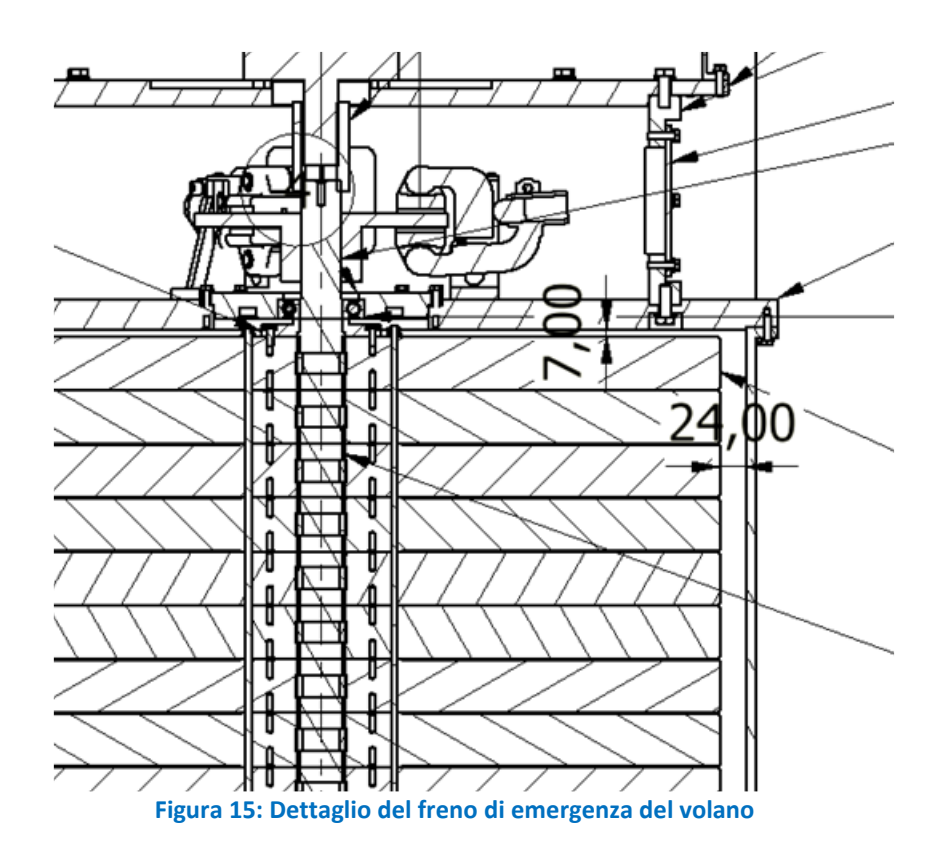

<span id="page-19-0"></span>La  $P_{aria}^{orizz}$  è valutata applicando il modello del moto alla Couette valido per due piastre piane e parallele, di cui una ferma e l'altra in movimento parallelamente, tra le quali è posto un fluido, il quale per azione della piastra in movimento è caratterizzato da un campo di moto lineare.

In tale caso la piastra ferma è rappresentata dalla superficie orizzontale del contenitore del volano; mentre quella in movimento è rappresentata dalla superficie orizzontale del volano, che è in moto rotatorio. Esse distano  $l = 7mm$ , come mostrato dalla [Figura 15](#page-19-0). Pertanto, si approssima il modello di Couette alle superfici anulari di spessore radiale infinitesimo, costituenti entrambe le

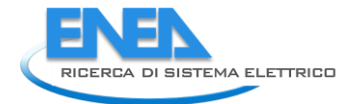

superfici orizzontali distanti l. Per cui lo sforzo di attrito agente su tali superfici anulari in corrispondenza di una coordinata  $r$  dall'asse di rotazione è:

$$
\tau(r) = \mu \frac{V(r)}{l} = \mu \frac{\omega * r}{l}
$$

In cui V(r) è la velocità tangenziale della superficie anulare distante r dall'asse.

Pertanto, la potenza dissipata per attrito da ciascuna superficie anulare è:

 $P_{aria}^{orizz} = \int_0^{r_1} dP_{aria}^{orizz}$  $\int_0^{r_1} dP_{aria}^{orizz} = \int_0^{r_1} dM_{aria}^{orizz} * \omega =$  $\int_0^{r_1} dM_{aria}^{orizz} * \omega = \int_0^{r_1} dF * r * \omega =$  $\int_0^{r_1} dF * r * \omega = \int_0^{r_1} (\tau(r) * 2\pi r * dr) * r * \omega =$  $0.0137 W$ .

In cui  $M_{aria}^{orizz} = \int_0^{r_1} dM_{aria}^{orizz} =$  $\int_0^{r_1} dM_{aria}^{orizz} = \int_0^{r_1} (\tau(r) * 2\pi r * dr) * r$  è il momento d'attrito dell'aria sulla superficie orizzontale del volano.

Dunque, la potenza dissipata per attrito dovuto all'intercapedine d'aria sulla superficie laterale e sule due superfici orizzontali è  $P_{aria} = 35.4 W$ .

La  $P_{\text{cusc.}}$  dissipata dai cuscinetti SKF è valutata attraverso il modello di calcolo disponibile sul sito web dello stesso produttore. I cuscinetti in esame sono: Cuscinetto obliquo a sfere, a due corone - 3210 A-2RS1TN9/MT33 (SKF) e Cuscinetto radiale a sfere 6208-2RS1 (SKF). Si riportano le immagini contenenti il calcolo.

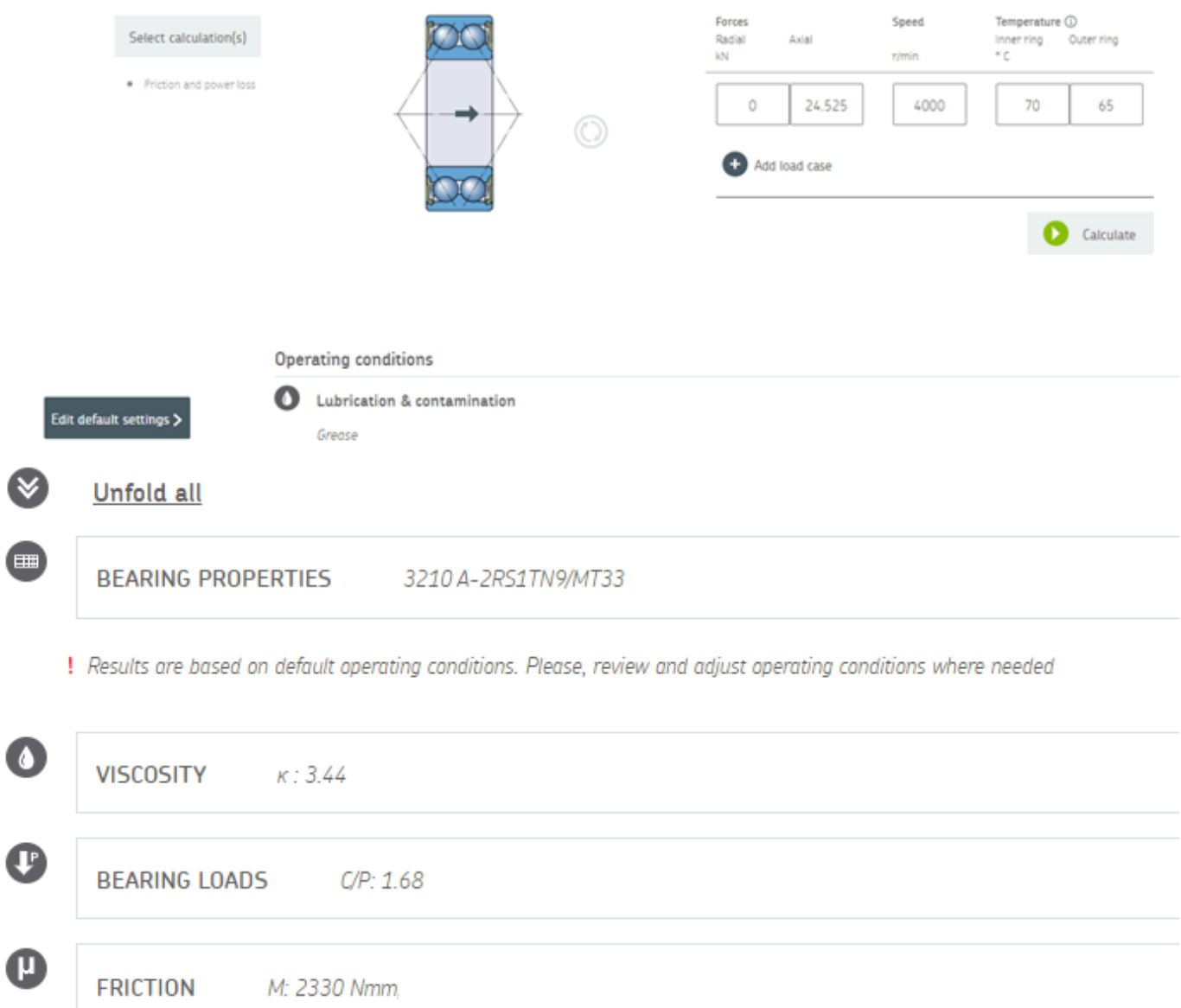

#### **Figura 16: Specifiche dei cuscinetti proposti**

La voce "Axial" indica il carico assiale in kN corrispondente alla forza peso dovuta alla massa complessiva da sostenere pari a 2500kg, e la temperatura del cuscinetto è supposta variare tra i 70°C e 65°C in condizioni di regime. Quest'ultima non è nota a priori, per cui essa è inizialmente assunta, e successivamente, con un'analisi parametrica si valuterà l'influenza della stessa sulle prestazioni energetiche del volano. La coppia di attrito generata dal cuscinetto è  $M_{obl}$  =  $2330 Nmm = 23.30 Nm.$ 

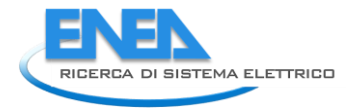

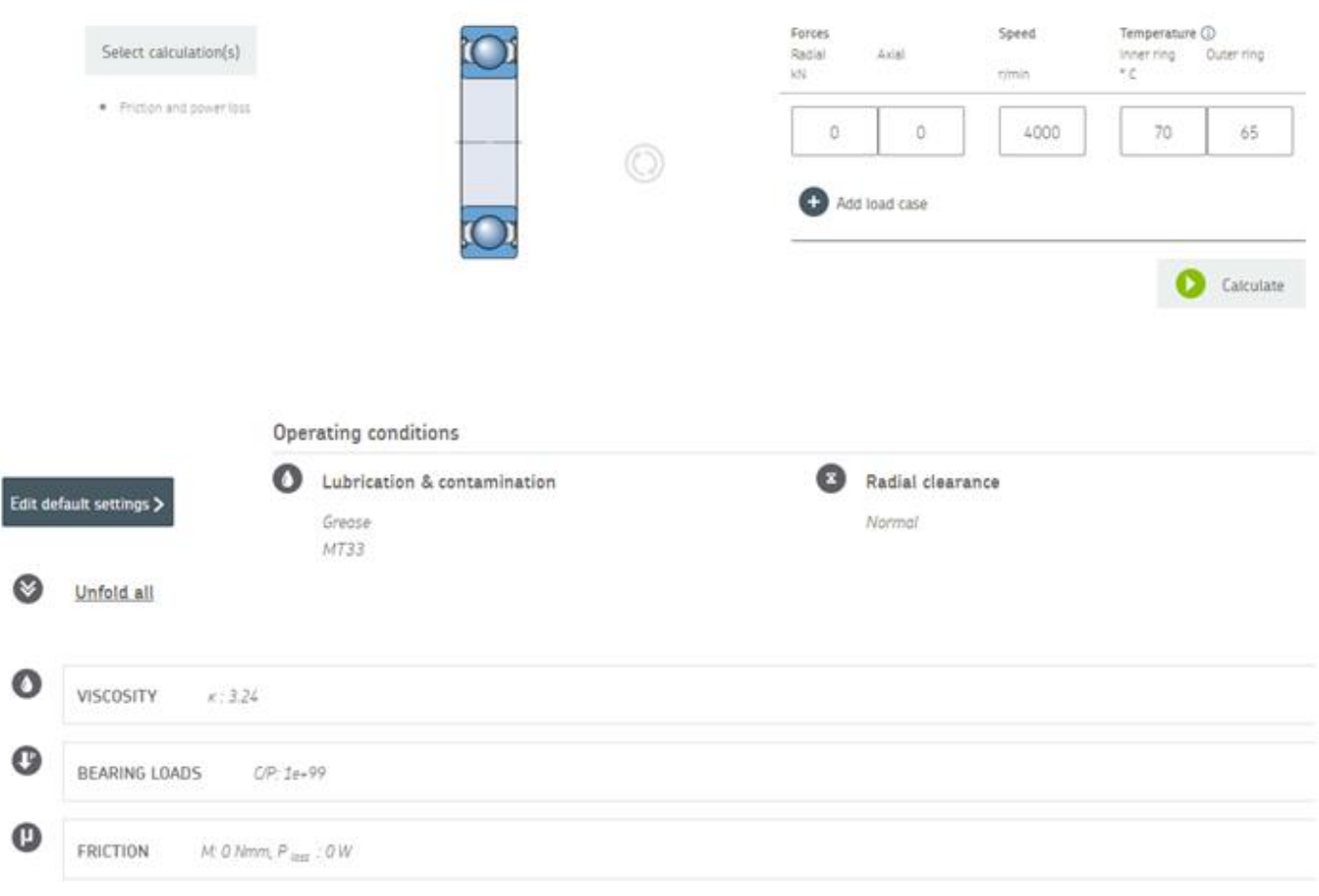

**Figura 17: Specifiche dei cuscinetti proposti**

Tale cuscinetto, in assenza di sbilanciamenti del volano, non è soggetto a carichi. Il modello SKF riporta in tale condizione di carico un momento di attrito  $M_{rad}$  nullo.

Pertanto la  $P_{cusc.} = (M_{obl} + M_{rad}) * \omega = 0.976 \, kW$ , dovuta al solo cuscinetto obliquo.

In conclusione, la potenza elettrica richiesta dal motore elettrico è  $P_{el} = P_{el,diss} + P_{aria} + P_{cusc.} =$ 1.099  $kW$ , in cui i tre contributi pesano percentualemnte rispetto alla  $P_{el}$ , rispettivamente 8.0%, 3.2% e 88.8%.

## <span id="page-22-0"></span>3.1.3 Fase di scarica del volano con intercapedine posta a pressione atmosferica

Si riportano i risultati salienti descritti di seguito in tale paragrafo:

<span id="page-22-1"></span>

| Parametro    | <b>Descrizione</b>                                                | Valore<br>numerico | Percentuale risp.<br>a $\pmb{E}_{\pmb{volano}}$ |
|--------------|-------------------------------------------------------------------|--------------------|-------------------------------------------------|
| $E_{volano}$ | Energia meccanica disponibile dal volano tra 4000 e  <br>2000 rpm | 3.132 kWh          | 100.00%                                         |
| $E_{alt}$    | Energia elettrica Generata dall'alternatore                       | 2.736 kWh          | 87.36%                                          |

**Tabella 4: Risultati analisi energetica volano**

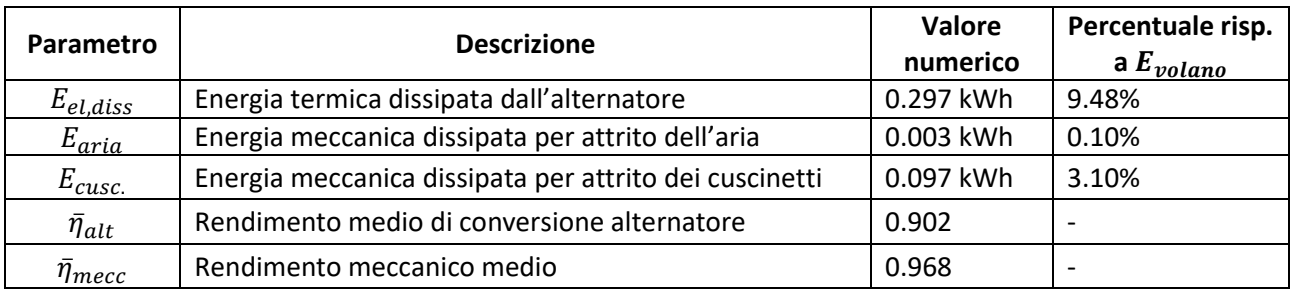

Si riportano inoltre i dati relativi all'alternatore:

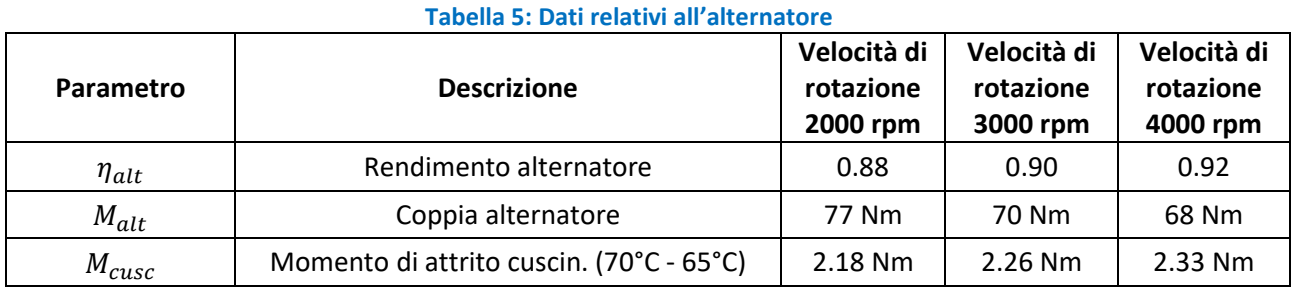

L'analisi energetica del volano in fase di scarica è stata effettuata mediante il software Matlab, attraverso il quale è stata risolta numericamente la seguente equazione differenziale governante il moto del volano:

$$
M_{tot}(\omega(t)) = M_{alt}(\omega(t)) + M_{aria}(\omega(t)) + M_{cusc}(\omega(t)) = I \frac{d\omega(t)}{dt} \approx I \frac{\omega(t + \Delta t) - \omega(t)}{\Delta t}
$$
 Eq.1

è il momento di inerzia del volano che è noto e costante.

 $M_{alt}(\omega(t))$  è la coppia esercitata dall'alternatore sul volano, dipendente dalla velocità di rotazione dello stesso. Da catalogo sono noti i valori di  $M_{alt}(\omega(t)) = [77; 70; 68] Nm$  per valori della velocità di rotazione rispettivamente pari a 2000,3000 e 4000 rpm. Per cui attraverso un'interpolazione lineare si ottengono i valori di  $M_{alt}$  a differenti regimi di rotazione.

 $M_{aria}(\omega(t))$  è il momento di attrito dell'aria sulle due superfici orizzontali del volano e quella laterale; il quale è valutato attraverso il modello descritto nel paragrafo precedente in funzione della velocità di rotazione che in tale caso varierà nel tempo.

 $M_{cusc}(\omega(t))$  è la coppia di attrito esercitata dai cuscinetti sul volano, anch'essa dipendente dalla velocità di rotazione dello stesso. Questa è stata ottenuta ripetendo l'algoritmo seguito sopra variando le velocità di rotazione. In particolare, sono stati ottenuti i valori di  $M_{cusc}(\omega(t)) =$ 

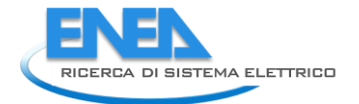

[2.18; 2.26; 2.33] per valori di velocità rispettivamente pari a 2000, 3000, e 4000 rpm, per poi eseguire un'interpolazione lineare per i restanti valori.

A partire dalla conoscenza della velocità di rotazione iniziale pari a  $\omega(0) = f(n(0)) =$ 

 $f(4000 \, rpm)$ , sono noti i valori di ciascun termine presente nell'Eq 1, e dunque è valutabile il valore della velocità di rotazione all'istante ∆t successivo, attraverso la seguente:

$$
\omega(t + \Delta t) \approx \omega(t) - \frac{M_{tot}(\omega(t)) \Delta t}{I}
$$

In cui è stato effettuato un cambio di segno dato dal contributo negativo (resistente) del momento totale  $M_{tot}$  agente sul volano.

Tale algoritmo si ripete per ciascun istante fino a che la velocità del volano non raggiunga quella minima di progetto pari a 2000 rpm.

Noti in ogni istante la velocità di rotazione del volano  $\omega(t)$ , la coppia dell'alternatore  $M_{alt}(\omega(t))$ , e il rendimento dell'alternatore  $\eta_{alt}(\omega(t))$ , è possibile ottenere la potenza dissipata per attrito dall'aria  $P_{aria}$ , cuscinetti  $P_{cusc}$  e la potenza elettrica istantanea che l'alternatore fornisce istantaneamente in fase di scarica del volano, data dalla seguente:

$$
P_{alt}(t) = \eta_{alt}(t) * M_{alt}(t) * \omega(t)
$$

e la potenza termica dissipata dall'alternatore  $P_{el, diss}$  data dalla seguente:

$$
P_{alt}(t) = (1 - \eta_{alt}(t)) * M_{alt}(t) * \omega(t)
$$

In particolare,  $\eta_{alt}(\omega(t))$  è ottenuto per interpolazione lineare a partire dai valori noti dello stesso a 2000,3000 e 4000 rpm, rispettivamente pari a 0.88, 0.90 e 0.92.

Si riportano gli andamenti temporali delle grandezze di interesse:

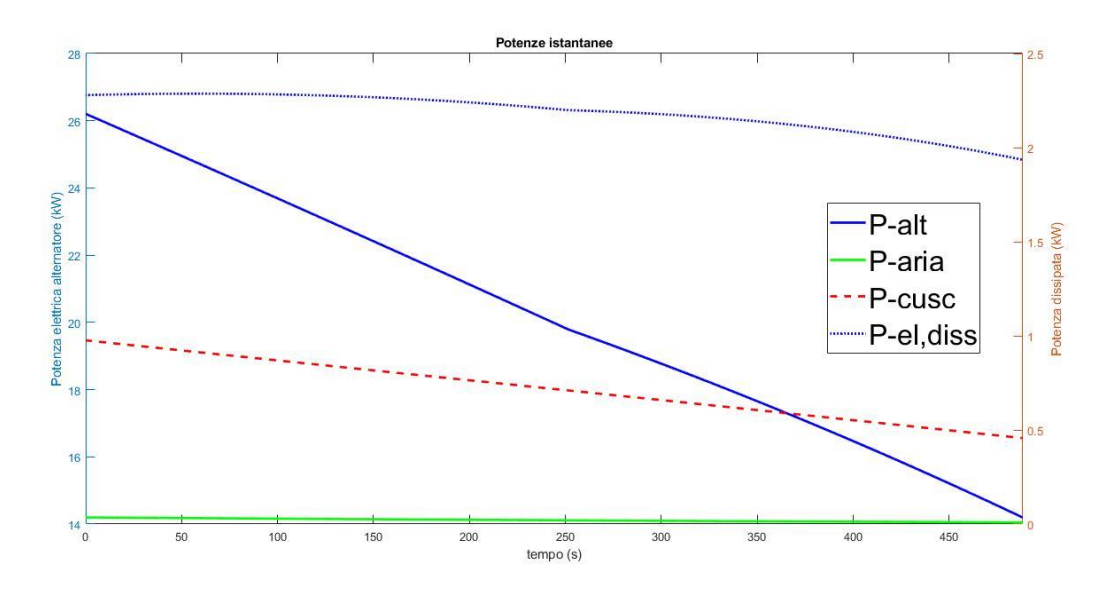

**Figura 18: Andamento delle potenze durante una scarica**

Si evidenza che il tempo di scarica del volano da 4000 rpm a 2000 rpm è pari a circa 488.1 s, ovvero circa 8 min.

Integrando nel tempo tali potenze, si ottengono i valori di energia d'interesse riportati di seguito, e confrontati con l'energia che idealmente il volano potrebbe fornire in assenza di irreversibilità detta  $E_{volano}$ , riportati nella [Tabella 4.](#page-22-1) Inoltre, si definiscono i seguenti parametri interessanti ai fini della valutazione del rendimento meccanico del volano e di quello elettrico dell'alternatore durante la fase di scarica del volano, i cui valori sono riportati nella tabella di inizio paragrafo:

$$
\bar{\eta}_{alt} = E_{alt} / (E_{alt} + E_{el,diss})
$$

$$
\bar{\eta}_{mecc} = (E_{alt} + E_{el,diss}) / E_{volano}
$$

Si evidenzia come l'influenza dell'attrito dell'aria sia trascurabile rispetto a quello dei cuscinetti.

#### <span id="page-25-0"></span>3.1.4 Intercapedine posta in condizione di vuoto spinto

In tale caso avendo supposto che l'intercapedine sia in condizioni di vuoto spinto, le perdite per attrito sono nulle.

Per stato di rotazione del volano a regime si intende la condizione di moto per cui il volano ruota a velocità angolare costante è pari a quella nominale di 4000 rpm.

Si riportano i risultati salienti descritti di seguito in tale paragrafo:

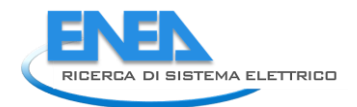

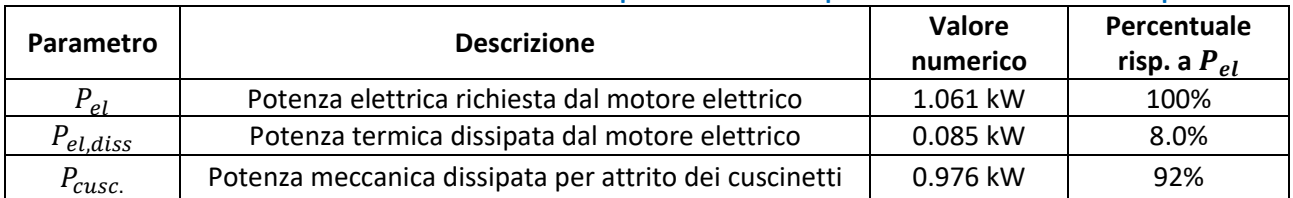

### **Tabella 6: Risultati valutazione efficienza del volano ipotizzando intercapedine in condizioni di vuoto spinto**

In tale condizione il motore elettrico deve fornire una potenza elettrica  $P_{el}$  che bilancia le dissipazioni energetiche rappresentate da:

- potenza termica dissipata a causa della conversione della potenza elettrica in meccanica data dal motore, detta  $P_{el,diss}$ ;
- potenza meccanica dissipata a causa dell'attrito dei cuscinetti di supporto del volano, detta  $P_{\text{cusc.}}$ .

La  $P_{el,diss} = P_{cusc} * (\eta_{motor}^{-1}(4000rpm) - 1) = 85 W$ , dove  $\eta_{motor}(4000rpm)$  è il rendimento del motore elettrico a 4000 rpm, che da catalogo risulta uguale a 0.92.

La  $P_{cusc.}$  dissipata dai cuscinetti SKF è valutata attraverso il modello di calcolo disponibile sul sito web dello stesso produttore. I cuscinetti in esame sono: cuscinetto obliquo a sfere, a due corone - 3210 A-2RS1TN9/MT33 (SKF) e cuscinetto radiale a sfere 6208-2RS1 (SKF). Si riportano le immagini contenenti il calcolo.

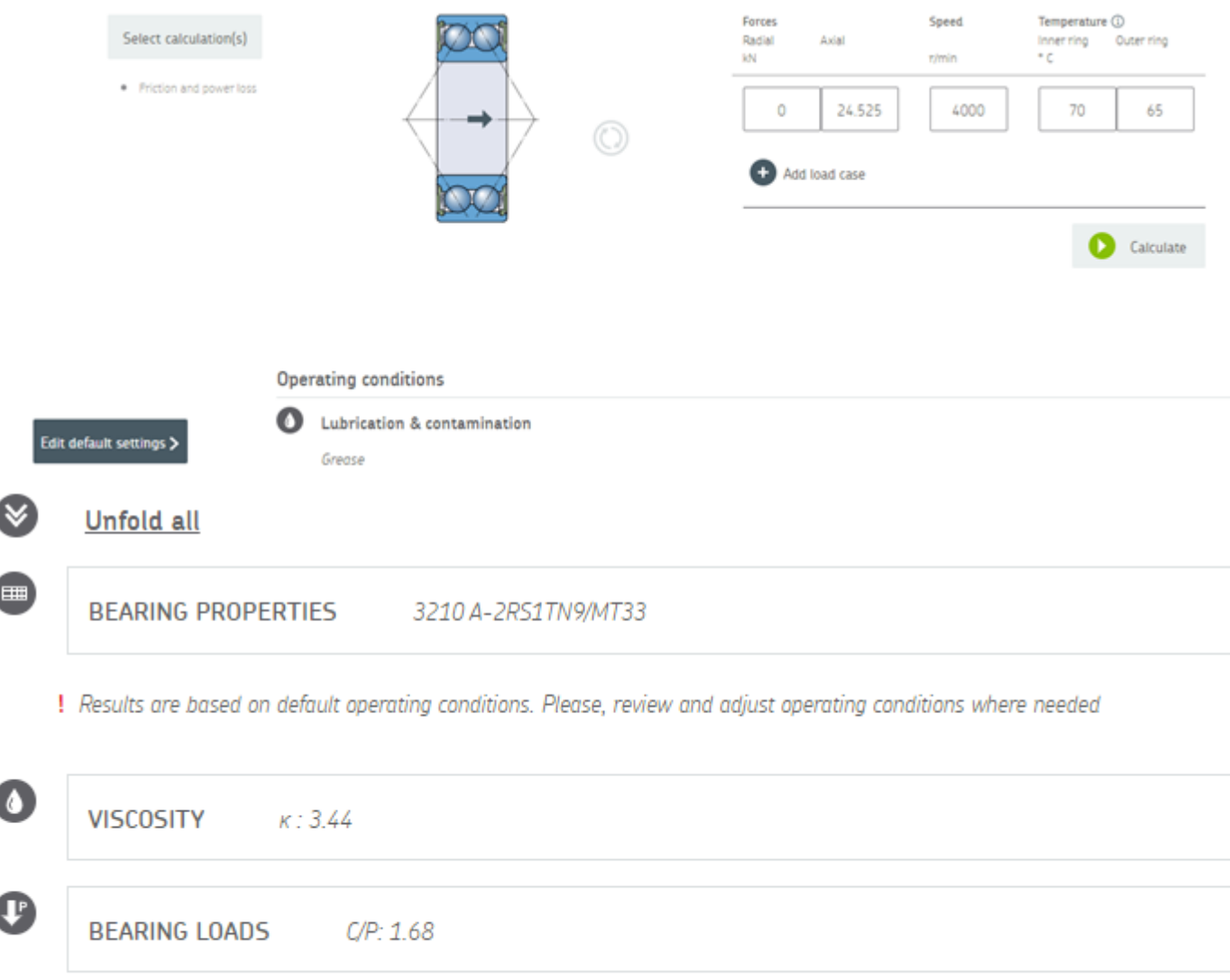

**FRICTION** M: 2330 Nmm,

#### **Figura 19: Specifiche dei cuscinetti proposti**

La voce "Axial" indica il carico assiale in kN corrispondente alla forza peso dovuta alla massa complessiva da sostenere pari a 2500kg, e la temperatura del cuscinetto è supposta variare tra i 70°C e 65°C in condizioni di regime. La coppia di attrito generata dal cuscinetto è  $M_{obl} = 2330$  Nmm = 23.30 Nm.

Ø

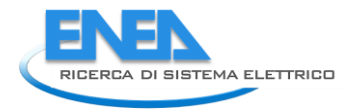

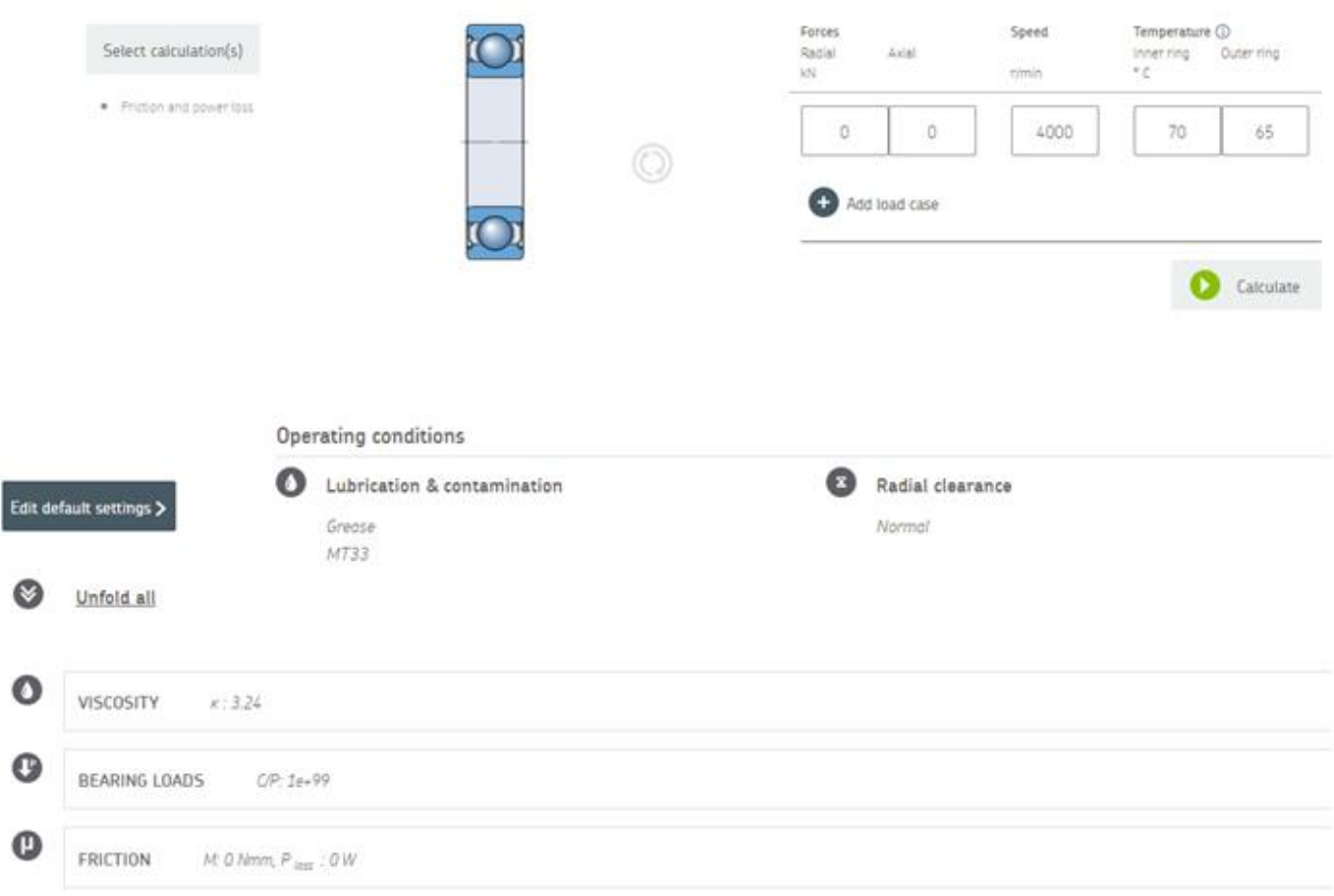

#### **Figura 20: Specifiche dei cuscinetti proposti**

Tale cuscinetto, in assenza di sbilanciamenti del volano, non è soggetto a carichi. Il modello SKF riporta in tale condizione di carico un momento di attrito  $M_{rad}$  nullo.

Pertanto la  $P_{\text{cusc.}} = (M_{\text{obl}} + M_{\text{rad}}) * \omega = 0.976 \, kW$ , dovuta al solo cuscinetto obliquo.

In conclusione, la potenza elettrica richiesta dal motore elettrico è  $P_{el} = P_{el,diss} + P_{cusc.} = 1.061 \, kW$ , in cui i due contributi pesano percentualmente rispetto alla  $P_{el}$ , rispettivamente 8.0% e 92%.

### <span id="page-28-0"></span>3.1.5 Fase di scarica del volano con intercapedine posta in condizione di vuoto spinto

Si riportano i risultati salienti descritti di seguito in tale paragrafo:

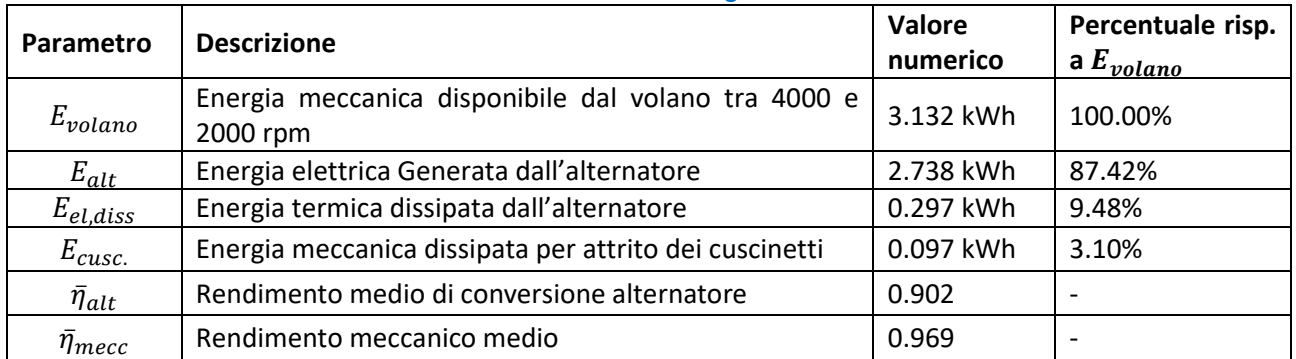

#### **Tabella 7: Risultati analisi energetica volano**

Si riportano inoltre i dati relativi all'alternatore:

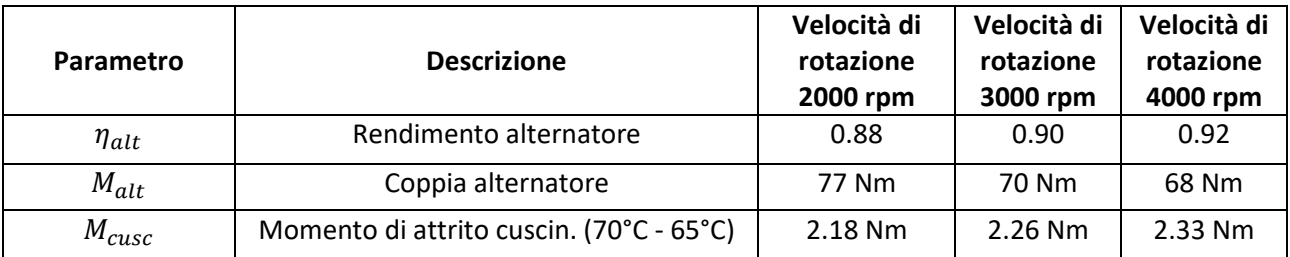

**Tabella 8: Dati relativi all'alternatore**

L'analisi energetica del volano in fase di scarica è stata effettuata mediante il software Matlab, attraverso il quale è stata risolta numericamente la seguente equazione differenziale governante il moto del volano:

$$
M_{tot}(\omega(t)) = M_{alt}(\omega(t)) + M_{cusc}(\omega(t)) = I \frac{d\omega(t)}{dt} \approx I \frac{\omega(t + \Delta t) - \omega(t)}{\Delta t}
$$
 Eq.1

è il momento di inerzia del volano che è noto e costante.

 $M_{alt}(\omega(t))$  è la coppia esercitata dall'alternatore sul volano, dipendente dalla velocità di rotazione dello stesso. Da catalogo sono noti i valori di  $M_{alt}(\omega(t)) = [77; 70; 68] Nm$  per valori della velocità di rotazione rispettivamente pari a 2000,3000 e 4000 rpm. Per cui attraverso un interpolazione lineare si ottengono i valori di  $M_{alt}$  a differenti regimi di rotazione.

 $M_{cusc}(\omega(t))$  è la coppia di attrito esercitata dai cuscinetti sul volano, anch'essa dipendente dalla velocità di rotazione dello stesso. Questa è stata ottenuta ripetendo l'algoritmo seguito sopra variando le velocità di rotazione. In particolare, sono stati ottenuti i valori di  $M_{cusc}(\omega(t)) = [2.18; 2.26; 2.33]$  per valori di velocità rispettivamente pari a 2000, 3000, e 4000 rpm, per poi eseguire un'interpolazione lineare per i restanti valori.

A partire dalla conoscenza della velocità di rotazione iniziale pari a  $\omega(0) = f(n(0)) = f(4000 \, rpm)$ , sono noti i valori di ciascun termine presente nell'Eq 1, e dunque è valutabile il valore della velocità di rotazione all'istante  $\Delta t$  successivo, attraverso la seguente:

$$
\omega(t + \Delta t) \approx \omega(t) - \frac{M_{tot}(\omega(t)) \Delta t}{I}
$$

In cui è stato effettuato un cambio di segno dato dal contributo negativo (resistente) del momento totale  $M_{tot}$  agente sul volano.

Tale algoritmo si ripete per ciascun istante fino a che la velocità del volano non raggiunga quella minima di progetto pari a 2000 rpm.

Noti in ogni istante la velocità di rotazione del volano  $\omega(t)$ , la coppia dell'alternatore  $M_{alt}(\omega(t))$ , e il rendimento dell'alternatore  $\eta_{alt}(\omega(t))$ , è possibile ottenere la potenza dissipata per attrito dai cuscinetti

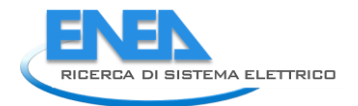

 $P_{\text{cusc}}$  e la potenza elettrica istantanea che l'alternatore fornisce istantaneamente in fase di scarica del volano, data dalla seguente:

$$
P_{alt}(t) = \eta_{alt}(t) * M_{alt}(t) * \omega(t)
$$

e la potenza termica dissipata dall'alternatore  $P_{el, diss}$  data dalla seguente:

$$
P_{alt}(t) = (1 - \eta_{alt}(t)) * M_{alt}(t) * \omega(t)
$$

In particolare,  $\eta_{alt}(\omega(t))$  è ottenuto per interpolazione lineare a partire dai valori noti dello stesso a 2000,3000 e 4000 rpm, rispettivamente pari a 0.88, 0.90 e 0.92.

Si riportano gli andamenti temporali delle grandezze di interesse:

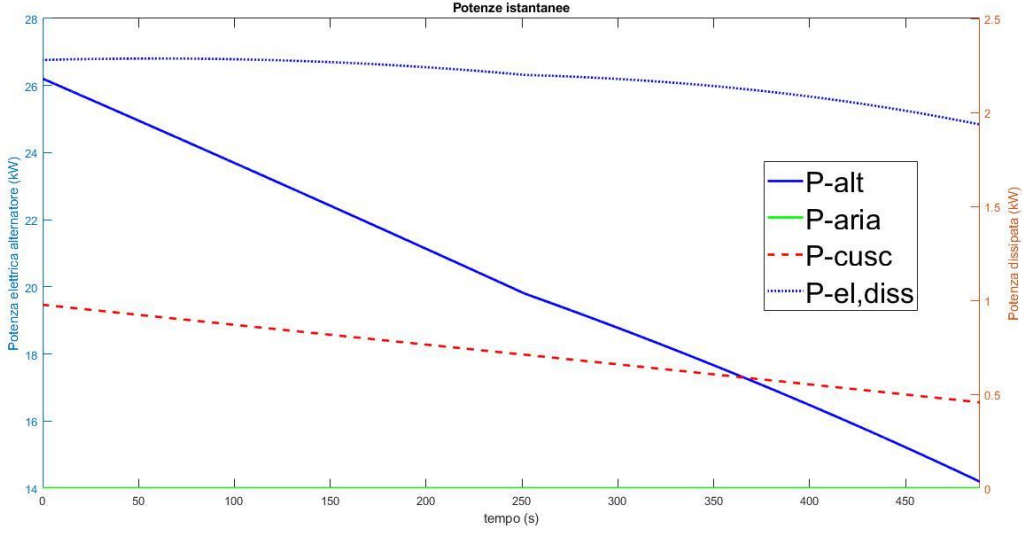

**Figura 21: Andamento delle potenze durante la scarica**

<span id="page-30-0"></span>Si evidenza che il tempo di scarica del volano da 4000 rpm a 2000 rpm è pari a circa 488.8 s, ovvero circa 8 min.

Integrando nel tempo tali potenze, si ottengono i valori di energia d'interesse riportati di seguito, e confrontati con l'energia che idealmente il volano potrebbe fornire in assenza di irreversibilità detta  $E_{volano}$ , riportati nella tabella di inizio paragrafo.

Si evidenzia che l'assenza dell'attrito dell'aria non contribuisce in modo sensibile ad aumentare l'efficienza del volano.

### <span id="page-31-0"></span>3.1.6 Confronto tra intercapedine a pressione atmosferica ed in condizioni di vuoto spinto

Si confrontano i risultati energetici dei precedenti paragrafi per i due casi analizzati.

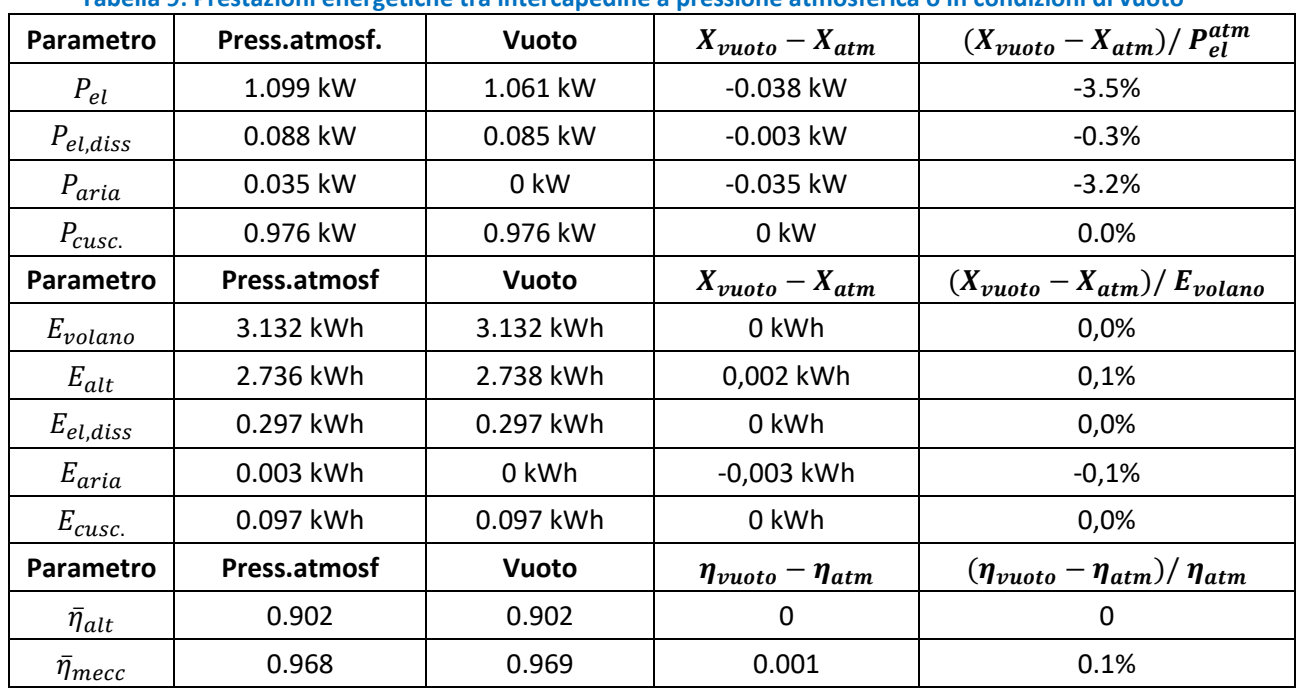

**Tabella 9: Prestazioni energetiche tra intercapedine a pressione atmosferica o in condizioni di vuoto**

#### <span id="page-31-1"></span>3.1.7 Confronto tra intercapedine con aria a differente temperatura

Non essendo nota in tale fase la temperatura dell'aria nell'intercapedine, si analizza l'influenza di tale parametro sulle prestazioni energetiche del volano. Si osserva che la temperatura effettiva dell'aria nell'intercapedine non costituisce un parametro significativo per i parametri energetici.

#### **Tabella 10: Prestazioni energetiche al variare della temperatura dell'aria nell'intercapedine**

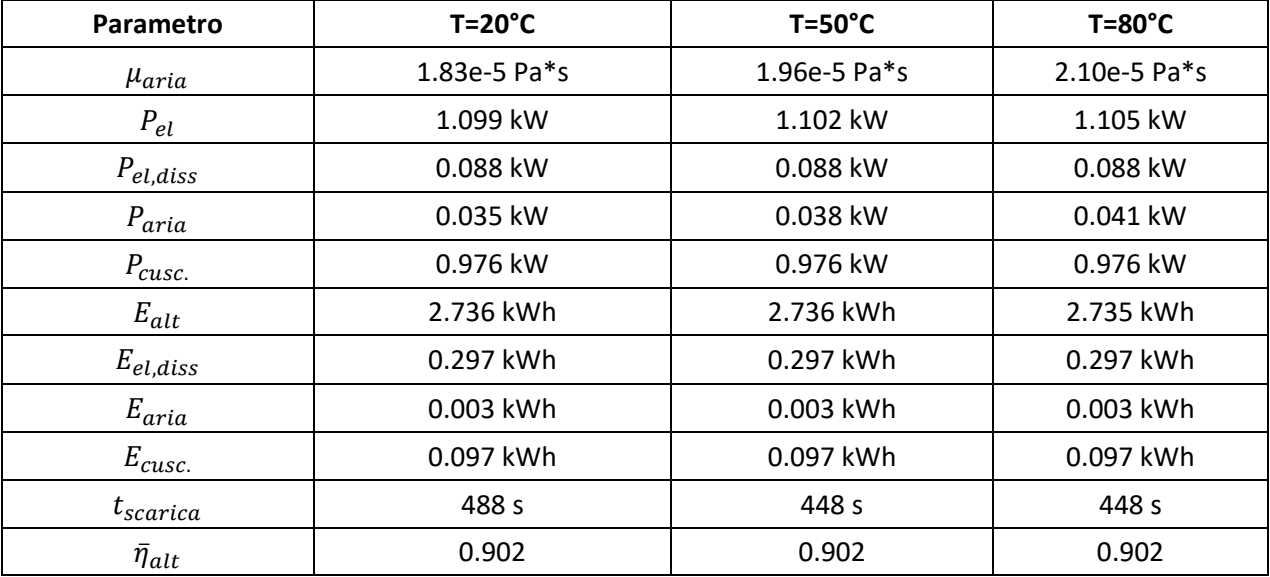

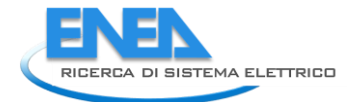

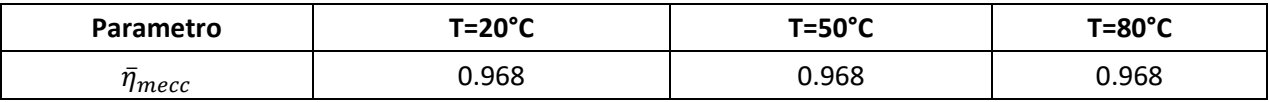

#### <span id="page-32-0"></span>3.1.8 Confronto tra differenti livelli di temperatura operativa dei cuscinetti

Non essendo nota in tale fase la temperatura operativa dei cuscinetti, si analizza l'influenza di tale parametro sulle prestazioni energetiche del volano. Si osserva che tale parametro non influenza in modo significativo per parametri energetici.

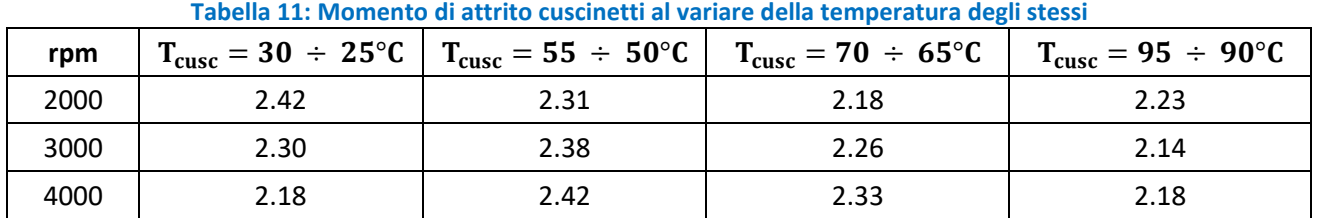

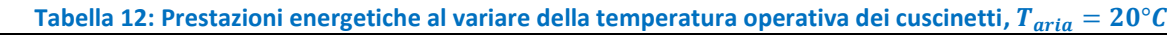

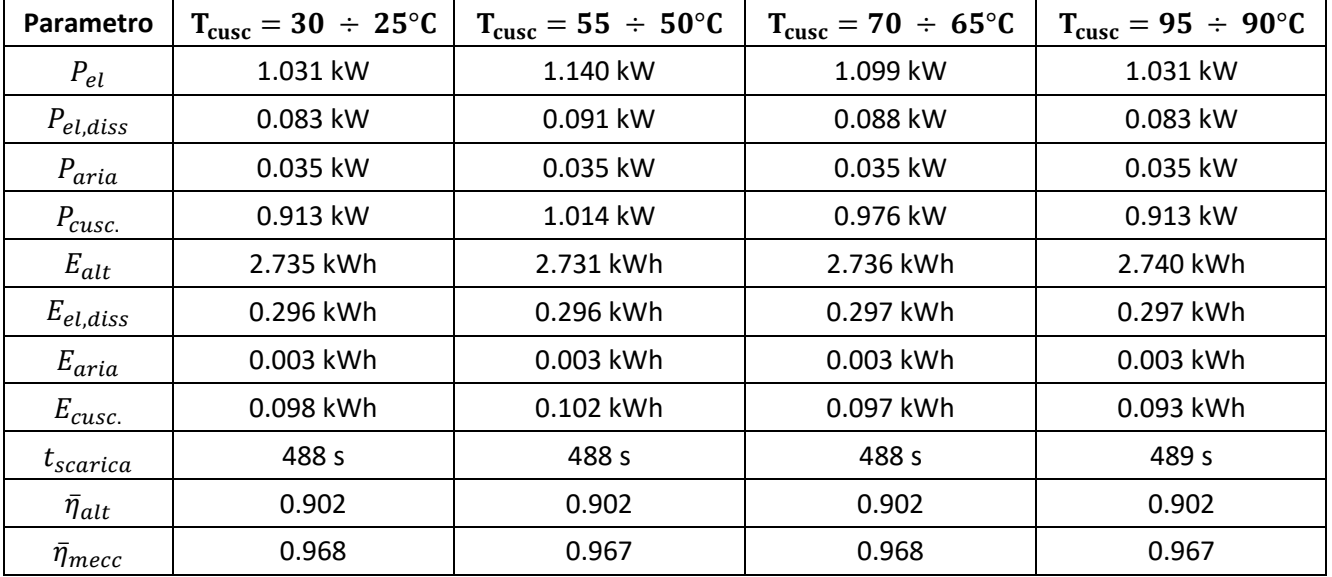

#### <span id="page-32-1"></span>3.1.9 Confronto tra cuscinetti volventi ed idrostatici

Si analizzano le prestazioni energetiche del volano nel caso di cuscinetti idrostatici a supporto. Si ritengono nulli i carichi radiali agenti sui cuscinetti, per cui la coppia di attrito è fornita dal solo cuscinetto assiale. Si applica nuovamente il modello di Couette e l'algoritmo esposto sopra, per il calcolo della coppia di attrito indotta dall'olio presente nell'intercapedine definita dal cuscinetto idrostatico. Tale intercapedine è definita da un raggio del pattino idrostatico pari a 50mm, ed una distanza assiale pari a 0.5mm data dal sollevamento generato dal cuscinetto idrostatico stesso. Si ipotizza di impiegare un olio lubrificante Agip OSO 46 supposto operare a  $T_{olio}^{cusc. idros} = 40°C$  caratterizzato da una viscosità dinamica  $\mu_{olio} = 0.040$   $Pa$  \*

. Si riportano i risultati, confrontati con quelli relativi all'impiego di cuscinetti volventi operanti a temperatura  $T_{\text{cusc}}^{\text{volv}} = 70 \div 65^{\circ}$ C:

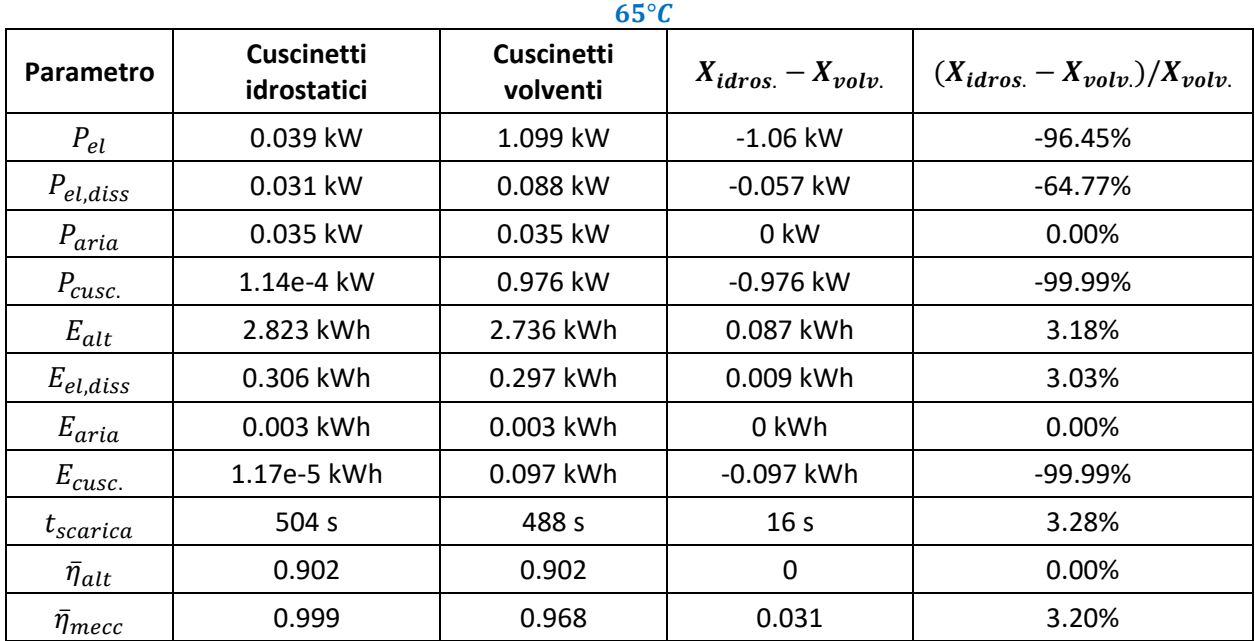

Tabella 13: Prestazioni energetiche per differenti cuscinetti,  $T_{olio}^{cusc. idros}=40^\circ C$  ,  $T_{aria}=20^\circ C$ ,  $T_{cusc}^{volv}=70\div$ 

Si conclude che l'impiego dei cuscinetti idrostatici comporta una riduzione di potenza elettrica  $P_{el}$  richiesta al motore nella fase di rotazione a velocità costante del volano pari al 96% circa; mentre durante la fase di scarica del volano, l'energia fornita dall'alternatore  $E_{alt}$  presenta un incremento del 3% circa.

#### <span id="page-33-0"></span>3.1.10 Confronto cuscinetti SKF: 3312 A vs 3210 A-2RS1TN9/MT33

L'analisi energetica del volano, descritta nei precedenti paragrafi, è stata effettuata con riferimento al cuscinetto SKF 3210 A-2RS1TN9/MT33. Tuttavia, una successiva analisi di resistenza a fatica di tale cuscinetto, ha rivelato delle ore di funzionamento ridotte. Per cui, tale cuscinetto è stato confrontato con un altro cuscinetto obliquo a doppia corona di sfere SKF 3312 A. Il confronto è mostrato dalla [Figura 21.](#page-30-0)

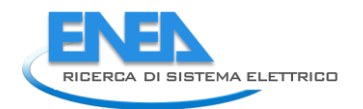

# 2.2. Loads, Speed and Temperature

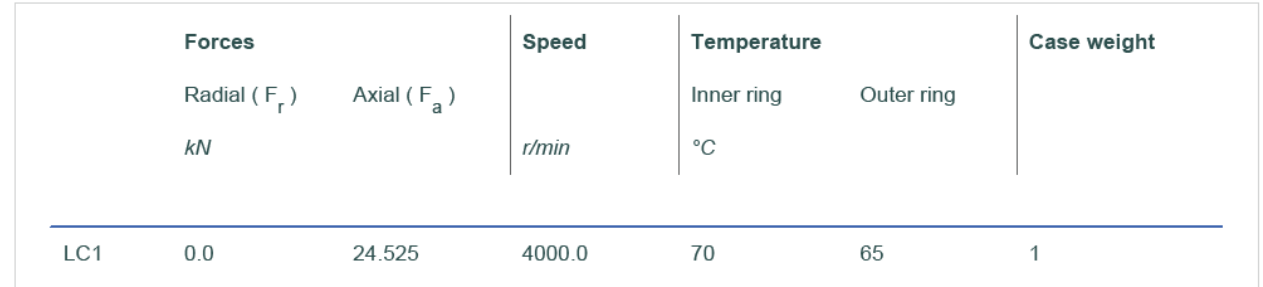

# 3.3. Bearing rating life

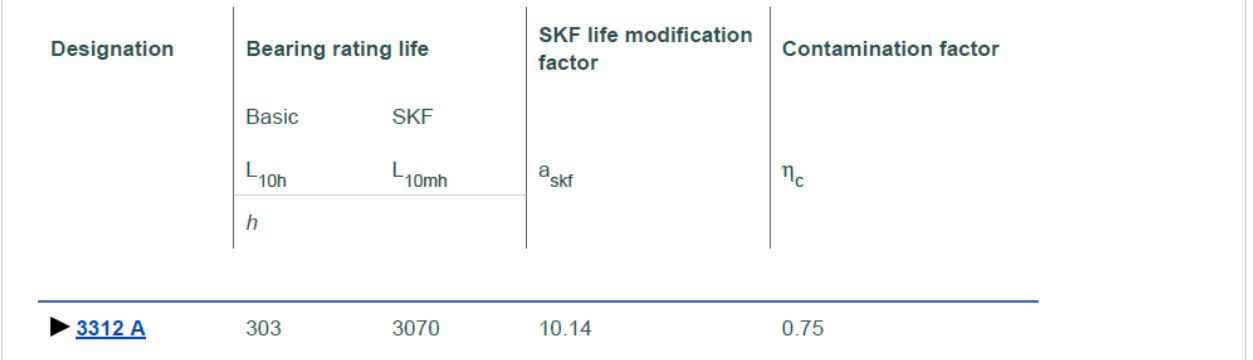

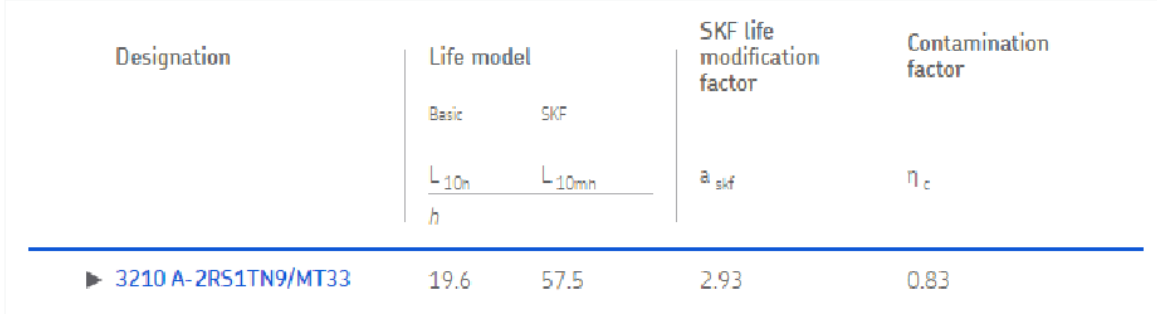

**Figura 22: Confronto tra due tipi di cuscinetti**

Per cui al fine di incrementare le ore operative del volano, riducendo dunque le ore dedicate alla manutenzione dello stesso, è stato scelto in definitiva SKF 3312 A, scartando la soluzione precedentemente analizzata SKF 3210 A-2RS1TN9/MT33. La lubrificazione dell'SKF 3312 A si realizza in modo invariato rispetto a quella del SKF 3210 A-2RS1TN9/MT33. Inoltre, l'SKF 3312 A, a parità di velocità e temperatura operative, presenta una coppia di attrito ridotta rispetto all' SKF 3210 A-2RS1TN9/MT33, come mostrato dalla figura seguente:

## 2.2. Loads, Speed and Temperature

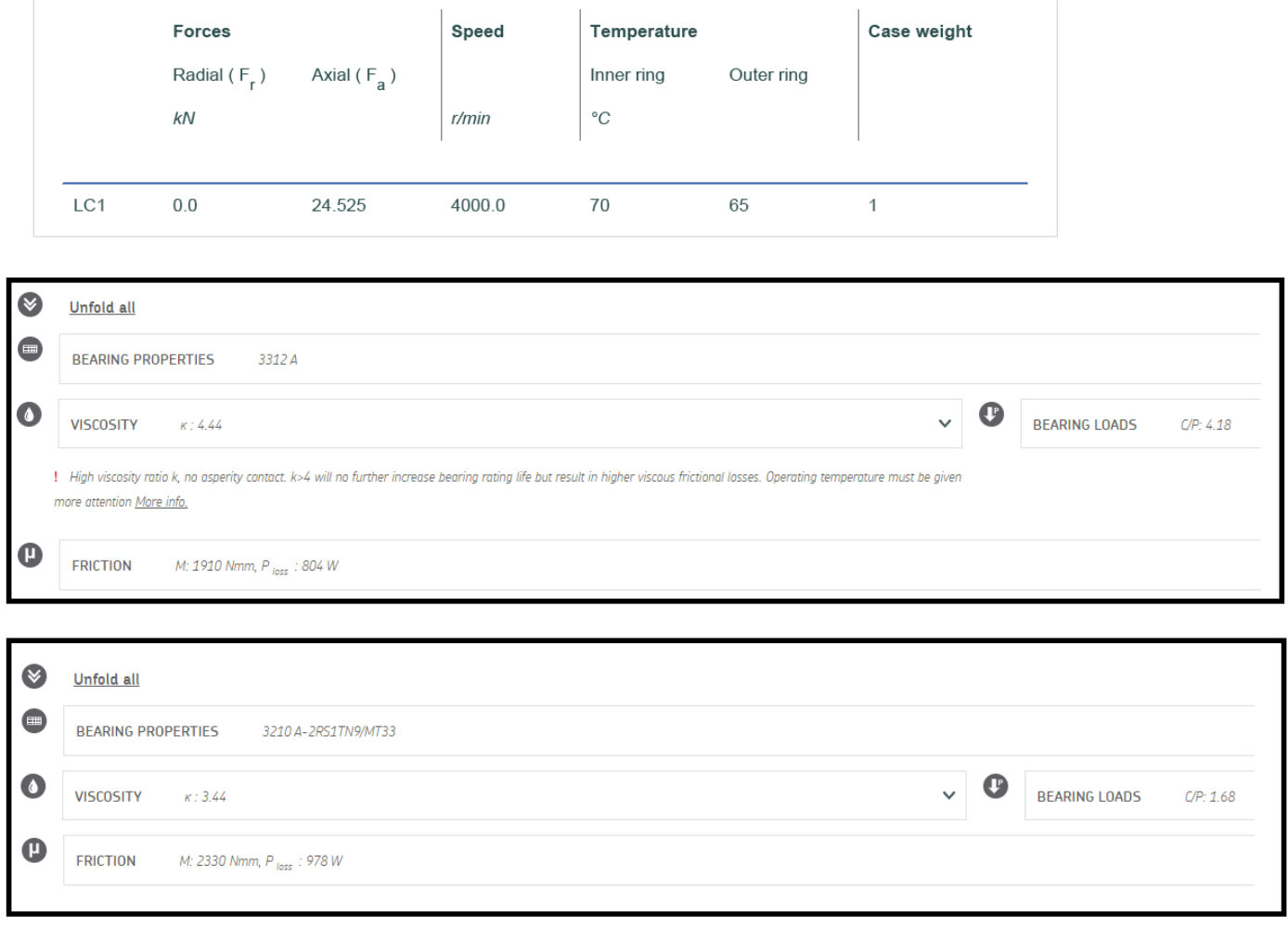

**Figura 23: Confronto tra due tipi di cuscinetti**

Pertanto, si conclude che il cuscinetto SKF 3312 A, che sostituisce quello precedentemente analizzato, presenta delle perdite per attrito minori, per cui le prestazioni energetiche globali del volano risulteranno conseguentemente migliorate.

Il volano realizzato è riportato in [Figura 24.](#page-36-0)
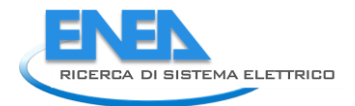

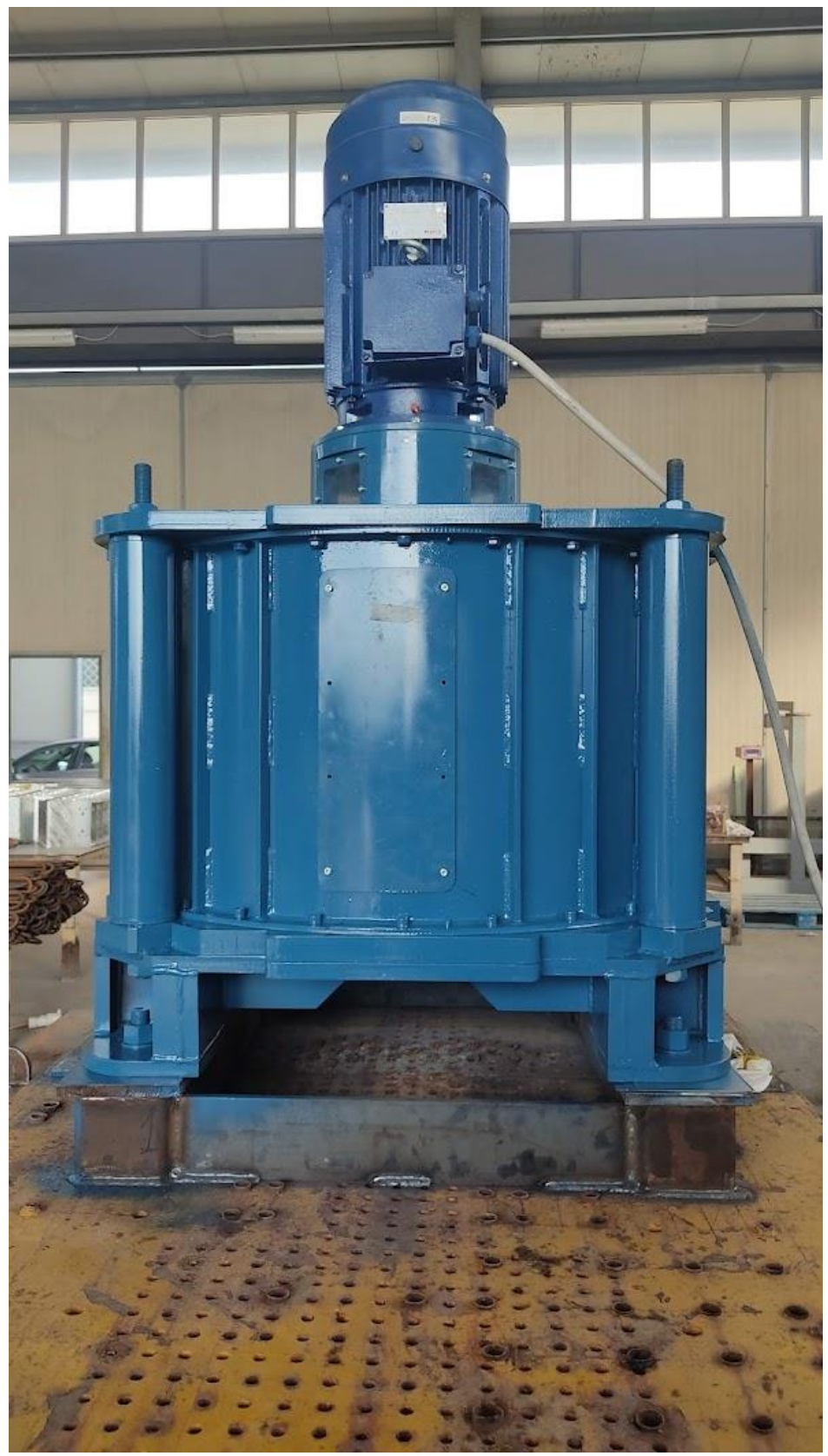

**Figura 24: Il volano realizzato nel momento del collaudo**

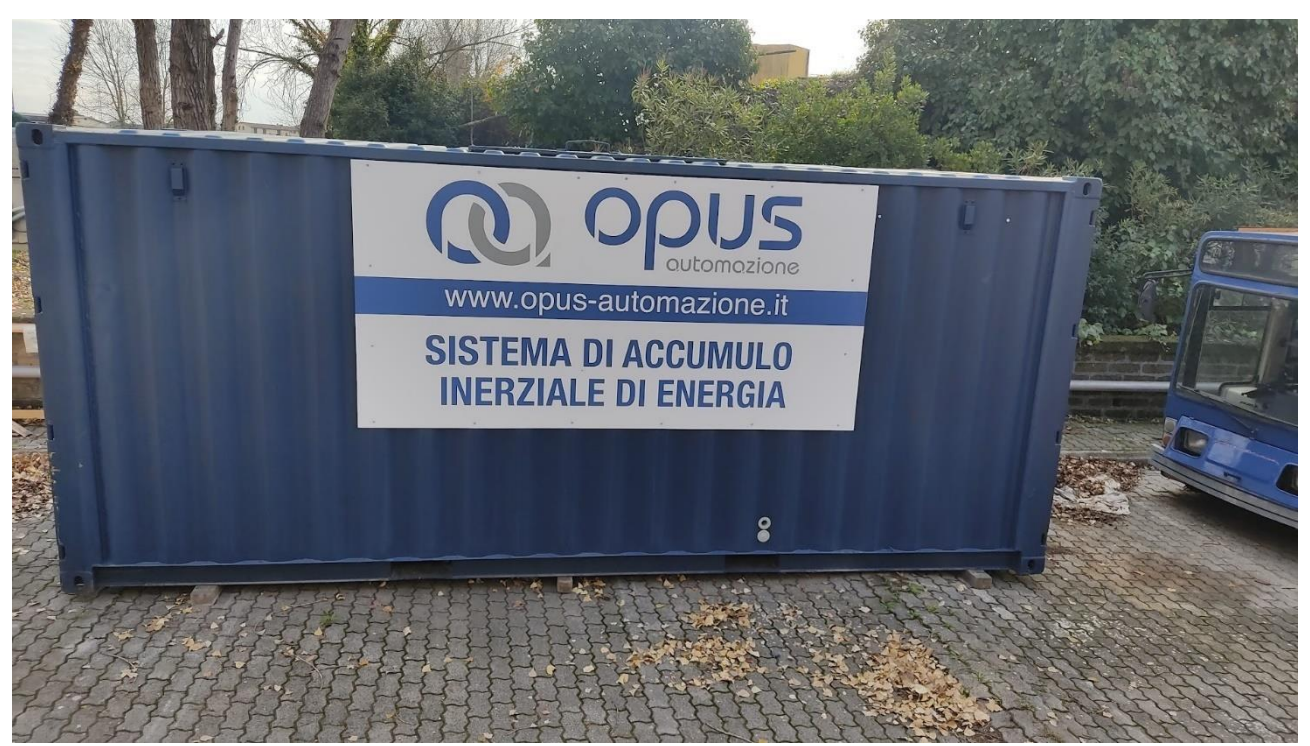

**Figura 25: il container realizzato contenente tutti i componenti**

<span id="page-37-0"></span>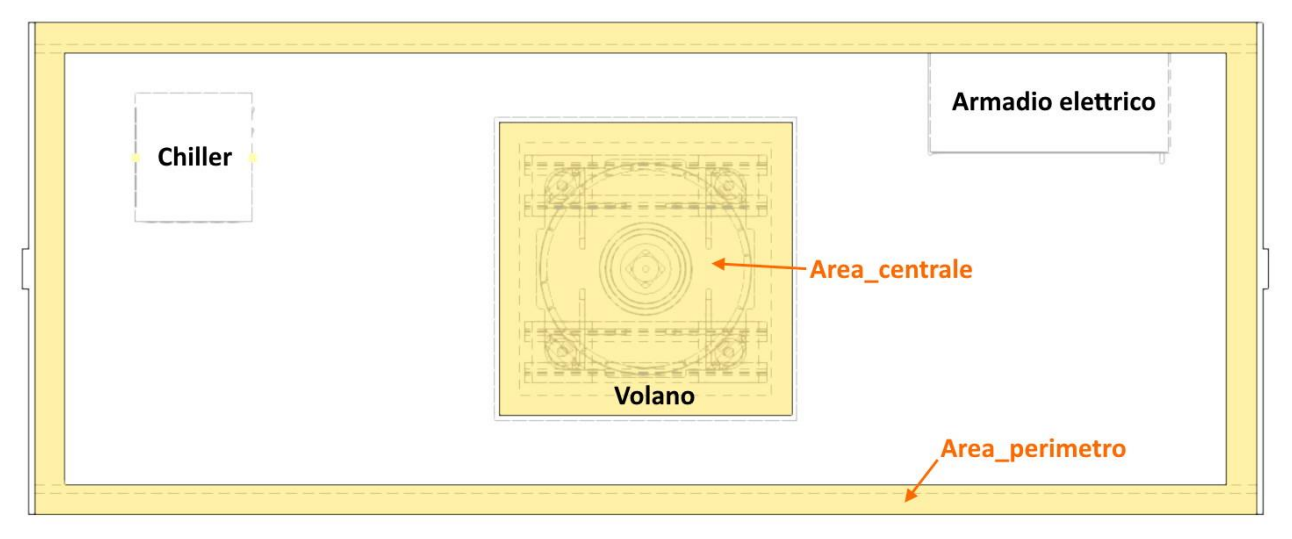

**Figura 26: Vista dall'alto dei componenti all'interno del container**

<span id="page-37-1"></span>Il container, che ospita sia l'armadio elettrico di controllo, che il volano e il suo sistema di raffreddamento sono riportati in [Figura 25](#page-37-0) e [Figura 26.](#page-37-1)

# *3.2 La progettazione della fondazione per il fissaggio del container*

Il container cosi realizzato avrà bisogno, a causa del suo peso e delle forze orizzontali generate dal volano di una platea di fondazione e di un sistema di fissaggio adeguato.

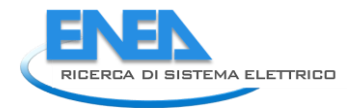

Per il calcolo delle forze che il container trasmette ai punti di attacco al terreno ( i punti 1,2,3,4), si procede alle seguenti schematizzazioni:

- 1. Le forze del volano, posizionato al centro del container, possono essere applicate nello stesso punto;
- 2. i vincoli di fissaggio a terra, si ipotizza comportarsi come le cerniere, potendo quindi opporsi alla forze verticali ed orizzontali del container, con altrettante forze orizzontali e verticali;
- 3. si schematizza quindi il container come un telaio ad "H" con i punti 1,2,3,4 le reazioni vincolari del suolo e il punto 0 dove il volano trasmette le sue forze.

Il sistema sarà poi in equilibrio se  $\sum F = 0$  ovvero la somma delle forze che il container trasmette al terreno dovrà essere uguale alle forze con cui i vincoli reagiscono.

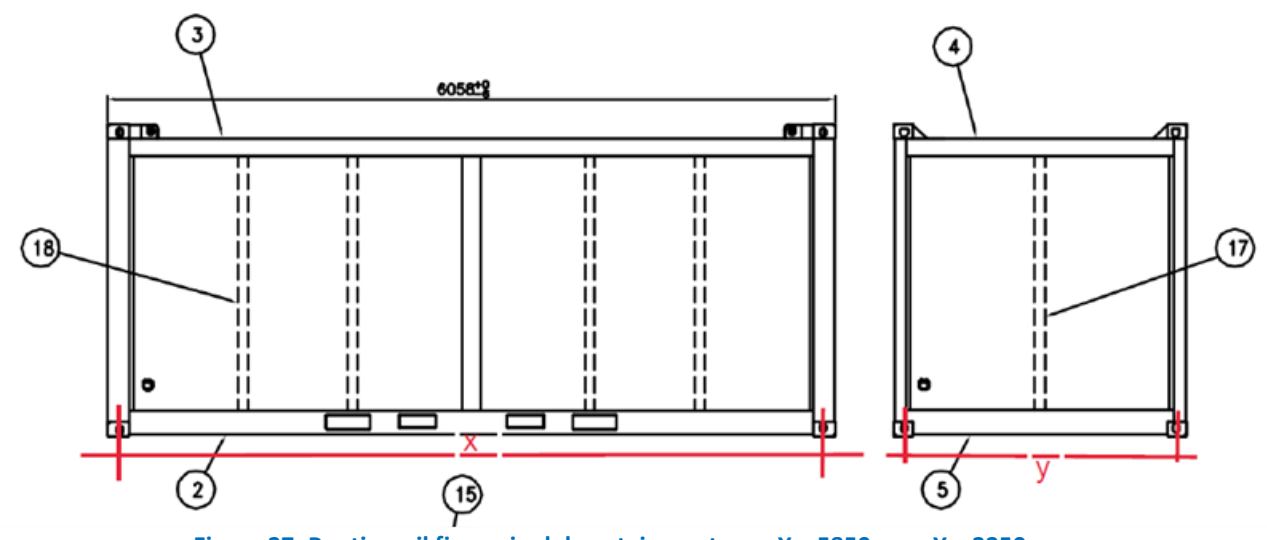

**Figura 27: Punti per il fissaggio del container a terra: X = 5850 mm, Y = 2250 mm**

# <span id="page-38-0"></span>3.2.1 Forze Verticali

La forza verticale è dovuta esclusivamente alla forza peso, ossia:

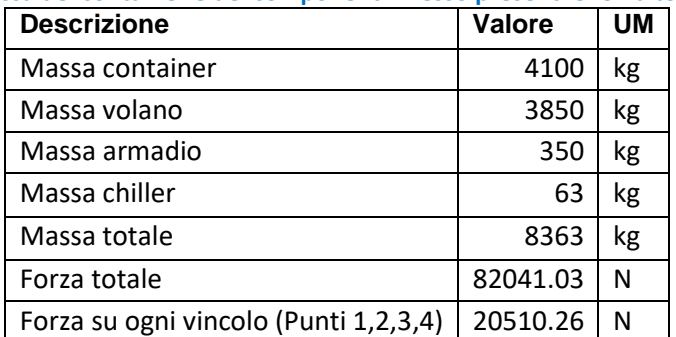

**Tabella 14: Massa del container e dei componenti in esso presenti e forza totale sui vincoli**

Ogni vincolo dovrà quindi essere in grado reagire con una forza verso l'alto maggiore di 20510,26 N.

#### 3.2.2 Forze orizzontali

Le sforzi orizzontali che i vincoli devono trasmettere sono la risultante di diversi fenomeni:

- 1. Forze centrifughe; il volano non è mai esattamente equilibrato e si accetterà un valore di eccentricità che è già stato misurato in fase di collaudo;
- 2. Forze tangenziali dovute all'erogazione della coppia; i vincoli dovranno reagire per contrastare la coppia erogata dalla macchina elettrica, che ha una coppia nominale di 130 Nm.
- 3. Forza sismica; in caso di terremoto, alle forze orizzontali si deve tener conto anche di un ulteriore sforzo, dichiarato dal costruttore del volano, di 11213 N.

Per semplicità tutte le forze si ritengono applicate al centro del volano, che è anche il centro del container, (il punto "0") mentre le reazioni vincolari si ritengono applicate ai 4 angoli del container, come in [Figura 28.](#page-39-0) Inoltre, la condizione di massimo carico si ottiene come in [Figura 28,](#page-39-0) ovvero con il carico in senso ortogonale all'asse del container, tralasciando la condizione con il carico parallelo in quanto creerebbe uno sforzo ai vincoli sicuramente inferiore.

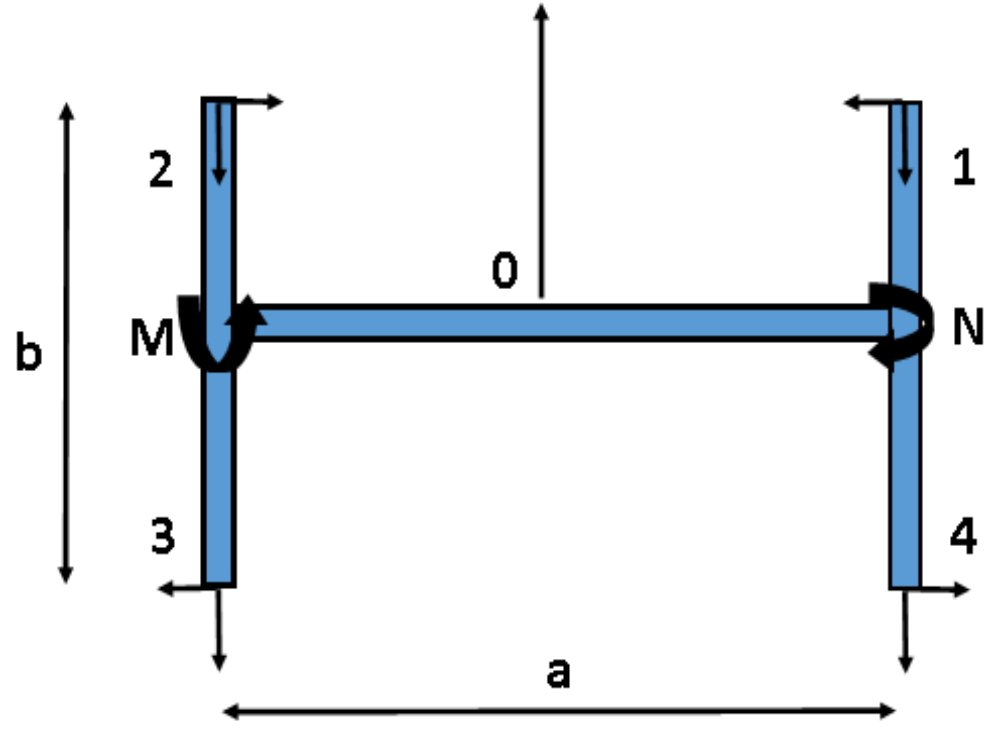

**Figura 28: Schematizzazione del container e delle reazioni vincolari**

### <span id="page-39-0"></span>3.2.3 Forze Centrifughe

Le forze centrifughe sono essenzialmente dovute all'eccentricità del volano. Esse sono funzione quindi del disassamento del baricentro di questo, che ha un valore differente dal suo numero di giri. I valori

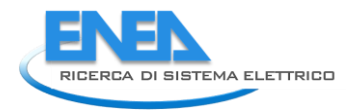

dell'eccentricità sono stati ricavati in fase di collaudo del volano, misurati da un velocimetro e si riportano

in [Tabella 15.](#page-40-0)

<span id="page-40-0"></span>**Tabella 15: Valori di vibrazione del volano e di temperatura del cuscinetto reggispinta al variare del numero di giri (crescenti a sx e decrescenti a dx)**

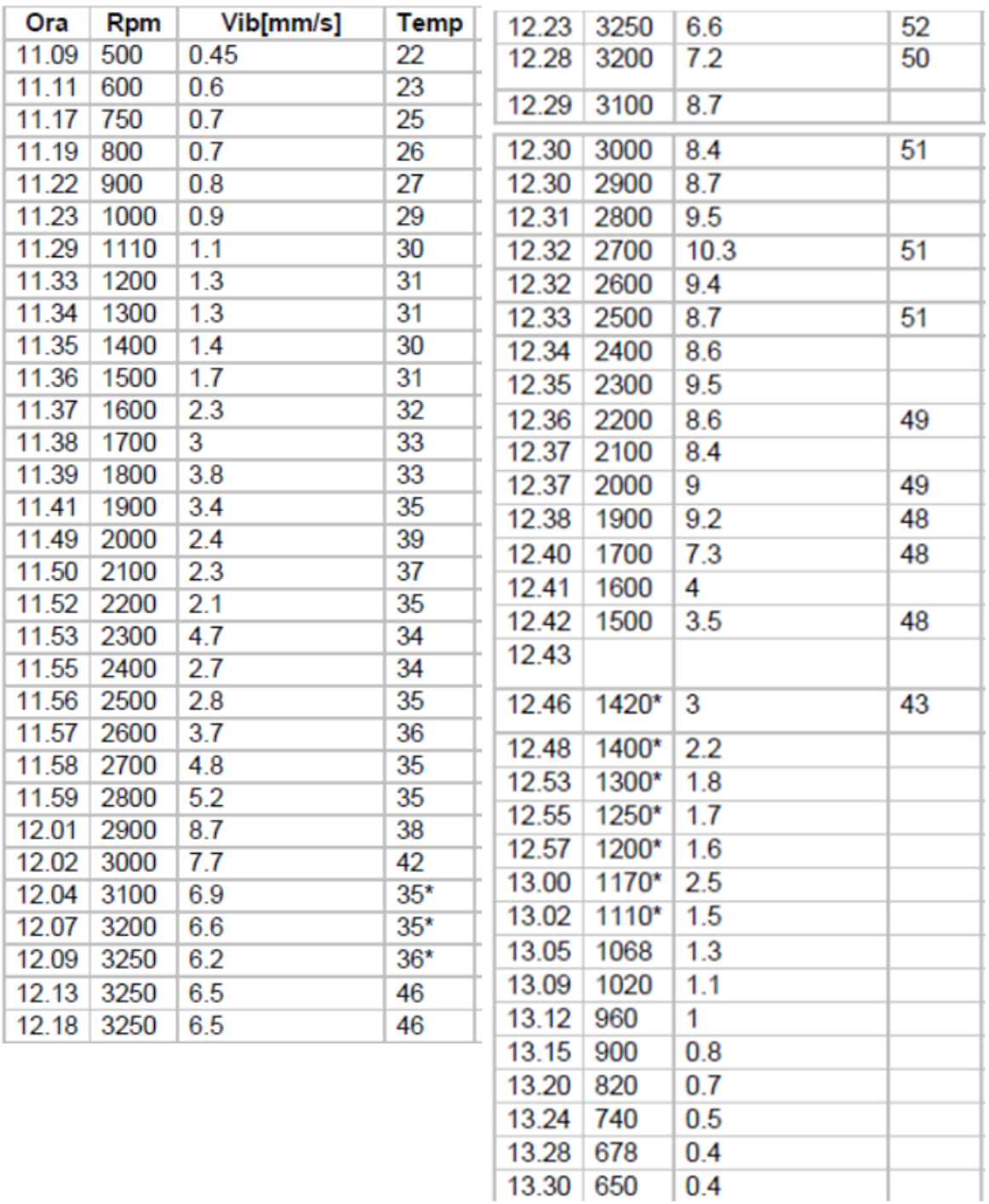

La forza dovuta all'eccentricità del volano può essere ricavata dalla seguente relazione:

 $F_{eccentricità} = m_{volano} \cdot \omega_{volano}^2 \cdot eccentricità$ 

Con l'eccentricità che è

eccentricità = 
$$
\frac{v_{velocimetro}}{\omega_{volano}}.
$$

A questo punto, dai dati di collaudo, si vanno a trovare quelli con le condizioni peggiori in termini di velocità misurata e di numero di giri.

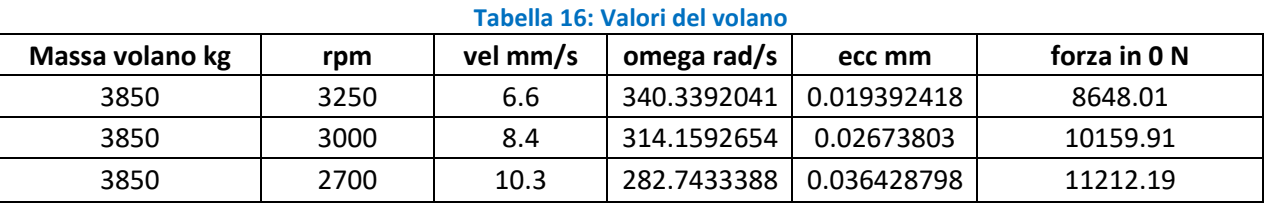

Il valore peggiore si ottiene a 2700 rpm con un valore della velocità ottenuta dal velocimetro di 10.3 mm/s, corrispondente ad un'eccentricità di 0.03643 mm.

La forza calcolata in 0 è di 11212.19 N. Essendo tale forza rotante con il volano, si intende che nel calcolo delle reazioni vincolari, i vincoli dovranno sostenere tale forza in tutte le direzioni.

Ogni vincolo dovrà quindi reagire con una forza opposta a quella dovuta all'eccentricità di 2803 N.

In aggiunta, sulla base della schematizzazione d[i Figura 28,](#page-39-0) si creano ulteriori forze che di seguito vengono calcolate.

Dividendo in due il sistema nel punto 0, con una Forza centrifuga applicata per i due sistemi uguale a F/2, il momento generato dalla semiforza centrifuga ai punti 2 e 3 è di:

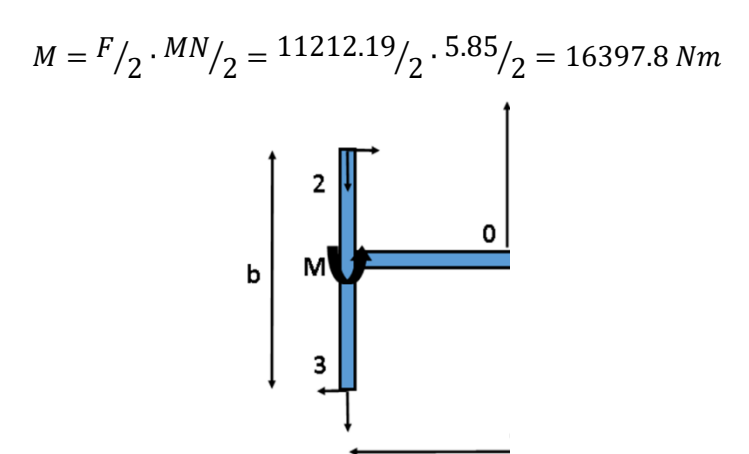

**Figura 29: Divisione nel punto 0 della schematizzazione del container e delle reazioni vincolari**

A questo momento deve corrispondere un momento uguale ed opposto in entrambi i punti 2 e 3, per cui, facendo l'equilibrio dei momenti nel punto 2, si otterrà:

$$
F_{3m} = \frac{M}{b} = \frac{16397.8}{2.25} = 7287.9 \text{ N}
$$

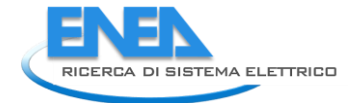

La reazione vincolare centrifuga, essendo formata da due forze ortogonali sarà:

$$
F_{1,2,3,4}^T = \sqrt{7287.9^2 + 2803^2} = 7808.5 N
$$

Nel caso in cui la forza centrifuga fosse parallela all'asse del container, le reazioni vincolari che equilibrano la forza ed il momento sarebbero tutte nella stessa direzione e quindi si sommerebbero: per cui in questo caso

$$
M = \frac{F}{2} \cdot \frac{b}{2} = \frac{11212.19}{2} \cdot \frac{2.25}{2} = 6307 Nm
$$

$$
F_{3m} = \frac{M}{b} = \frac{6307}{2.25} = 2803 N
$$

La forza totale sui vincoli sarà quindi:  $F_{1,2,3,4}^T=2803+2803=5606$  N, inferiore al caso in cui la forza centrifuga si trovi ortogonale all'asse del container.

### 3.2.4 Forze tangenziali

Queste forze, dovute alla coppia erogata della macchina elettrica che trascina il volano, sono di lieve entità, rispetto a quelle centrifughe, in quanto la coppia massima del motore elettrico è in proporzione minore rispetto a quella causata dall'eccentricità.

| Coppia massima<br>volano Nm | distanza tra asse<br>volano e i vincoli m |   |             | numero vincoli   forza totale N   forza ai Vincoli N |
|-----------------------------|-------------------------------------------|---|-------------|------------------------------------------------------|
| 130                         | 3.382052816                               | Δ | 38.43819333 | 9.609548333                                          |

**Tabella 17 Calcolo delle reazioni vincolari dovute alla trasmissione id coppia del motore elettrico.**

Per una coppia massima di 130 Nm del motore, corrisponde ai vincoli una forza di 9.6 N, che può anche essere trascurata nel calcolo della fondazione.

# 3.2.5 Calcolo della forza totale

La forza totale su ogni vincolo sarà la somma di tutte i contributi dovuti ai singoli termini:

- Le reazioni verticali saranno quelle relative al peso dell'intero container, ossia 20510.26 N
- Le reazioni orizzontali sono:

$$
F_T = F_{tangenziale} + F_{sismica} + Fcentrifuga = 9.6 + 11213 + 7808.5 = 19031.1
$$

Il fissaggio del container alla fondazione è stato progettato utilizzando dei "twistlock" prodotti dalla Van Doorn:

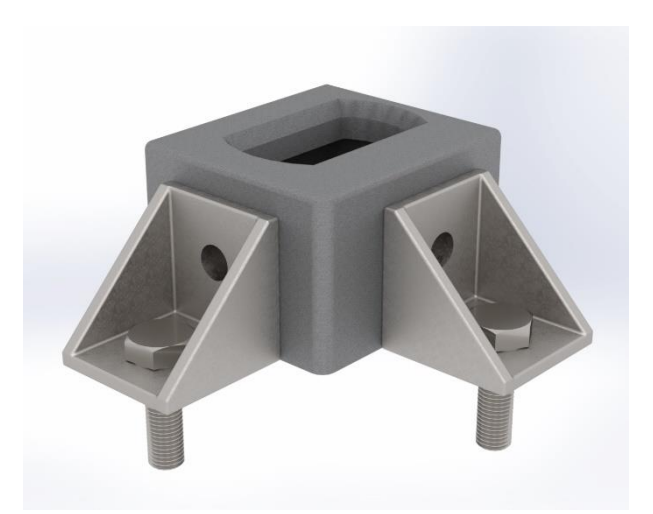

**Figura 30: TwistLock Van Doorn per il fissaggio dei container**

Si sono utilizzati quindi 8 twistlock per il fissaggio sulla fondazione che è riportata nella [Figura 27](#page-38-0)[Figura 31.](#page-43-0)

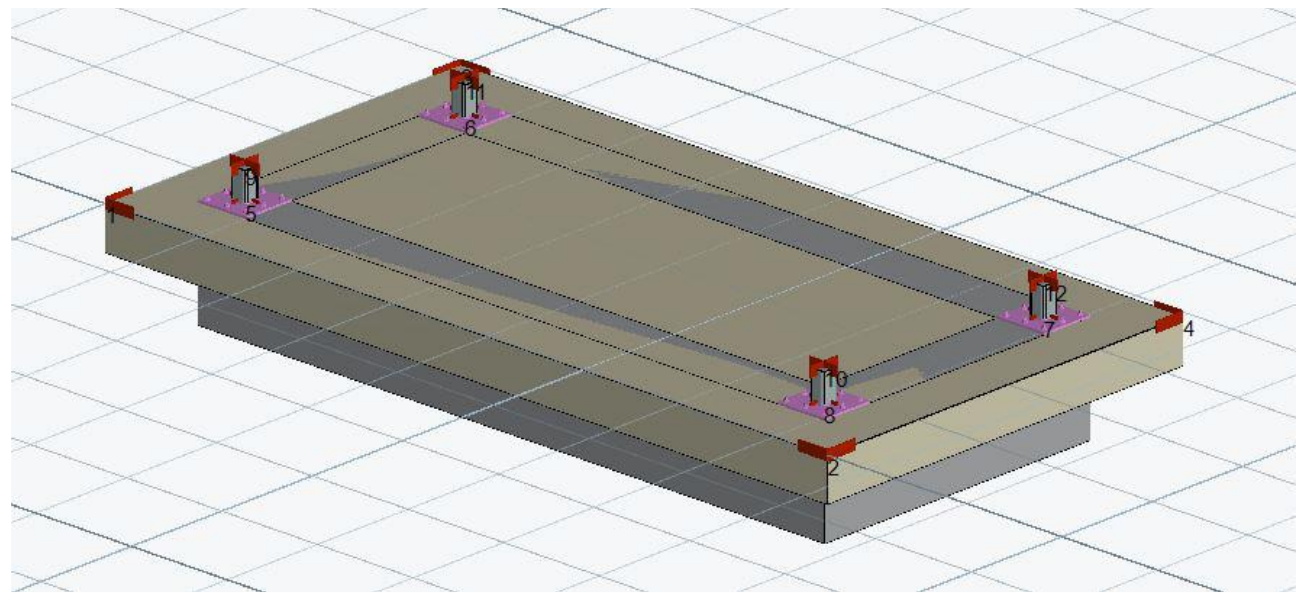

**Figura 31: Platea di fondazione per il fissaggio a terra del container completo di volano**

# <span id="page-43-0"></span>4 Simulazione della stazione di ricarica

Il veicolo progettato nella seconda annualità, con un nuovo pacco batterie da 16.3 kWh, con un sistema di ricarica al capolinea tramite pantografo con una potenza da 40 kW (il sistema di controllo è stato realizzato dall'università Roma 3) e un nuovo azionamento (realizzato dall'università di Firenze) è stato simulato nuovamente per la valutazione del rispetto dei vincoli di progetto.

È stata simulata nuovamente la linea 117 ATAC di Roma con il nuovo veicolo e una stazione di ricarica progettata nel presente triennio di ricerca.

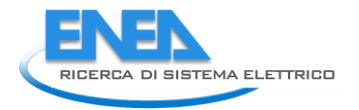

Il veicolo ha percorso 8 volte la linea ricaricandosi per 8 minuti con la potenza massima disponibile uguale a quella di progetto.

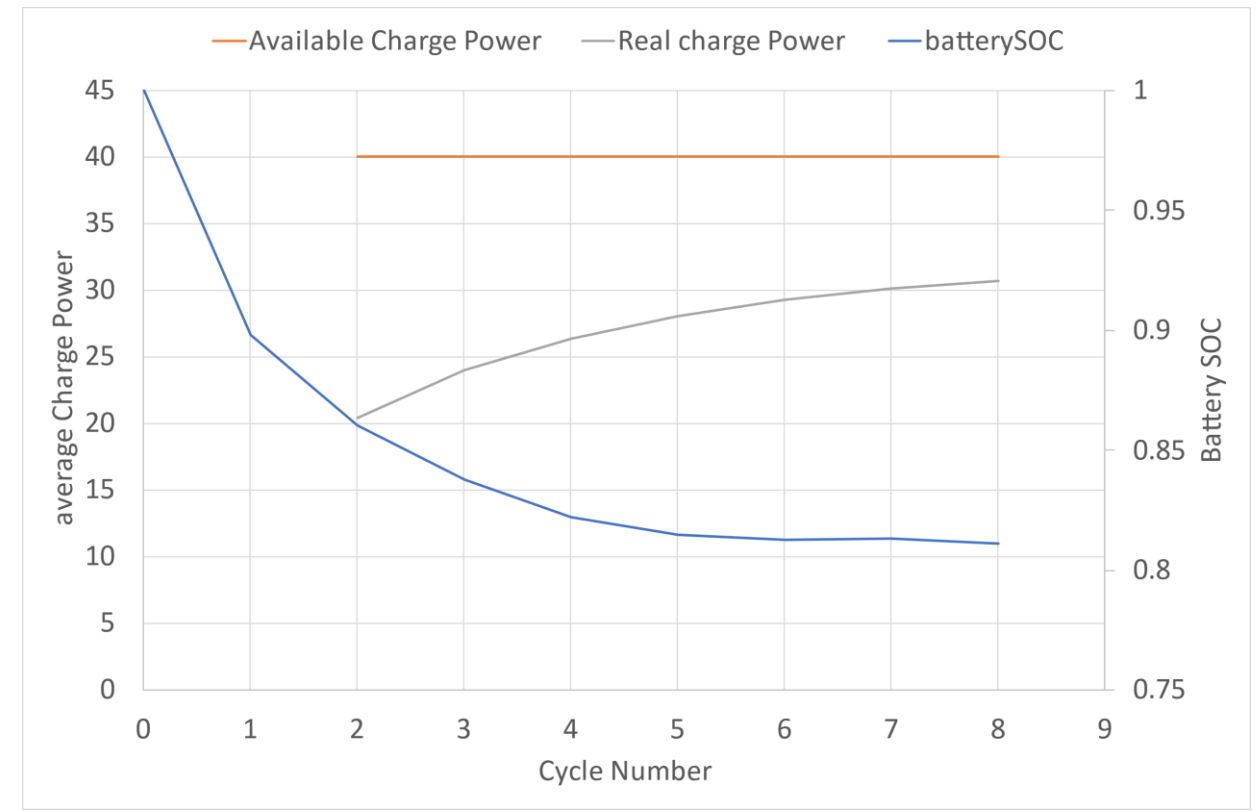

<span id="page-44-0"></span>**Figura 32: Andamento dello stato di carica della batteria lungo tutta la missione giornaliera e della potenza media di ricarica**

Come si può notare in [Figura 32,](#page-44-0) per stati di carica della batteria alti, la potenza è inferiore a quella nominale in quanto una volta che la batteria, durante la carica, raggiunge la tensione massima, la ricarica non avviene più a corrente costante, ma a tensione costante, con una sensibile riduzione della corrente e quindi della potenza. Ovviamente questo non consente, almeno nei primi cicli una ricarica che rifornisca tutta l'energia necessaria a percorrere la linea, ma dopo qualche ciclo il valore del SOC tende a raggiungere un valore di poco più dell'80% e il sistema di equilibra. Infatti quando ilo stato di carica scende, anche la tensione scende e la fase di ricarica a "corrente costante" cioè alla massima potenza aumenta, trasferendo quindi più energia.

<span id="page-44-1"></span>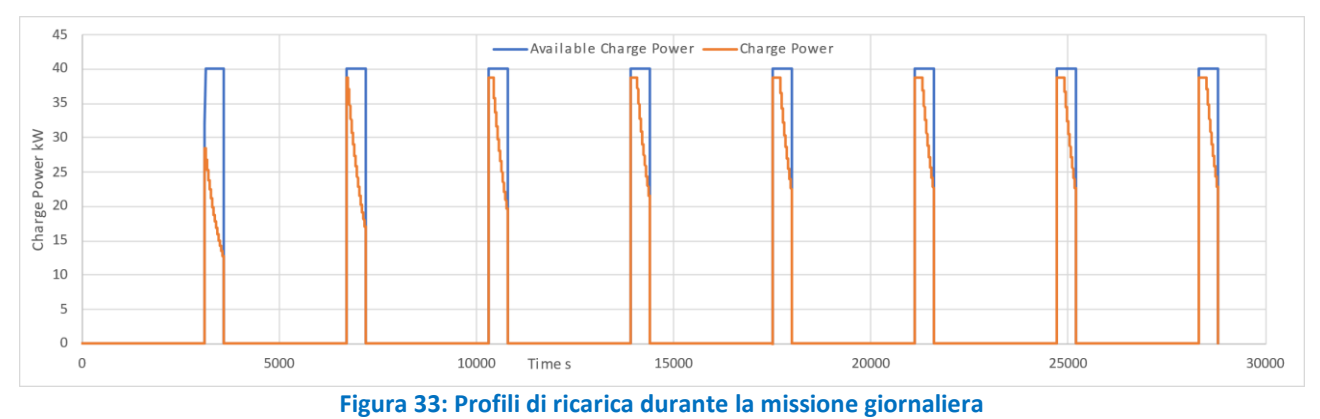

45

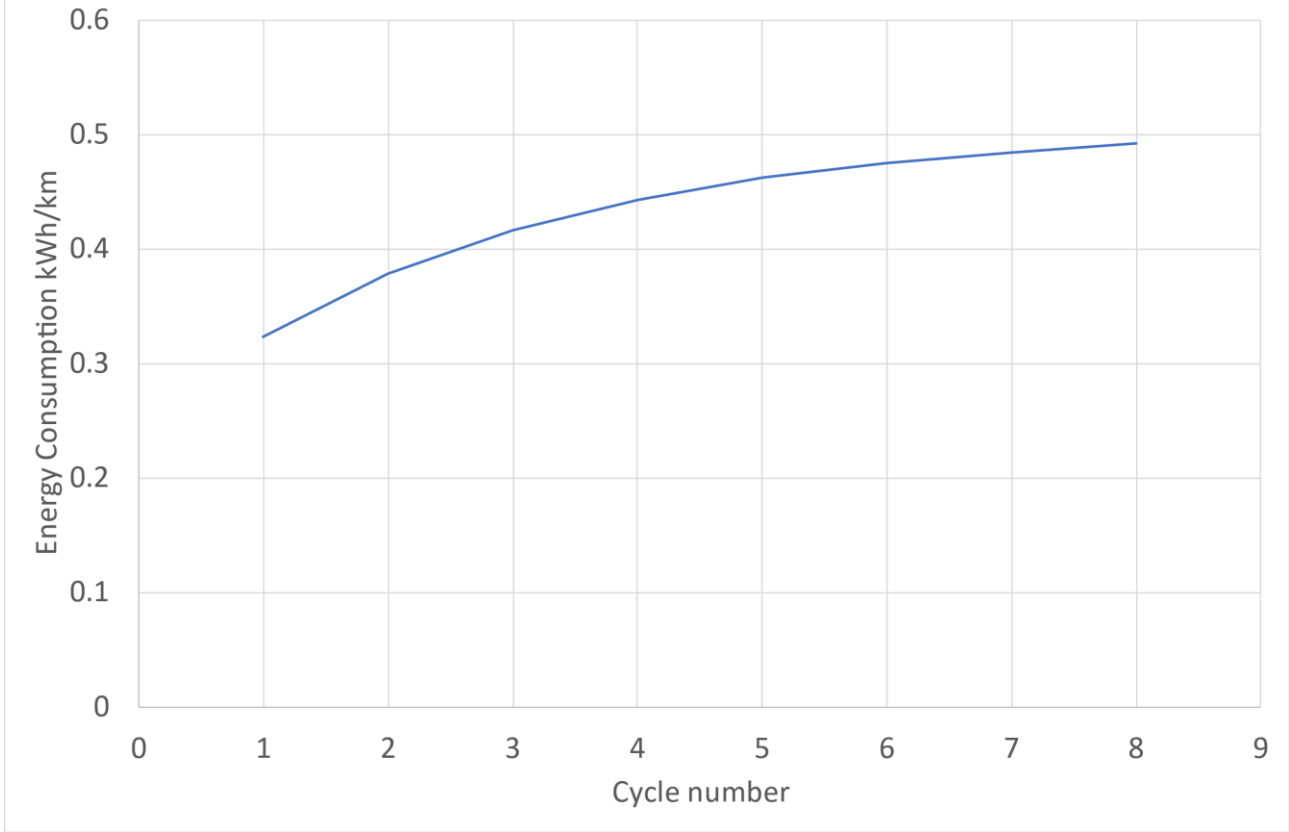

Questo si può notare bene nella [Figura 33,](#page-44-1) dove si può notare come all'aumentare dei cicli percorsi, la potenza accettata dalla batteria aumenta sempre più fino a stabilizzarsi dal quarto ciclo in poi.

### **Figura 34: Consumo energetico del bus in funzione dell'iesimo ciclo**

Il consumo energetico del minibus, calcolato come il rapporto tra i kWh immessi durante la ricarica e i chilometri percorsi, mostra un andamento crescente tra poco più di 0.3 kWh/km tendendo asintoticamente a quasi 0.5 kWh/km. Si può affermare che il reale consumo del Tecnobus sia quindi circa 0.5 kWh/km, mentre nei primi cicli, la stazione di ricarica non riuscendo a ricaricare la batteria di tutta l'energia consumata, essi vengono svolti in modalità "Charge Depleting", ovvero il veicolo procede consumando anche l'energia presente nella batteria.

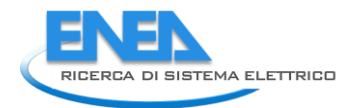

<span id="page-46-0"></span>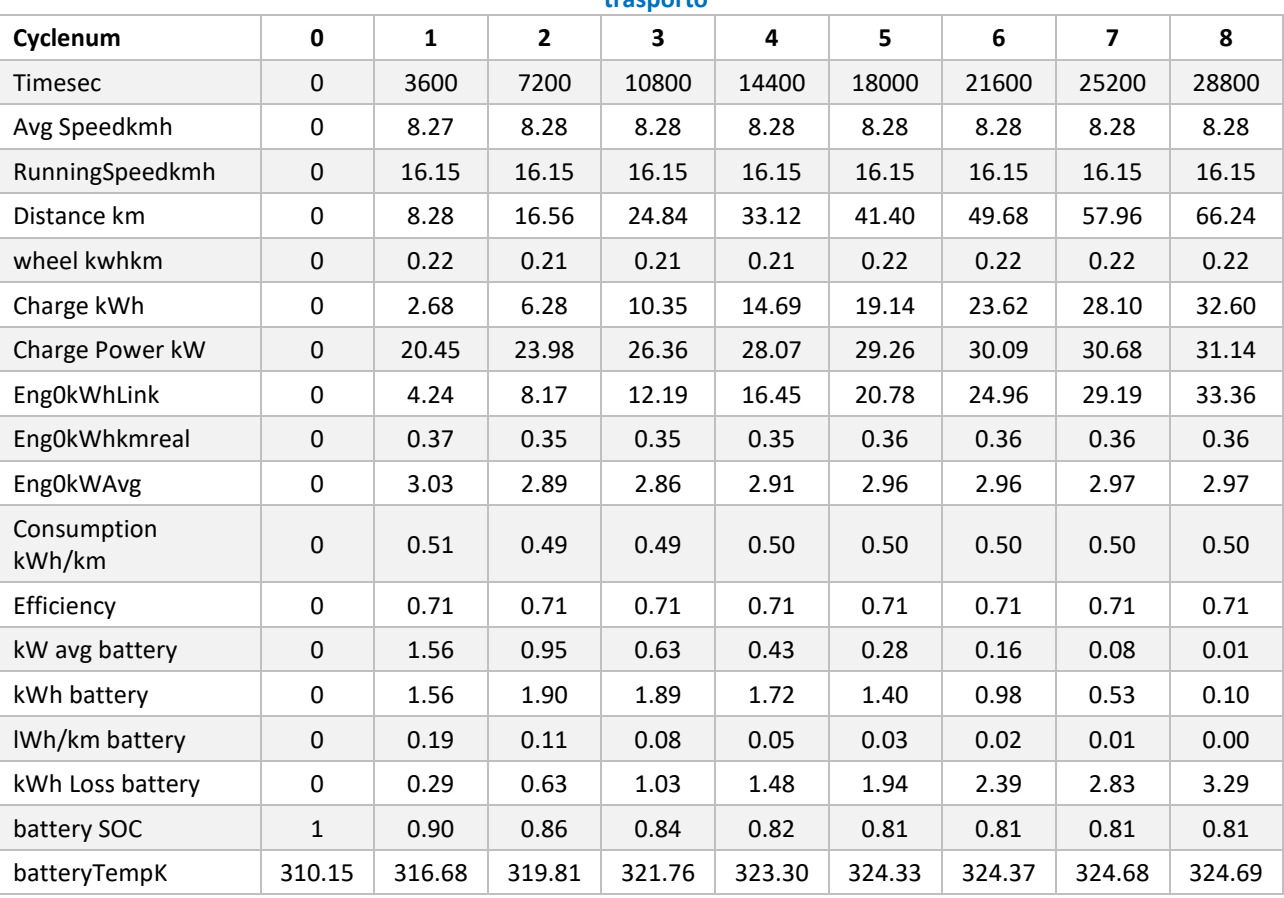

#### **Tabella 18: Valori riepilogativi della simulazione del percorso della linea 117 ATAC con il nuovo servizio di trasporto**

I[n Tabella 18](#page-46-0) sono riportati i dettagli dei parametri più importanti della simulazione, come i kWh ricaricati (charge power kWh), il consumo energetico (consumption kWh/km), il rendimento medio del veicolo (efficiency), l'energia proveniente dalla batteria (Kwh battery), le perdite in batteria (kWh Loss battery) e il SOC al termine di ogni ciclo.

# *4.1 La generazione di energia elettrica e termica al capolinea*

Gli ausiliari, in un veicolo elettrico hanno una influenza molto forte sui consumi e quindi sull'autonomia dello stesso. Il sistema di riscaldamento e di raffrescamento possono influenzare i consumi anche del 30- 40%.

Una ricarica combinata di energia elettrica e termica presso la stazione di ricarica ha quindi dei benefici: riduce il consumo energetico dei veicoli, alleggerendoli della produzione di energia per il riscaldamento e raffrescamento , con conseguente riduzione della capacità della batteria ; può aumentare l'efficienza in quanto viene recuperato il calore di scarto dei sistemi di produzione di energia

Nel precedente triennio di ricerca (PAR 2018) è stato già fatto uno studio preliminare sul calcolo della potenza media necessaria al riscaldamento e raffrescamento di un minibus, mentre in questo triennio di Ricerca, l'università Guglielmo Marconi ha fatto uno studio sul dimensionamento dei componenti a bordo, come gli scambiatori e l'accumulo di liquido caldo (d'inverno) e freddo d'estate) per il condizionamento dei minibus. Inoltre, sempre la Marconi, ha fatto uno studio per la produzione di energia elettrica e termica tramite una fuel cell opportunamente dimensionata per effettuare il rifornimento di energia elettrica e termica di una linea di bus composta da Tecnobus Gulliver.

In questo rapporto tecnico si vuole valutare invece la produzione di energia elettrica e termica tramite un cogeneratore con motore a combustione interna.

I cogeneratori hanno il vantaggio di poter avere un rendimento globale molto alto, in quanto oltre al 40% circa di rendimento elettrico, possono recuperare una gran quantità di calore che altrimenti andrebbe perduto tra il raffreddamento del motore e l'energia posseduta dal gas di scarico.

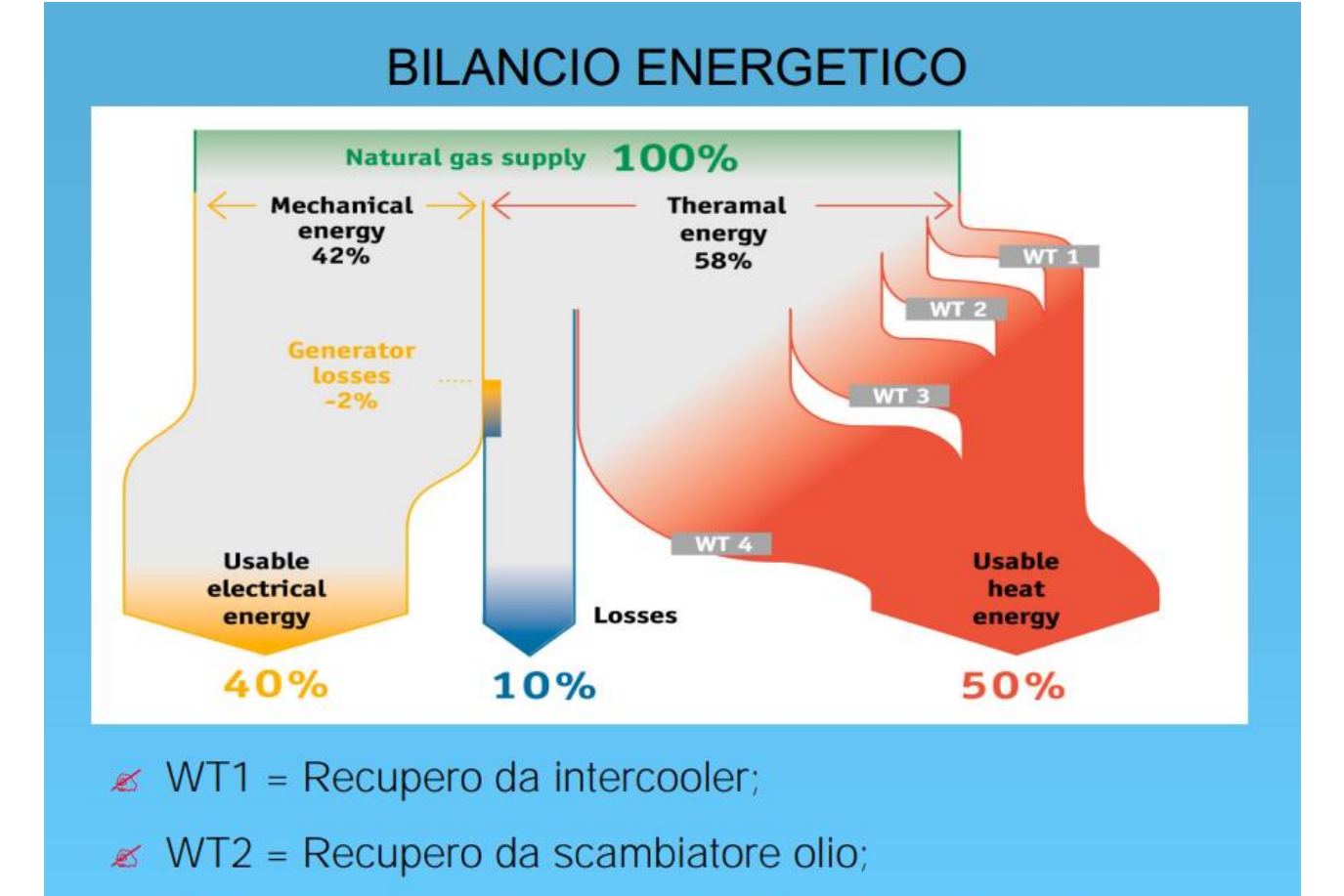

# $\leq$  WT3 = Recupero da acqua di raffreddamento motore;

<span id="page-47-0"></span>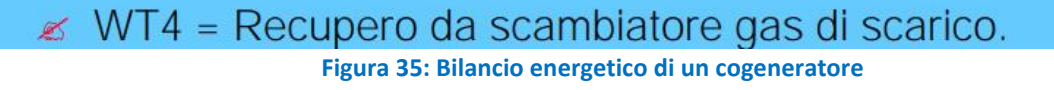

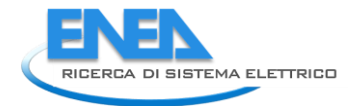

Il rendimento globale, termico piu elettrico, può arrivare anche fino al 90% [\(Figura 35\)](#page-47-0), potendo recuperare energia dallo scambiatore di olio, dal liquido di raffreddamento del motore e dai gas di scarico.

Nel presente report il combustibile utilizzato per la simulazione del cogeneratore è l'idrogeno che, nel caso di produzione da fonti rinnovabili ha un impatto climalterante di gran lunga inferiore ai combustibili fossili e non produce allo scarico dei motori monossido di carbonio e idrocarburi incombusti.

Sono non nulli invece gli ossidi di azoto, prodotti alle alte temperature di combustione, ma contenibili utilizzando miscele aria/combustibile magre e con eventuali componenti per l'abbattimento delle emissioni come catalizzatori o SCR, comunemente utilizzati nei veicoli leggeri e pesanti.

# *4.2 Il modello di simulazione EngineSim*

La valutazione delle potenzialità di un motore a combustione interna alimentato a idrogeno per funzionare come cogeneratore è stata effettuata utilizzando un modello di simulazione "in house", EngineSim,

Per valutare i benefici di possibili modifiche apportate ai motori a combustione interna, ma anche nell'utilizzo come ausilio alla fase di progettazione, i codici di simulazione mostrano il grande vantaggio di poter testare un numero elevatissimo di soluzioni alternative senza bisogno di testarle al banco prova motori e quindi con una notevole riduzione dei costi.

Nel presente lavoro è stato utilizzato il software di simulazione EngineSim [\(Figura 36\)](#page-48-0) realizzato dall' Ing. Fernando Ortenzi, qui adattato alle necessità di analisi del manovellismo MoMi.

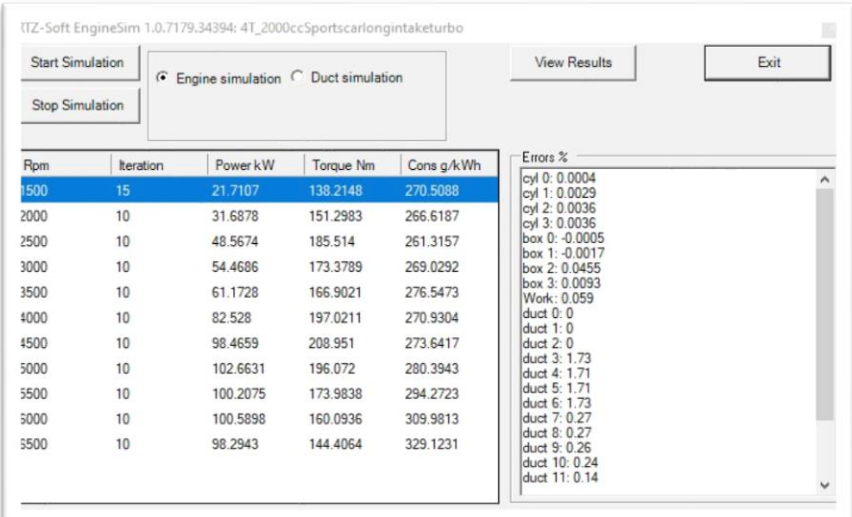

**Figura 36: Screenshot del software EngineSim durante una simulazione.**

<span id="page-48-0"></span>Si tralasciano qui i dettagli dei modelli utilizzati nel codice, riportandone le caratteristiche principali:

 Modelli monodimensionali (Lax-Wendroff e FCT, accurati al secondo ordine) per la simulazione dei condotti dei motori (aspirazione e scarico) e delle loro condizioni al contorno (valvole, giunzioni, estremità chiuse, aperte, ecc.)

- Modello di turbolenza all'interno del cilindro del tipo "a cascata". Questo modello tiene conto dell'energia cinetica media del gas, dell'energia turbolenta e della sua dissipazione.
- Modello di combustione turbolenta quasi-dimensionale, che tiene conto della geometria della camera di combustione, dell'intensità della turbolenza all'interno del cilindro e della velocità laminare della miscela.
- Combustione in equilibrio chimico dei prodotti della combustione composta da 12 gas
- Modello di detonazione del combustibile
- Algoritmi di controllo per l'ottimizzazione del motore.
- Modelli di simulazione delle emissioni in uscita da cilindro, senza la simulazione dei dispositivi di abbattimento delle emissioni allo scarico (catalizzatore).
- Modello di ottimizzazione per i parametri motoristici.

Ulteriori dettagli del modello di simulazione sono riportati nell'allegato 1.

Il motore utilizzato per le simulazioni è un 2000 cc ad accensione comandata [\[1\]](#page-54-0), opportunamente modificato per essere alimentato ad idrogeno e per poter girare ad un numero di giri ridotto rispetto alla versione originale. I dettagli sono riportati in [Figura 37](#page-49-0) e in [\[1\]](#page-54-0).

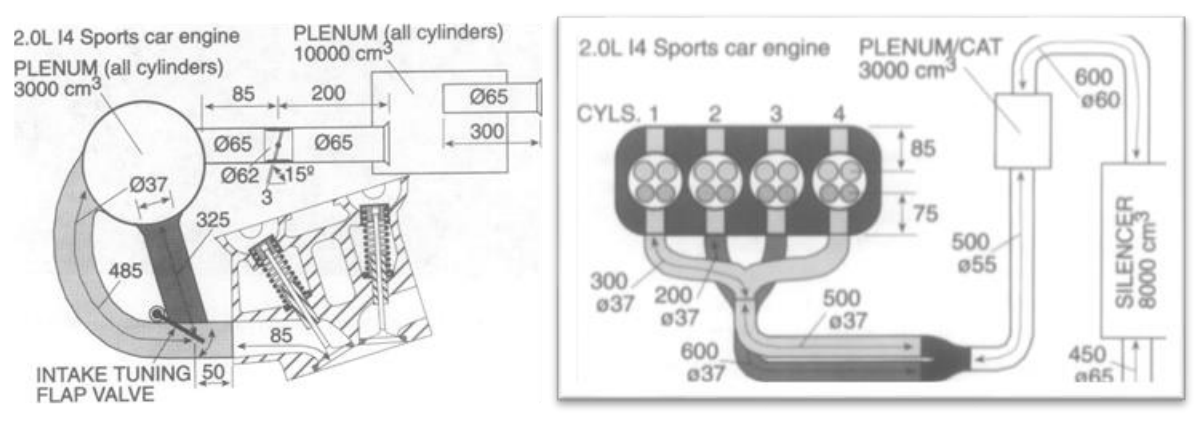

<span id="page-49-0"></span>**Figura 37: Dettagli del motore a combustione interna usato per le simulazioni**

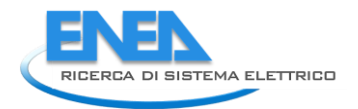

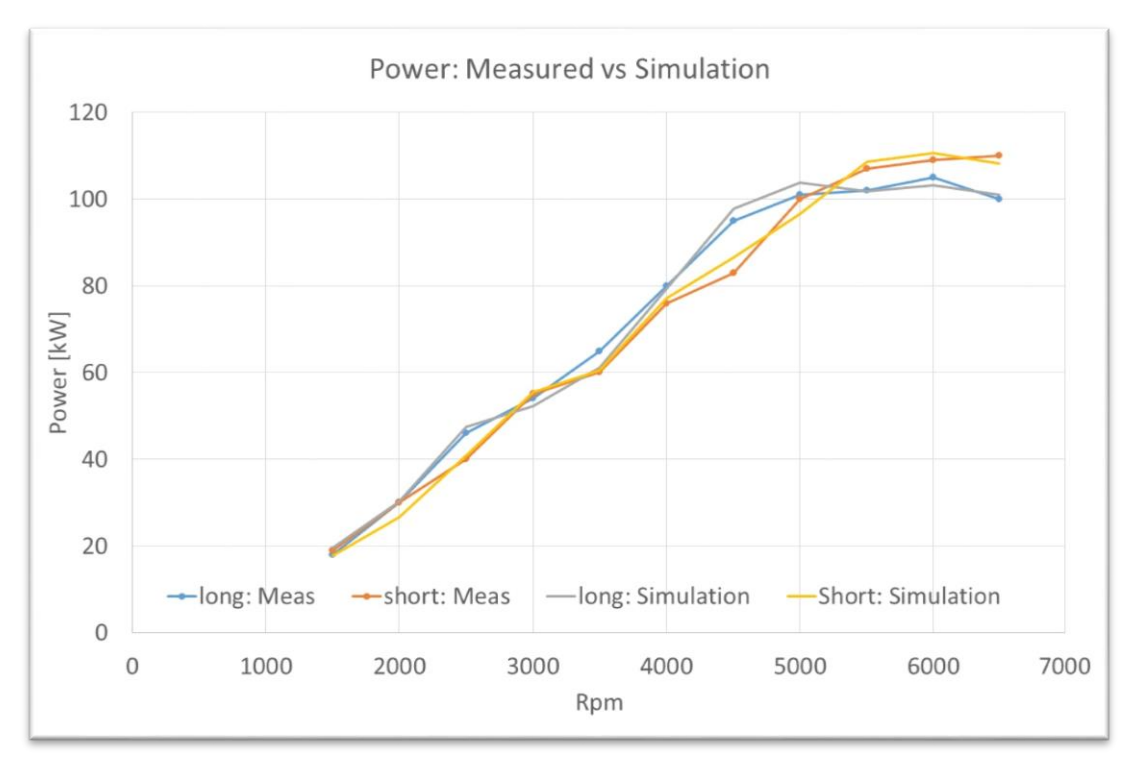

#### **Figura 38: Correlazione tra potenza misurata e simulata**

<span id="page-50-0"></span>Per poter valutare l'accuratezza dell'utilizzo del modello di simulazione si riporta come esempio la comparazione dei valori calcolati e misurati del motore in oggetto: tale motore ha la possibilità di modificare il sistema di aspirazione per ottimizzare i bassi e gli alti regimi di rotazione del motore. Nel presenta caso non viene utilizzato tale sistema e si usa solo va versione ottimizzata ai bassi regimi. Il confronto modello di simulazione-prove sperimentali è riportato in [Figura 38.](#page-50-0)

Le modifiche effettuate per il variato utilizzo del motore sono:

- Modifiche relative al combustibile: con l'utilizzo di idrogeno la combustione sarà molto piu veloce ed è stato ridotto l'anticipo del motore a circa 6 gradi prima del punto morto superiore
- Grazie sempre all'alta infiammabilità dell'idrogeno, la miscela è stata smagrita di molto, passando dallo stechiometrico fino ad un valore di lambda di 1.88, che consente un notevole abbassamento delle temperature di combustione e di conseguenza una riduzione della produzione di ossidi di azoto (NOx). In aggiunta con miscele magre si ottengono anche elevati rendimenti termici del motore.
- È stato modificato anche il rapporto di compressione, passato a 15.3, contro i 10.3 della configurazione originale in quanto l'idrogeno ha un numero di ottano piu elevato.
- I sistemi di aspirazione e scarico sono stati modificati sia eliminando la valvola che ottimizzava il motore agli alti regimi, sia modificandone la lunghezza per una migliore efficienza per regimi piu bassi, tipici di un motogeneratore stazionario.

Dal punto di vista del rendimento del motore si sono testate, per la modulazione della potenza, due configurazioni:

- a numero di giri costante; come avviene in tutti i motogeneratori, il motore viene messo ad un numero di giri prefissato, di norma 3000 rpm, che corrispondono alla frequenza della rete elettrica di 50 hz e viene controllato tramite la farfalla in aspirazione. Questa soluzione ha un peggiore rendimento ai bassi carichi in quanto aumentano le perdite di pompaggio del motore
- a carico nominale e a numero di giri variabile; il motore viene tenuto a pieno carico e la potenza viene controllata abbassando o alzando il numero di giri. Questa condizione è dal punto di vista del rendimento meccanico/elettrico migliore in quanto le perdite di pompaggio del motore sono minime.

La seconda soluzione non consente l'invio in rete dell'energia, in quanto il motore non lavora in sincronismo con la rete elettrica, ma questo non costituisce un problema in quanto l'energia elettrica prodotta va tutta verso la stazione di ricarica.

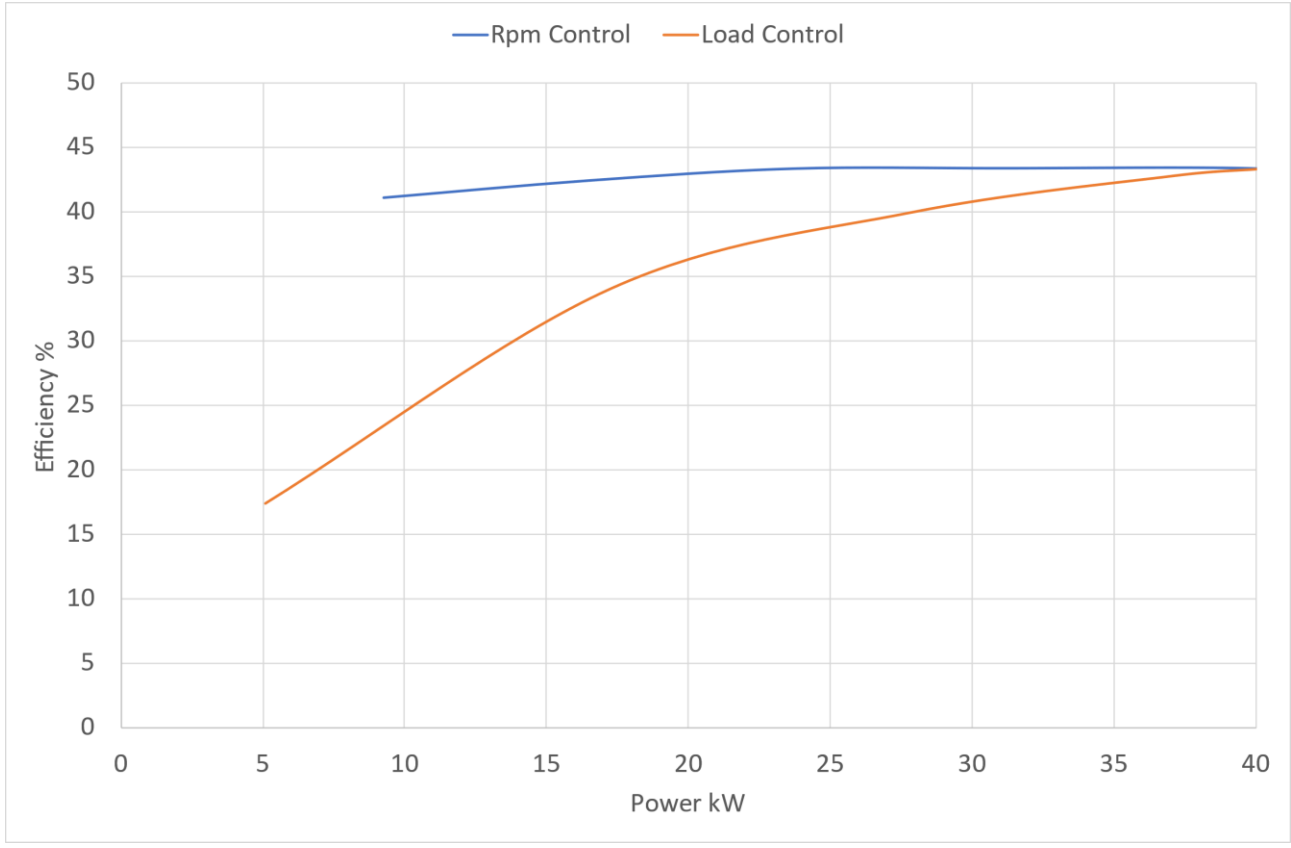

<span id="page-51-0"></span>**Figura 39: Andamento del rendimento del motore con gestione a numero di giri motore costante o a carico costante**

I[n Figura 39](#page-51-0) si riporta il confronto tra le due strategie di controllo: si nota come quella a carico costante abbia costantemente valori più altri con l'eccezione della condizione a pieno carico, dove hanno quasi lo

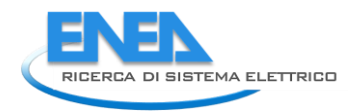

# stesso valore sempre sopra il 40%; mentre controllando il motore a numero di giri costante, per bassi valori

### di potenza il rendimento decresce rapidamente.

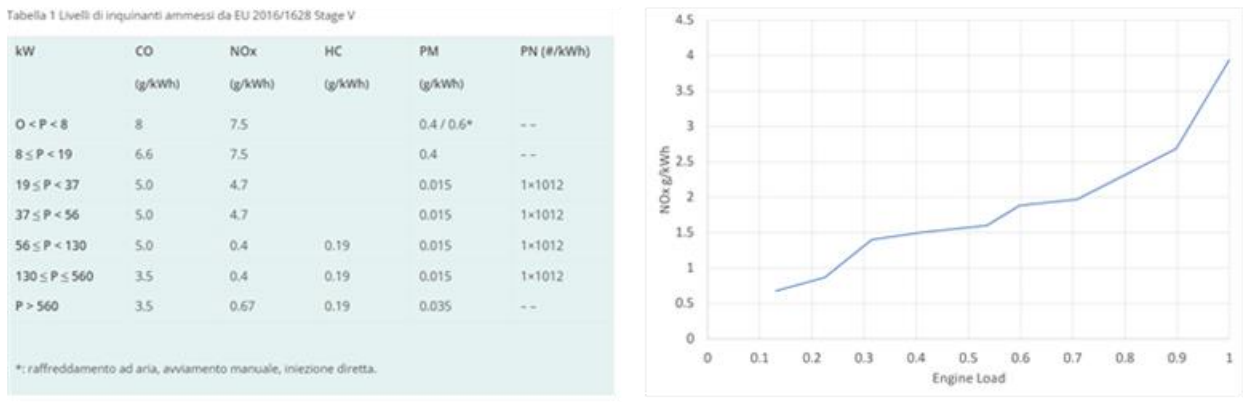

### <span id="page-52-0"></span>**Figura 40: Normativa relativa alle emissioni inquinanti (a sx) e Nox prodotti dal motore in oggetto senza dispositivo di abbattimento delle emissioni (a dx)**

Per quanto riguarda le emissioni inquinanti, un cogeneratore alimentato ad idrogeno può produrre soltanto NOx. Esiste una normativa, relativa ai limiti delle emissioni e viene riportata i[n Figura 40](#page-52-0) (sinistra), dove per la categoria di cogeneratore testata (dai 19 ai 56 kW) il valore limite è di 4.7 g/kWh. Il motore in oggetto, simulato senza tener conto di dispositivi di abbattimento degli NOx, è in grado di rispettare tali limiti; tuttavia tenendo conto che la presente applicazione riguarda lo sviluppo di sistemi ad alta efficienza e a basso impatto ambientale, tali sistemi saranno comunque adottati.

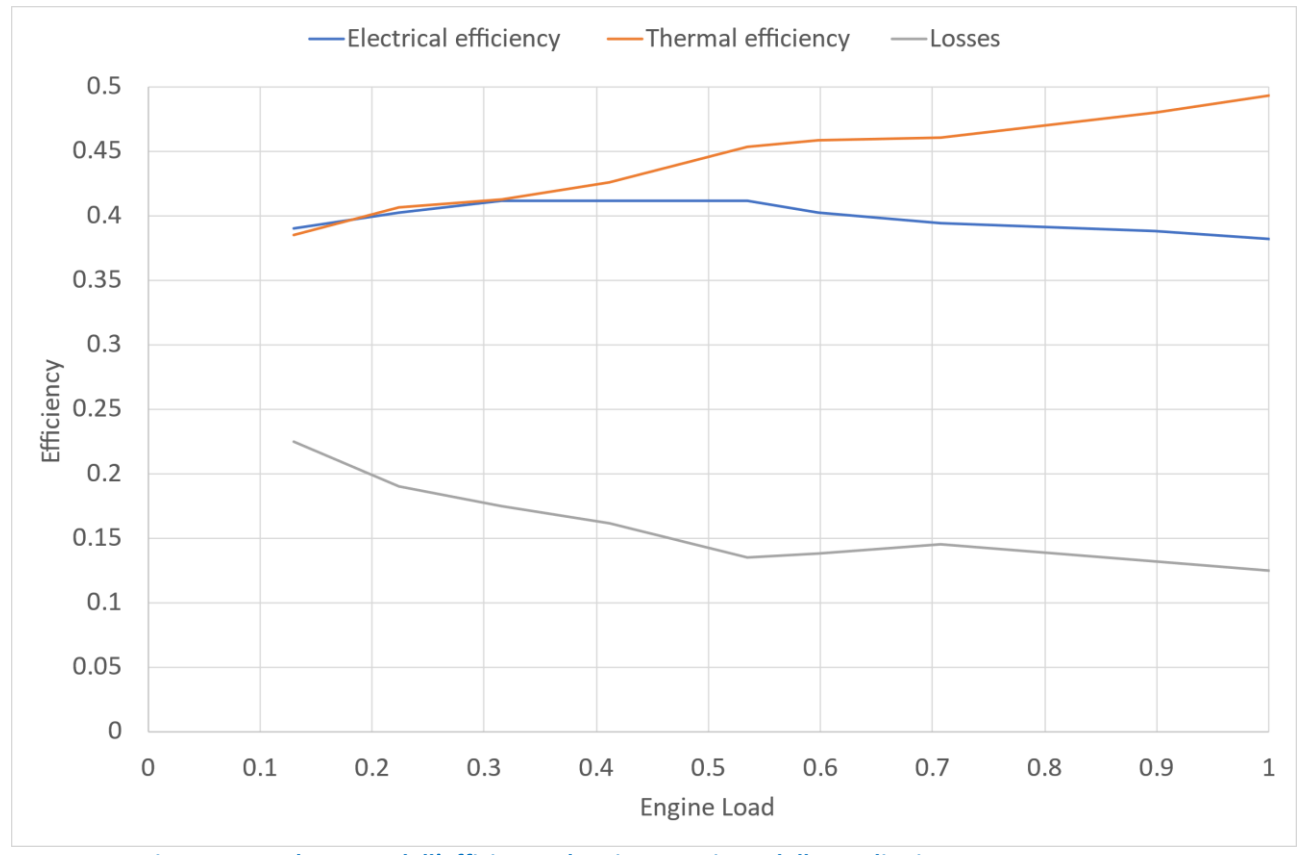

<span id="page-52-1"></span>**Figura 41: Andamento dell'efficienza elettrica, termica e delle perdite in un cogeneratore**

I[n Figura 41](#page-52-1) si riporta l'efficienza elettrica, termica e l'energia perduta del presente cogeneratore in funzione del suo carico motore (ovvero la potenza erogata divisa per la sua potenza massima); si nota come l'energia termica, a causa di un maggiore rendimento, sia sempre maggiore di quella elettrica, per cui, nel caso di una applicazione reale di un cogeneratore per la ricarica dei bus, va fatta qualche considerazione sul dimensionamento dello stesso.

Si rende conveniente, infatti, dimensionare il cogeneratore per l'erogazione dell'energia termica e visto che l'energia elettrica è di fatto fissata (tramite le curve di rendimento d[i Figura 41\)](#page-52-1), l'energia elettrica mancante viene fornita dalla rete elettrica. Questo consente di utilizzare al massimo l'efficienza del cogeneratore, mentre se venisse dimensionato per fornire tutta l'energia elettrica, ci sarebbe stata dell'energia termica in eccesso che dovrebbe essere utilizzata da altri sistemi (ad esempio anche edifici) oppure scartata.

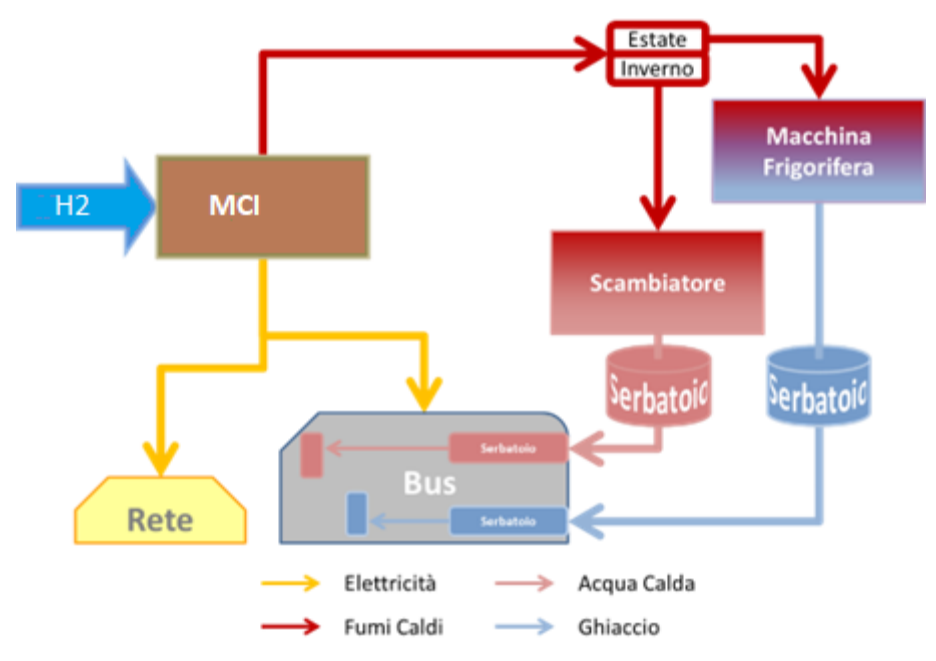

**Figura 42: Schema di un cogeneratore per la produzione di energia elettrica e termica**

<span id="page-53-0"></span>Sulla falsa riga del sistema già studiato dall'università Guglielmo Marconi, lo schema di un cogeneratore alimentato da un motore a combustione interna è riportato in [Figura 42.](#page-53-0)

# 5 Conclusioni

Il presente report riporta le fasi di progettazione e di testing del sistema di accumulo di bordo del minibus attrezzato per la sperimentazione di un sistema di ricarica rapida al capolinea con accumulo inerziale.

La batteria è ad alta potenza specifica, con 40 kW di potenza massima in ricarica, ha 16.3 kWh, è stata realizzata dalla società XBW e contiene cella KOKAM da 46 Ah.

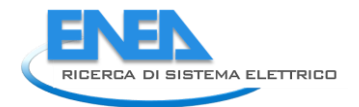

È stata testata al ciclatore sia la singola cella, con correnti che vanno da 1 a 5 volte la capacità nominale e è stata testata la batteria completa anche dei convertitori che verranno istallati a bordo del veicolo per verificarne la funzionalità sotto carico.

Per la progettazione del sistema di accumulo di bordo si è scelto l'utilizzo di cuscinetti standard e di un sistema a pressione ambiente, non utilizzando sistemi sottovuoto che non hanno mostrato particolari benefici e nemmeno cuscinetti idrostatici, per questioni di sicurezza. Tale volano è stato realizzato dalla società OPUS-Automazione, con una capacità di 2.66 kWh, un regime di rotazione di 3250 Rpm, mentre l'armadio elettrico di controllo è stato realizzato dall'università di Roma 3, responsabile di una linea di attività parallela alla presente.

Il volano poi è stato inserito, insieme al suo sistema di raffreddamento e al suo armadio di controllo, all'interno di un container dove è stata anche fatta una progettazione per il suo fissaggio ad una fondazione per limitare le azioni vibratorie sul terreno.

Sono state riverificate tramite modello di simulazione le prestazioni del sistema di trasporto oggetto del presente triennio di ricerca con i nuovi componenti progettati, ovvero l'azionamento elettrico ed il nuovo sistema di accumulo: le 8 missioni giornaliere del bus con ricarica al capolinea vengono effettuate e il bus, dopo qualche ciclo in cui si muove in modalità "charge depleting" ovvero non riesce a ricaricare completamente tutta l'energia consumata durante un ciclo, raggiunge il funzionamento stabile (charge sustaining). Il SOC, durante la modalità charge sustaining rimane attorno all'80%.

Nel caso di produzione di energia elettrica e termica al capolinea, soluzione questa che solleva il sistema di accumulo del bus dall'alimentazione del condizionamento del veicolo (raffreddamento e riscaldamento), si è effettuato uno studio di tipo modellistico per la valutazione delle prestazioni di un cogeneratore con motore a combustione interna alimentato a idrogeno. Il rendimento globale di cogenerazione arriva a oltre l'85% con un rendimento elettrico di piu del 40%. La soluzione proposta per il controllo del carico motore è quella a carico costante e numero di giri variabile, che consente un maggior rendimento del cogeneratore, mentre per il dimensionamento dello stesso si propone la soluzione in cui si produce tutta l'energia termica con un valore di energia elettrica inferiore a quello richiesto, e l'energia elettrica mancante può essere richiesta alla rete elettrica.

# 6 Riferimenti bibliografici

I riferimenti bibliografici devono essere richiamati nel testo con numeri progressivi tra parentesi quadre e riportati a fine testo con il seguente formato:

<span id="page-54-0"></span>1. Gordon P. Blair , " *Design and simulation of four stroke engines " ,* SAE International(1998) .

- 2. Ivan Arsie , Cesare Pianese, Gianfranco Rizzo, " *Models for the Predictions of Performance and Emissions in a Spark Ignition Engine – A Sequentially Structured Approach " , SAE paper 980779 (1998).*
- 3. Stephen G. Poulos , John B. Heywood ," *The Effect of Chamber Geometry on Spark-Ignition Engine Combustion " ,*SAE paper 830334 (1983).
- 4. J.I. Ramos ,*" Internal Combustion Engine Modeling "* , Hemisphere Publishing Corporation (1989).
- 5. John B. Heywood , "*Internal Combustion Engine Fundamentals ",* McGraw-Hill (1988) .
- 6. Colin R. Ferguson , *" Internal Combustion Engines " ,* John Wiley & Sons (1986).
- 7. Gordon P. Blair , " *Design and simulation of two stroke engines " ,* SAE International(1995) .
- 8. Rodney J. Tabaczynski, Frederick H. Trinker, Ben A. S. Shannon , *" Further Refinement and Validation of a Turbulent Flame Propagation Model for Spark-Ignition Engines " ,* Combustion and Flame 39 ;111-121 (1980).
- 9. R. S. Benson , W.J.D. Annand, P.C. Baruah , " *A Simulation Model Including Intake and Exhaust Systems for a Single Cylinder Four-Stroke Cycle Spark Ignition Engine " ,* Int. J. mech. Sci. (1974).
- 10. [Giancarlo Ferrari , *" Motori a Combustione Interna " ,* Edizioni Il capitello (1996)
- *11.* Maher Abdul-Resul Sadiq Al-Baghdadi , "*A Computer Programme for Simulation a Single Cylinder Four-Stroke Cycle Spark Igntion Engines ".*
- 12. W.J.D. Annand , " *Geometry of Spherical Flame Propagation in a Disc-Shaped Combustion Chamber ",* Journal of Mechanical Engineering Science 12(2) pp.146-149 (1970).
- 13. Franco Rispoli , " *Appunti integrativi di Motori a combustione interna volumetrici",* DMA 'La Sapienza'.
- 14. M. Methghalchi ,J.C. Keck , " *Laminar Burning Velocity of Propane-Air Mixtures at High Temperature and Pressure "* , Combustion and Flame 38 :143-154 (1980).
- 15. S. Pischinger , John B. Heywood , " *A model for Flame Kernel Development in a Spark-Ignition*  Engine ", 23<sup>rd</sup> Symposium (Int'l) on Combustion, pp. 1033-1040 (1990).
- 16. M. Methgalchi , J. C. Keck , " *Burning Velocities of Air with Methanol, Isooctane and Indolene at High Pressure and Temperature ",* Combustion and Flame 48 : pp. 191-210 (1982).
- 17. D. E. Winterbone ," *Theory of Engine Manifold Design ",* Professional Engineering Publishing, 2000
- 18. W. H. Press, S. A. Teukolsky, W. T. Vetterling ,B. P. Flannery, "*Numerical Recipes in Fortran 77 : The art of Scientific Computing" ,*www.nr.com 1986
- 19. G.P. Blair ,D.O. Mackey, M.C. Ashe ,G.F. Chatfield, " *Exhaust tuning of Four Stroke Engine; experimental and simulation"* , SAE paper 2001-01-1797/4218,
- 20. Chuanli Liu, Deming Jiang, Tomio Obokata, " *A Simplified Turbulence model for in-cylinder gas flow in quasi-dimensional turbulence combustion for spark ignition engines"* , SAE paper 2000-08-2803

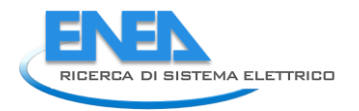

*21.* Seiko Kono,Hiroaki Motooka,Akihito Nagao , "*Prediction of Combustion in Spark Ignition Engines by Simulation Model " ,* International Symposium COMODIA 94 (1994).

# *Allegato 1 – il modello di simulazione del motore a combustione interna*

# 6.1 introduzione

La simulazione dei motori a combustione interna costituisce da molti anni un settore di ricerca molto importante.

Dai primi articoli in materia [9], sono state fatte molte innovazioni [3,17], risultando i simulatori ormai uno strumento molto potente di supporto alla progettazione e allo sviluppo dei motori, sia dal punto di vista delle prestazioni che delle emissioni.

Si riporta di seguito un modello di simulazione di un motore 4T ad accensione comandata monocilindrico ed anche i risultati ottenuti con lo stesso confrontati sia con i dati sperimentati, sia con quelli ottenuti da altri modelli [19].

Il modello in esame è di tipo mono-dimensionale per la simulazione dei condotti di aspirazione e scarico e quasi-dimensionale per la simulazione dei processi che avvengono all'interno del cilindro: il principale vantaggio di questo tipo di approccio è la rapidità di calcolo (dell'ordine dei minuti) associata comunque ad una buona accuratezza dei risultati.

Si ricorda che i modelli di simulazione tridimensionali, essendo sulla carta più accurati, hanno tempi di calcolo enormemente più lunghi (migliaia di volte) e, possono essere utilizzati non per la completa simulazione di un motore, ma laddove quelli mono-dimensionali non possono essere utilizzati (ad esempio per lo studio del flusso intorno alle valvole di aspirazione e scarico).

# *6.2 Cilindro*

In questo paragrafo verranno spiegati i processi che avvengono all'intero del cilindro e tecniche di simulazione che si sono ritenute idonee per la sua trattazione.

Gli argomenti che si tratteranno sono:

- 1. il sistema di equazioni differenziali necessario alla risoluzione del problema;
- 2. metodo per il calcolo delle proprietà termodinamiche della miscela e dei prodotti della combustione;
- 3. turbolenza all'interno del cilindro;
- 4. scambio termico tra il gas presente nel cilindro e le sue pareti;
- 5. combustione;
- 6. processo di accensione della miscela;
- 7. geometria della camera di combustione.

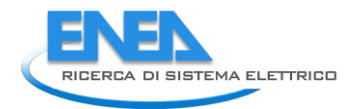

# 6.2.1 Termodinamica

Per risolvere il problema termodinamico in ambito zero-dimensionale le equazioni necessarie alla chiusura del problema sono:

Primo principio della Termodinamica;

Principio di conservazione della massa;

Legge dei gas perfetti.

Il modello termodinamico utilizzato è un modello a "due zone", quindi per ognuna di esse vengono applicate le suddette equazioni.

In più si considera un volume aggiuntivo costituito dagli interstizi presenti all'interno del cilindro che sono costituiti in maggioranza dal volume costituito tra cilindro, pistone e la prima fascia elastica.

Il primo principio della termodinamica diventa:

$$
m_m \cdot \frac{dh_m}{dt} = V_m \cdot \frac{dP}{dt} - \frac{dQ_m}{dt} + (h_m - h_{cr}) \cdot \frac{dm_{mcr}}{dt}
$$
 (2.1)

Per la miscela, mentre per i prodotti della combustione:

$$
m_b \cdot \frac{dh_b}{dt} = V_b \cdot \frac{dP}{dt} - \frac{dQ_b}{dt} + (h_m - h_b) \cdot \frac{dm_{mcr}}{dt} - (h_{cr} - h_b) \cdot \frac{dm_{bcr}}{dt}.
$$
 (2.2)

per la conservazione della massa si hanno le seguenti relazioni:

$$
\frac{dm_{cr}}{dt} = \frac{V_{cr}}{R_{cr} \cdot T_p} \cdot \frac{dP}{dt} = -\frac{dm}{dt} \tag{2.3}
$$

per la massa totale che entra e esce dagli interstizi;

$$
\frac{dm_{bcr}}{dt} = \frac{\beta}{2 \cdot \pi} \cdot \frac{dm_{cr}}{dt} \tag{2.4}
$$

per i prodotti della combustione e

$$
\frac{dm_{mcr}}{dt} = \frac{2 \cdot \pi - \beta}{2 \cdot \pi} \cdot \frac{dm_{cr}}{dt} \tag{2.5}
$$

per la miscela.

Nelle ultime due relazioni si ipotizza che la frazione dei gas combusti che entrano ed escono dal cilindro, dipendono, a partire dalla conoscenza della geometria della camera di combustione, dall'angolo al centro del pistone bagnato dal fronte di fiamma ( $\beta$ ).

In ultimo per ogni zona vale la legge dei gas perfetti:

$$
P \cdot V_i = m_i \cdot R_i \cdot T_i. \tag{2.6}
$$

Durate la fase di aspirazione e scarico, si ipotizza il cilindro costituito da un'unica zona e per la fase di incrocio delle valvole (lavaggio) il utilizza il modello a miscelazione omogenea.

#### 6.2.2 Proprietà termodinamiche della miscela e dei prodotti della combustione

Per la risoluzione delle precedenti equazioni, e necessario conoscere le proprietà termodinamiche sia della miscela, che dei prodotti della combustione.

La miscela viene considerata essere a composizione costante, ovvero si ritiene che essa essenzialmente non vari durante tutto il ciclo (composizione congelata) e formata da:

$$
C_n H_m O_r N_s + \frac{n + \frac{m}{4} - \frac{r}{2}}{(1 - Um) \cdot \varphi} \cdot \left( (1 - Um) \cdot \left( O_2 + \frac{78}{21} \cdot N_2 + \frac{1}{21} \cdot Ar \right) + Um \cdot H_2 O \right)
$$
(2.7)

Si terrà conto quindi anche dell'umidità presente nell'atmosfera.

Per i prodotti della combustione si è fatta l'ipotesi di equilibrio chimico e si è utilizzata una estensione del modello di Olikara-Bormann [6], tenendo conto però di 13 elementi, che sono:

 $H, H<sub>2</sub>, OH, H<sub>2</sub>O, O<sub>2</sub>, O, CO, CO<sub>2</sub>, N<sub>2</sub>, N, NO, NO<sub>2</sub>, Ar.$ 

### 6.2.3 Moto della carica nel cilindro

Il modello utilizzato è quello di Poulos-Heywood [3] in cui si ipotizza un modello in cascata per l'energia cinetica del gas presente nel cilindro:

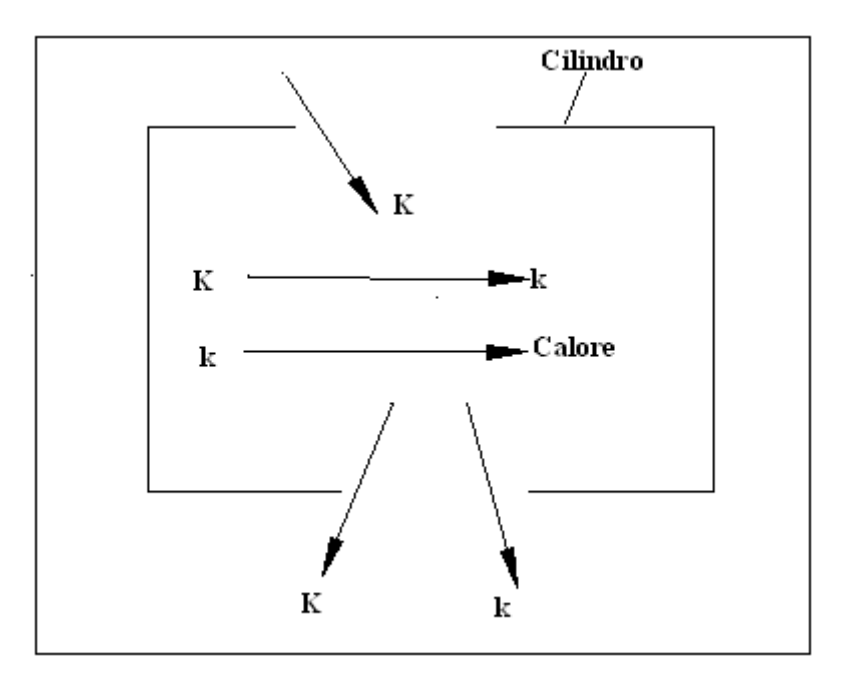

#### **Figura 43: Rappresentazione grafica del modello di turbolenza adottato**

<span id="page-59-0"></span>Dal grafico i[n Figura 43](#page-59-0) si vede che l'energia cinetica entrante dalla valvola di aspirazione si converte parzialmente in energia cinetica turbolenta che a sua volta viene convertita in calore a causa della dissipazione viscosa.

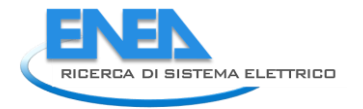

L'equazione che governa il moto medio è

$$
\frac{dK}{dt} = \frac{1}{2} \cdot \frac{dm_{in}}{dt} \cdot V_{in}^2 - P - \frac{K}{m_{cil}} \cdot \frac{dm_{ex}}{dt}
$$
\n(2.8)

con

 $K = \frac{1}{2}$  $\frac{1}{2} \cdot m \cdot V^2$ : energia cinetica media

 $P = 0.3307 \cdot c_\beta \cdot \left(\frac{R}{l}\right)$  $\left(\frac{K}{L}\right) \cdot \left(\frac{k}{m}\right)$  $\frac{\kappa}{m}$ 1 <sup>2</sup>: termine relativo alla produzione di energia cinetica turbolenta  $c_{\beta}$  è una costante di calibrazione con un valore attorno all'unità;

*k*: energia cinetica turbolenta;

 $L = min \left( \frac{4 \cdot V}{\pi R} \right)$  $rac{4\cdot V}{\pi \cdot B^2}$ ,  $rac{B}{2}$  $\frac{2}{2}$ ) : è il valore della macroscala della turbolenza, ipotizzata essere uguale all'altezza istantanea del cilindro con la limitazione di non essere maggiore della metà dell'alesaggio.

Per quanto riguarda l'energia cinetica turbolenta si ha:

$$
\frac{dk}{dt} = P - m \cdot \varepsilon - \frac{k}{m} \cdot \frac{dm}{dt} \tag{2.9}
$$

con

 $\varepsilon = m \cdot \frac{u^3}{l}$  $\frac{t}{L}$  tasso di dissipazione di energia cinetica turbolenta.

Durante la combustione però, si fa l'ipotesi di turbolenza omogenea ed isotropa e che si conserva la quantità di moto angolare dei macrovortici.

All'inizio della combustione, i valori iniziali vengono comunque forniti dal modello di turbolenza sopra citato e le due grandezze di interesse vengono così calcolate:

$$
L = L_s \cdot \left(\frac{\rho_{m_s}}{\rho_m}\right)^{\frac{1}{3}}
$$
\n
$$
L = L_s \cdot \left(\frac{\rho_m}{\rho_m}\right)^{\frac{1}{3}}
$$
\n
$$
(2.10)
$$

$$
u^{'} = u_{s}^{'} \cdot \left(\frac{\rho_{m}}{\rho_{m_{s}}}\right)^{\frac{1}{3}} \tag{2.11}
$$

in cui i valori con il pedice '*s*' si riferiscono all'inizio della combustione.

Al termine della combustione, si ripristina il modello originario ossia le equazioni 2.8 e 2.9.

### 6.2.4 Scambio termico

Lo scambio di calore attraverso le pareti interne del cilindro, nei motori ad accensione comandata è dovuto essenzialmente alla convezione e può essere espresso nella seguente maniera:

$$
\frac{dQ}{dt} = h_{conv} \cdot A_{wall} \cdot (T_g - T_{wall}). \tag{2.12}
$$

Il coefficiente di convezione può essere calcolato a partire dalla conoscenza del numero di Nusselt:

$$
Nu = a \cdot Re^b \cdot Pr^c \tag{2.13}
$$

con  $Re = \frac{\rho \cdot V \cdot L}{R}$  $\frac{V-E}{\mu}$ numero di Reynolds e Pr numero di Prandtl; il coefficiente di convezione risulta quindi:

$$
h = \frac{\lambda_{TH} \cdot Nu}{L}.\tag{2.14}
$$

Per il calcolo del numero di Reynolds, il valore della velocità caratteristica è calcolato come segue:

$$
V = \sqrt{U^2 + u'^2 + \left(\frac{1}{2} \cdot v_{pist}\right)^2}
$$
\n(2.15)

mentre per la lunghezza caratteristica si utilizza la macroscala della turbolenza.

#### 6.2.5 Combustione

Il modello di combustione utilizzato è quello di Blizard-Keck successivamente esteso da Tabackzynski[8]: si ritiene sia caratterizzata da due processi simultanei.

Il primo processo è rappresentato dall'inglobamento della miscela da parte del fronte di fiamma; la velocità di inglobamento è la somma della componente convettiva, l'intensità di turbolenza, e della componente diffusiva, la velocità laminare di combustione.

Il tasso di inglobamento è quindi:

$$
\frac{dm_{en}}{dt} = \rho_m A_{en} \cdot \left( u' + v_{lam} \right) \tag{2.16}
$$

in cui  $A_{en}$  è la superficie del fronte di inglobamento e  $v_{lam}$  è la velocità laminare di combustione così calcolata :

$$
v_{lam} = v_{l0} \cdot \left(\frac{r_m}{r_0}\right)^{\alpha_\varphi} \cdot \left(\frac{P}{P_0}\right)^{\beta_\varphi} \cdot (4.706 \cdot f_r^2 - 4.062 \cdot f_r + 1) \tag{2.17}
$$

con  $f_r$  è la frazione dei gas di scarico residui e gli altri coefficienti calcolati come [14,16] per differenti combustibili.

Il secondo processo è la combustione della miscela all'interno del fronte di fiamma. In esso si ritiene che la combustione sia governata dalla distanza dei micro-vortici della dimensione della scala di Taylor e con una velocità uguale alla velocità laminare di combustione.

Si può quindi definire un tempo caratteristico:

$$
\tau = \frac{\lambda}{v_{lam}}\tag{2.18}
$$

ed in base all'assunzione di turbolenza omogenea ed isotropa, la scala di Taylor è definita come:

$$
\lambda = L \cdot \left(15 \cdot \frac{v}{u^2 L}\right)^{\frac{1}{2}} \tag{2.19}
$$

Il tasso di combustione risulta quindi:

$$
\frac{dm_c}{dt} = \frac{m_{en} - m_b}{\tau}.\tag{2.20}
$$

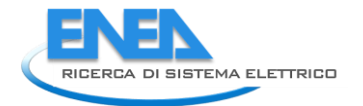

### 6.2.6 Inizio combustione

Le equazioni differenziali riportate nel paragrafo 2.1 necessitato tutte di opportune condizioni iniziali e, in questo caso c'è bisogno di stimare i parametri termodinamici per iniziare il modello di combustione a due zone.

In questa sede non si è ritenuto indispensabile uno studio approfondito del processo di accensione della miscela, ma si riporta comunque un metodo per il calcolo delle suddette condizioni iniziali.

Per il calcolo della temperatura iniziale dei prodotti della combustione si ritiene che la temperatura adiabatica di fiamma a pressione costante sia un valore sufficientemente ragionevole, mancano però i valori relativi alla massa iniziale dei prodotti della combustione e per la sua determinazione si procederà come segue:

in base a [3] si riporta una correlazione per il calcolo della tensione di Breakdown durante l'accensione:

$$
V_{bd} = 2.6 \cdot 10^3 \cdot \rho_m \cdot d_{gap} \cdot \left(1 + \frac{1.3 \cdot 10^{-3}}{\rho_m \cdot d_{gap}}\right)^{0.5} \text{KV}
$$
 (2.21)

mentre l'energia associata a tale fase è

$$
E_{bd} = 0.5 \cdot c_{pl} \cdot V_{bd}^2 \tag{2.22}
$$

 $c_{pl}$  capacità della candela in Farad

a sua volta il raggio iniziale del fronte di fiamma è

$$
r_{bd} = \left(\frac{\gamma - 1}{\gamma} \cdot \frac{3 \cdot E_{bd}}{\pi \cdot P}\right)^{\frac{1}{3}} + \frac{\rho_u}{\rho_b} \cdot \nu_{lam} \cdot t \tag{2.23}
$$

con t il tempo di incubazione della combustione.

In base a [20] tale tempo viene stimato nella seguente maniera:

$$
t = C_{delay} \cdot \tau_1 \tag{2.24}
$$

con  $C_{delay}$  compreso tra 0.1 e 1.In questa sede si ritiene altrettanto valida l'ipotesi secondo cui la combustione inizi dopo 0.2ms che sia avvenuta l'accensione.

Con le ipotesi sopra fatte, tutte le condizioni iniziali sono state determinate ad eccezione della massa iniziale inglobata dal fronte di fiamma.

In base a [21] il raggio iniziale è uguale a

$$
r_{en0} = r_{f10} + \lambda_0 \tag{2.25}
$$

con  $\lambda_0$  scala di Taylor al momento dell'inizio della combustione.

# 6.2.7 Camera di combustione

Le camere di combustione implementate in questa sede sono quella a disco, con la possibilità di specificare la posizione della candela e quella emisferica con candela al centro.

La prima è quella riportata da Annand[12] mentre la seconda è stata implementata dall'autore.

### 6.3 Aspirazione e scarico

I fenomeni ondosi all'interno dei condotti di aspirazione e scarico ricoprono una fondamentale importanza per le prestazioni di un motore a combustione interna: per un motore a 2 tempi un sistema di scarico ben ottimizzato può aumentare anche del 100% le sue prestazioni.

Ne deriva quindi che una accurata modellizzazione di questi fenomeni risulta di notevole aiuto in fase di progettazione in quanto consente di testare innumerevoli configurazioni in modo da ottenere quella che più si addice al tipo di utilizzo del motore.

Per i modelli relativi ai condotti di aspirazione e scarico si è utilizzato uno schema mono-dimensionale al secondo ordine del tipo "Two Step Lax-Wendroff".

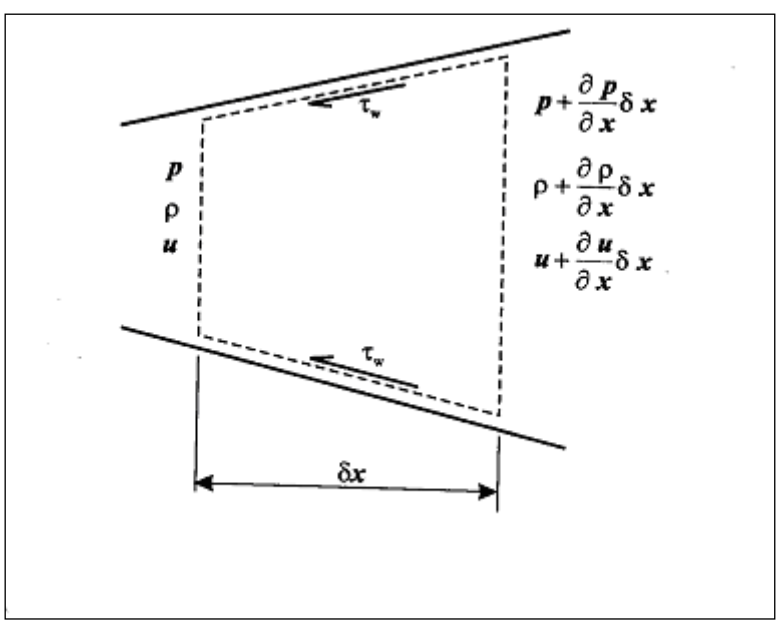

**Figura 44: Volume di controllo per il flusso in un condotto**

Di seguito si riportano le equazioni di questo metodo.

Il primo passo consiste nel calcolo dei valori:

$$
W_{i+1/2}^{n+1/2} = \frac{1}{2} \cdot (W_{i+1}^n + W_i^n) - \frac{\Delta t}{2 \cdot \Delta x} \cdot (F_{i+1}^n - F_i^n) - \frac{\Delta t}{4} \cdot (C_{i+1}^n + C_i^n)
$$
(3.1)

$$
W_{i-1/2}^{n+1/2} = \frac{1}{2} \cdot (W_i^n + W_{i-1}^n) - \frac{\Delta t}{2 \cdot \Delta x} \cdot (F_i^n - F_{i-1}^n) - \frac{\Delta t}{4} \cdot (C_i^n + C_{i-1}^n)
$$
(3.2)

mentre il secondo passo calcola il nuovi valori del vettore W all'istante n+1

$$
W_i^{n+1} = W_i^n - \frac{\Delta t}{\Delta x} \cdot \left( F_{i+1/2}^{n+1/2} - F_{i-1/2}^{n+1/2} \right) - \frac{\Delta t}{2} \cdot \left( C_{i+1/2}^{n+1/2} + C_{i-1/2}^{n+1/2} \right). \tag{3.3}
$$

Le componenti dei vettori W,F,C non sono altro che le equazioni, di continuità, della conservazione della quantità di moto e di conservazione dell'energia:

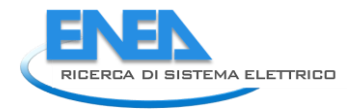

$$
W = \begin{bmatrix} \rho \cdot A \\ \rho \cdot u \cdot A \\ \rho \cdot \left(e + \frac{u^2}{2}\right) \cdot A \\ \rho \cdot Y \cdot A \end{bmatrix} F(W) = \begin{bmatrix} \rho \cdot u \cdot A \\ (\rho \cdot u^2 + P) \cdot A \\ \rho \cdot u \cdot \left(h + \frac{u^2}{2}\right) \cdot A \\ \rho \cdot u \cdot Y \cdot A \end{bmatrix} C = \begin{bmatrix} 0 \\ -P \cdot \frac{dA}{dx} + \rho \cdot G \cdot A \\ -\rho \cdot (q + q_{hr}) \cdot A \\ -\rho \cdot \dot{Y} \cdot A \end{bmatrix}
$$
(3.4)  

$$
Y = \begin{bmatrix} Y_1 \\ \vdots \\ Y_{n-1} \end{bmatrix} Y_n = 1 - \sum_{j=1}^{n-1} Y_j
$$
(3.5)

Il quarto termine invece, è relativo al trasporto degli elementi che costituiscono la miscela e nel termine sorgente C e possibile specificare anche l'eventualità di reazioni chimiche all'interno di esse (come succede ad esempio nel catalizzatore). In questa sede il gas che evolve all'interno dei condotti sarà formato soltanto da 2 elementi: miscela e prodotti della combustione e si ipotizza l'assenza di reazioni chimiche.

Tale metodo, "shock-capturing", ovvero in grado automaticamente di tener conto di eventuali fenomeni d'urto all'interno dei condotti, presenta forti oscillazioni in presenza di discontinuità, come salti di temperatura ecc., così che si rende necessaria l'adozione dei "Flux limiters", che hanno lo scopo di ridurre tali oscillazioni.

In questa sede si è utilizzato il TVD (Total Variation Diminishing), che riesce a eliminare quasi completamente tali fenomeni e se la sezione dei condotti non varia fortemente tale schema risulta sufficientemente accurato.

Nelle figure sottostanti sono riportati i risultati dello "Shock tube" con e senza TVD.

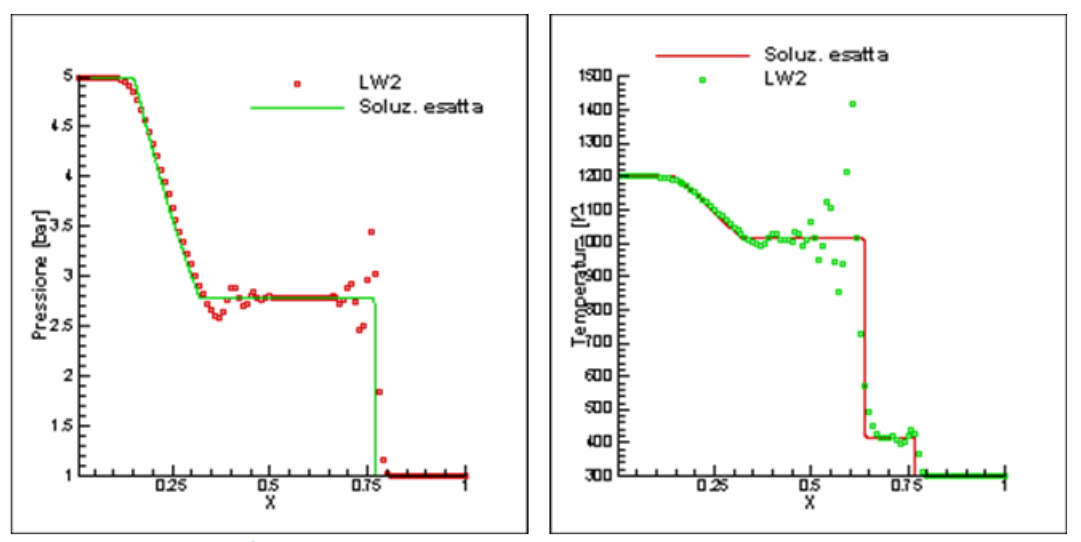

**Figura 45: Confronto tra la soluzione esatta e il risultato ottenuto con il metodo 'Two Step Lax-Wendroff per l'andamento della pressione e la temperatura lungo il condotto.**

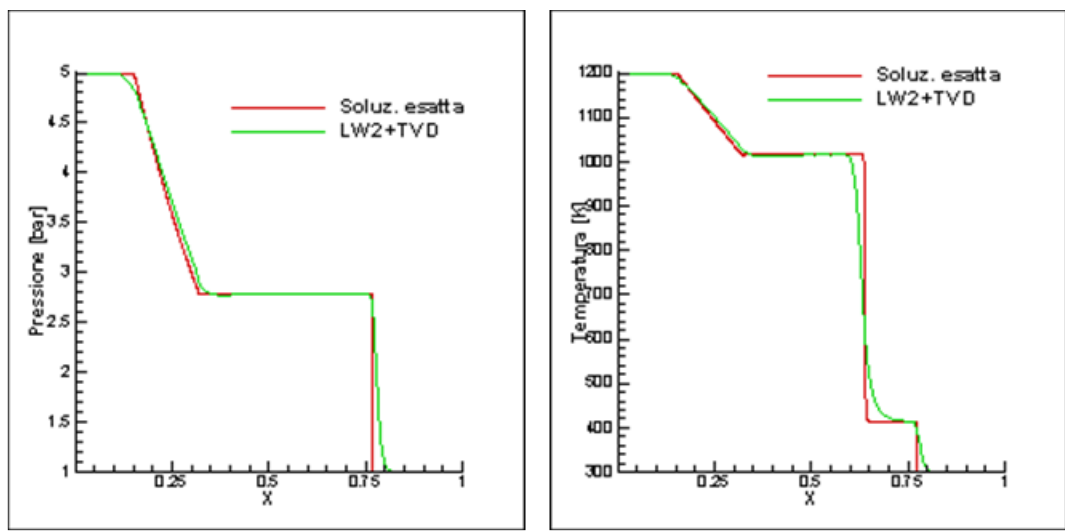

**Figura 46: Confronto tra la soluzione esatta e il risultato ottenuto con il metodo 'Two Step Lax-Wendroff+TVD per l'andamento della pressione e della temperatura.**

### 6.3.1 Condizioni al contorno

Ogni condotto ha due estremità e per ognuna di esse è necessario implementare un modello in grado di calcolare le variabili fluidodinamiche necessarie alla conduzione di una simulazione.

Sfortunatamente però lo schema presentato precedentemente non è in grado di poter risolvere il problema, in quanto, essendo al secondo ordine, ha bisogno della conoscenza di informazioni oltre che del nodo in esame, anche di 2 nodi adiacenti: nel caso delle estremità di un condotto questo non è possibile poiché si ha a disposizione soltanto 1 nodo, ossia all'esterno del condotto non è possibile fare alcuna ipotesi con il modello sopra esposto.

La soluzione migliore quindi è utilizzare un modello al primo ordine e andare lungo la "caratteristica" in modo tale da poter fornire tutte informazioni necessarie alla chiusura del problema.

I casi analizzati in questa sede sono:

- Estremità chiusa: l'esempio è il caso dell'estremità dei condotti che si affacciano sul cilindro nel momento in cui le valvole sono chiuse;
- Estremità parzialmente aperta: l'esempio è il caso dei condotti sopra menzionati quando però le valvole sono aperte. Lo stesso modello si usa però anche per l'interfaccia condotto-ambiente, in quanto la sezione effettiva di passaggio del gas non è quella geometrica, ma minore e eguale al prodotto della sezione stessa per un coefficiente di efflusso.
- Si possono poi distinguere due casi:
	- 1. moto dal condotto verso il cilindro;
	- 2. moto dal cilindro verso il condotto.

Di seguito verranno analizzati tutti questi casi presentando anche un metodo al primo ordine per i condotti di aspirazione e scarico.

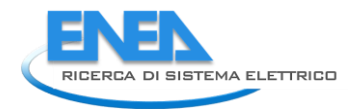

### 6.3.2 Metodo CIR

Tralasciando la derivazione di tali relazioni (che sono riportate in [17])

si riportano le equazioni di compatibilità lungo le linee caratteristiche:

$$
\frac{1}{\rho \cdot a} \cdot dp \pm du + \frac{1}{\rho \cdot a} \cdot (\Delta_1 + \Delta_2 \pm \Delta_3) \cdot dt = 0 \quad ; \tag{3.6}
$$

lungo la caratteristica 
$$
\frac{dx}{dt} = u \pm a
$$
;  
\n $dp - a^2 \cdot dp + \Delta_1 \cdot dt = 0$ ;  
\nlungo la caratteristica  $\frac{dx}{dt} = u$ ;  
\n(3.7)

con

- p: pressione [Pa];
- $\rho$ : densità [Kg/m3];

a : velocità del suono ;

$$
\Delta_1 = -(\gamma - 1) \cdot \rho \cdot (Q + u \cdot G) \tag{3.8}
$$

$$
\Delta_2 = \frac{a^2 \cdot \rho \cdot u}{A} \cdot \frac{dA}{dx};\tag{3.9}
$$

$$
\Delta_3 = \rho \cdot a \cdot G; \tag{3.10}
$$

e Q , G sono rispettivamente il termine relativo allo scambio termico e alle perdite per attrito. Il metodo CIR discretizza le precedenti equazioni nella seguente maniera:

$$
\frac{1}{\rho_L^n \cdot a_L^n} \cdot \left( P_i^{n+1} - P_L^n \right) + \left( u_i^{n+1} - u_L^n \right) + \frac{1}{\rho_L^n \cdot a_L^n} \cdot \left[ \Delta_1 + \Delta_2 + \Delta_3 \right]_L^n \cdot \Delta t = 0 \tag{3.11}
$$

$$
\frac{1}{\rho_R^n \cdot a_R^n} \cdot \left( P_i^{n+1} - P_R^n \right) - \left( u_i^{n+1} - u_R^n \right) + \frac{1}{\rho_R^n \cdot a_R^n} \cdot \left[ \Delta_1 + \Delta_2 - \Delta_3 \right]_R^n \cdot \Delta t = 0 \tag{3.12}
$$

$$
(P_i^{n+1} - P_S^n) - a_S^{n^2} \cdot (\rho_i^{n+1} - \rho_S^n) + [\Delta_1]_S^n \cdot \Delta t = 0.
$$
\n(3.13)

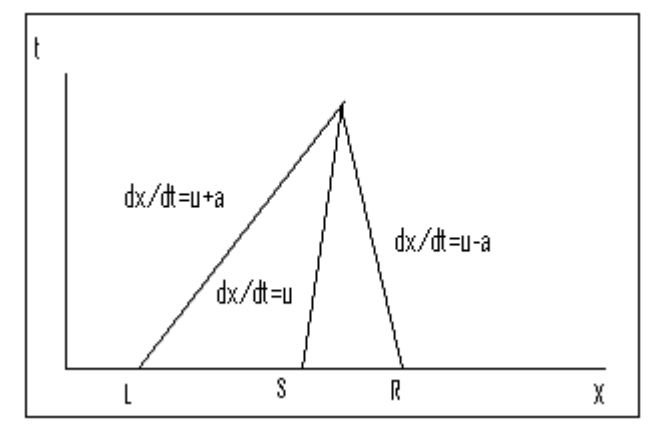

**Figura 47: Rappresentazione grafica delle linee caratteristiche** 

Le variabili ai punti L, S, R vengono calcolati per interpolazione lineare.

Per una estremità in cui il gas fuoriesce, sono determinate però soltanto 2 delle 3 linee caratteristiche, mentre per il caso opposto soltanto una: è necessario quindi fare altre ipotesi, poiché le incognite del problema sono almeno 3 (Pressione, velocità, densità).

Per ogni singola tipologia di estremità si faranno quindi ulteriori ipotesi per la chiusura del problema.

#### 6.3.3 Estremità chiusa

La caratteristica principale di questo tipo di estremità è che nel nodo di estremità la velocità è nulla:

 $u_i^{n+1} = 0.$ 

 $n+1 = 0.$  (3.14)

Fisicamente avviene che le onde di pressione che arrivano ad una estremità di questo tipo, vengono rimbalzate allo stesso modo in cui un pallone và contro un muro: in breve l'onda riflessa è dello stesso tipo dell'onda incidente

Il problema si risolve in modo molto semplice applicando le 3.11 e la 3.13 ottenendo:

$$
P_l^{n+1} = P_L^n + \rho_L^n \cdot a_L^n \cdot \left( u_L^n - \frac{1}{\rho_L^n \cdot a_L^n} \cdot \left[ \Delta_1 + \Delta_2 + \Delta_3 \right]_L^n \cdot \Delta t \right) \tag{3.15}
$$

e

$$
\rho_i^{n+1} = \frac{(P_i^{n+1} - P_S^n + \Delta_{1S}^n)}{a_S^{n^2}} + \rho_S^n
$$
\n(3.16)

#### 6.3.4 Estremità parzialmente aperta (da condotto a cilindro)

Questo estremo è ad esempio il caso dell'aspirazione nel motore a combustione interna, oppure dell'interfaccia tra condotto e turbina per un motore turbocompresso.

Le incognite di questo problema sono 6: tre relative al condotto e tre alla strozzatura, nell'ipotesi che le condizioni nel cilindro siano note.

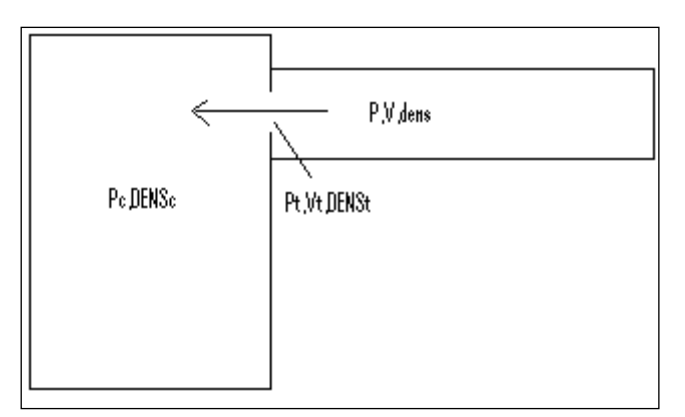

**Figura 48: Rappresentazione schematica dell'aspirazione di un motore a combustione interna**

Le equazioni che si utilizzano per la soluzione del problema sono diverse in base al tipo di flusso.

Si distinguono infatti 2 tipi di flusso: quello subsonico e quello sonico.

#### 6.3.5 Caso subsonico

Le equazioni che si utilizzano sono:

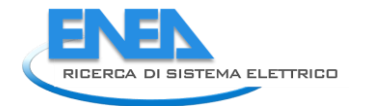

1. energia tra condotto e strozzatura:

$$
\frac{P_t}{\rho_t} \cdot \left(\frac{\gamma}{\gamma - 1}\right) + \frac{1}{2} \cdot u_t^2 = \frac{P}{\rho} \cdot \left(\frac{\gamma}{\gamma - 1}\right) + \frac{1}{2} \cdot u^2 \tag{3.17}
$$

2. continuità tra condotto e strozzatura:

$$
\rho \cdot u \cdot A = \rho_t \cdot u_t \cdot A_t \tag{3.18}
$$

3. espansione isentropica passando dal condotto alla strozzatura:

$$
\frac{P}{P_t} = \left(\frac{\rho}{\rho_t}\right)^{\gamma} \tag{3.19}
$$

4. nessun recupero di pressione nel passaggio dalla strozzatura al cilindro:

$$
P_t = P_c \tag{3.20}
$$

A questo punto mancano due equazioni e si utilizzano quelle del metodo CIR:la 3.11 e la 3.13

1. 
$$
\frac{1}{\rho_L^{n} \cdot a_L^{n}} \cdot (P_i^{n+1} - P_L^{n}) + (u_i^{n+1} - u_L^{n}) + \frac{1}{\rho_L^{n} \cdot a_L^{n}} \cdot [A_1 + A_2 + A_3]_L^{n} \cdot \Delta t
$$
 (3.21)  
2. 
$$
(P_i^{n+1} - P_S^{n}) - a_S^{n^2} \cdot (\rho_i^{n+1} - \rho_S^{n}) + [A_1]_S^{n} \cdot \Delta t.
$$
 (3.22)

Il problema si può ridurre fino a farlo diventare un sistema 3x3 con incognite  $\rho$ ,  $u$ , Ped è molto stabile, cosicché può essere inserito all'interno di un modello di simulazione di un motore ad accensione comandata.

### 6.3.6 Caso Sonico

Nel caso sonico alla strozzatura si ha che la velocità  $u_t$  non è più una incognita, ma sarà uguale a:

$$
u_t = a_t
$$

ed anche che la pressione alla strozzatura non sarà più uguale a quella del cilindro,quindi al sistema precedente si toglierà l'equazione 3.20 che verrà sostituita con 3.23.

Tutto questo viene inserito all'interno di una unica routine che risolve il sistema di equazioni, il quale deve anche monitorare se il flusso sia sonico o subsonico.

Il metodo di soluzione adottato è il metodo Newton-Raphson al sistema 3x3 prima accennato.

Con il Metodo delle Caratteristiche lo stesso problema si riduceva ad una equazione non lineare.

### 6.3.7 Alcuni esempi

In questo paragrafo si riportano alcuni risultati del modello implementato per il calcolo dell'aspirazione (flusso da condotto a cilindro).

Le condizioni iniziali del sistema sono:

- Diametro del condotto: 30 mm.
- Rapporto tra le sezioni (cioè tra la sezione del condotto e quella della strozzatura): 0.8.
- Pressione iniziale nel condotto: 1 bar
- Temperatura iniziale condotto: 600 K
- Velocità iniziale nel condotto: 0 m/s

(3.23)

- Temperatura nel cilindro 1200 K.
- La simulazione viene fatta al variare della pressione nel cilindro da 0.1 a 1 bar.

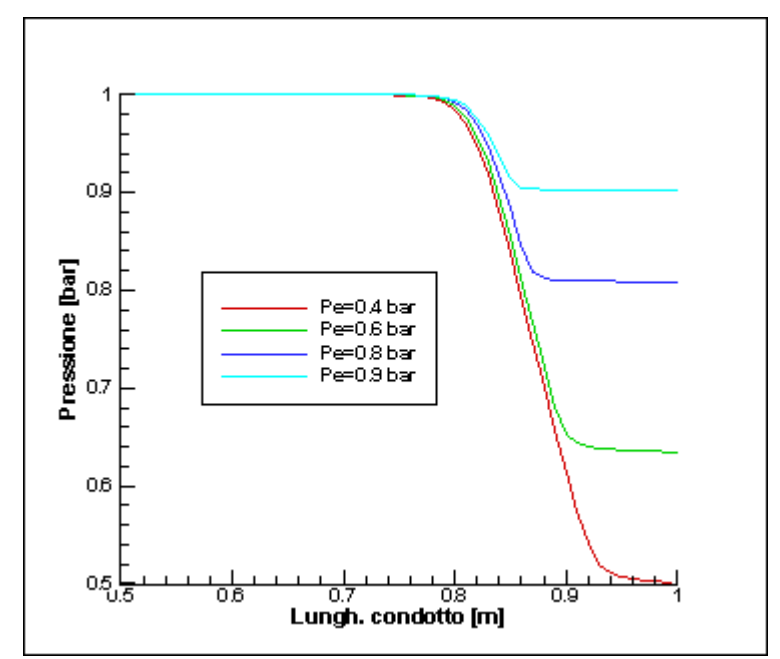

**Figura 49: Andamento lungo il condotto della pressione per diversi valori della pressione esterna**

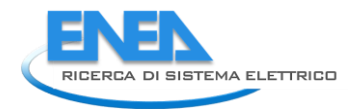

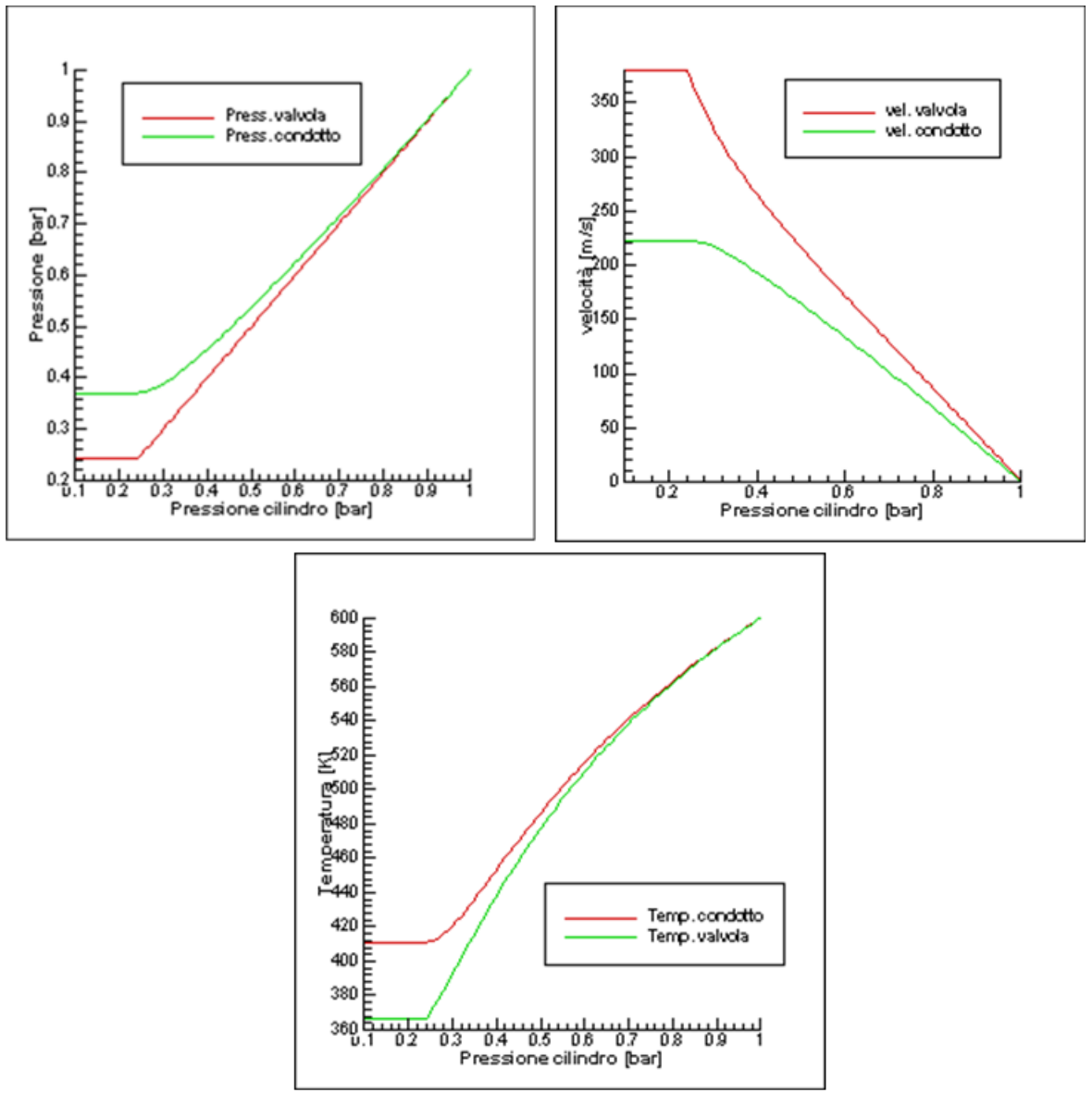

**Figura 50: Andamento nel nodo di estremità delle principali variabili termodinamiche al variare della pressione esterna nel caso di un efflusso da un condotto.**

### 6.3.8 Estremità parzialmente aperta (da cilindro a condotto)

Questo è il caso dello scarico in un motore a combustione interna, oppure di una estremità del condotto di aspirazione (quello in contatto con l'ambiente) qualora se ne conosca il coefficiente di efflusso.

I casi da esaminare in questo tipo di problema sono 3:

- Caso subsonico
- Caso sonico alla strozzatura
- Caso sonico alla strozzatura ed anche nel condotto.

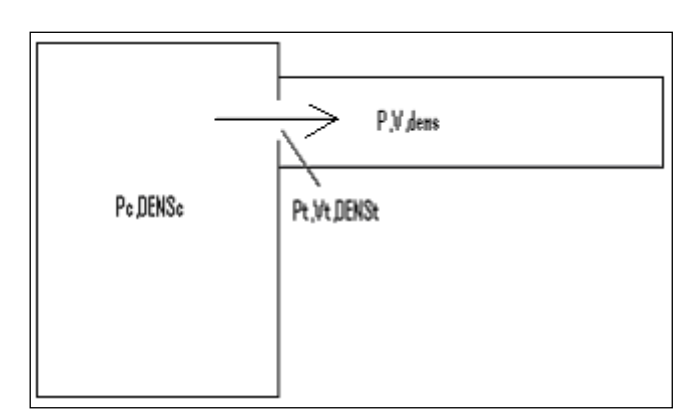

**Figura 51: Rappresentazione schematica dello scarico di un motore a combustione interna**

#### Caso sub-sonico

Le equazioni che si usano per risolvere il problema sono:

1. Conservazione dell'energia tra cilindro e condotto:

$$
\frac{P_c}{\rho_c} \cdot \left(\frac{\gamma}{\gamma - 1}\right) = \frac{P}{\rho} \cdot \left(\frac{\gamma}{\gamma - 1}\right) + \frac{1}{2} \cdot \nu^2
$$
\n(3.24)

2. Conservazione dell'energia tra cilindro e strozzatura:

$$
\frac{P_c}{\rho_c} \cdot \left(\frac{\gamma}{\gamma - 1}\right) = \frac{P_t}{\rho_t} \cdot \left(\frac{\gamma}{\gamma - 1}\right) + \frac{1}{2} \cdot v_t^2 \tag{3.25}
$$

3. Continuità tra condotto e strozzatura:

$$
\rho \cdot u \cdot A = \rho_t \cdot u_t \cdot A_t \tag{3.26}
$$

4. Espansione isentropica tra cilindro e strozzatura:

$$
\frac{P_c}{P_t} = \left(\frac{\rho_c}{\rho_t}\right)^{\gamma} \tag{3.27}
$$

**5.** L'equazione (2.2.6) del metodo CIR (si dispone di una sola caratteristica in quanto quella relativa al moto del fluido ,la 'path-line' non esiste)

$$
\frac{1}{\rho_L^{n} \cdot a_L^{n}} \cdot \left( P_l^{n+1} - P_L^{n} \right) + \left( u_l^{n+1} - u_L^{n} \right) + \frac{1}{\rho_L^{n} \cdot a_L^{n}} \cdot \left[ \Delta_1 + \Delta_2 + \Delta_3 \right]_L^{n} \cdot \Delta t
$$
\n(3.28)

6. Conservazione della quantità di moto:

$$
A \cdot (P_t - P) + \rho \cdot u \cdot A \cdot (u_t - u) = 0 \tag{3.29}
$$

in alternativa (per semplificare un po' il problema si può imporre che non ci sia recupero di pressione tra strozzatura e condotto:

$$
P = P_t \tag{3.30}
$$

Questo sistema di sei equazioni in sei incognite è possibile ridurlo a un sistema 4x4 nel caso che si utilizzi la 3.29 oppure 3x3 se si utilizza la 3.30. Si ritiene sia più accurato il primo tipo in quanto tiene conto anche del recupero di pressione dopo la strozzatura. Le incognite sono sempre le  $\rho$ ,  $u$ ,  $P$  ed in più per il primo caso anche la pressione alla strozzatura  $P_t$ . In genere la scelta di adottare l'ipotesi di conservazione della
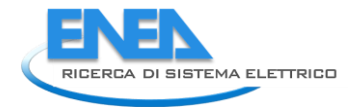

quantità di moto o di pressione costante e influenzata anche dal tipo di mappe di coefficienti di efflusso che si ha a disposizione: utilizzando quelle di Blair [1] è necessario usare la prima.

## 6.3.9 Caso sonico alla strozzatura

Nel caso sonico la velocità del gas alla strozzatura è uguale a quella del suono e tale relazione andrà inserita al posto della 3.29 o della 3.30:

 $u_t = a_t$ (3.31). 6.3.10 Caso sonico nel condotto

Nel caso in cui la velocità nel condotto raggiunga la velocità del suono a questo punto l'equazione caratteristica 3.11 non è più valida e la si sostituisce con

 $u = a$  (3.32)

ed il problema è chiuso.

Tutti e tre i casi devono essere messi all'interno di un unico ciclo iterativo e vanno monitorate le velocità alla strozzatura e quella nel condotto così che possano essere applicate le equazioni più idonee alla risoluzione del problema.

Il sistema nel complesso è stabile e può essere inserito all'interno di un codice di simulazione di un motore ad accensione comandata.

## 6.3.11 Alcuni esempi

In questo paragrafo si riportano alcuni risultati del modello implementato per il calcolo dell'aspirazione (flusso da cilindro a condotto).

Le condizioni iniziali del sistema sono:

- Diametro del condotto: 30 mm.
- Rapporto tra le sezioni (cioè tra la sezione del condotto e quella della strozzatura): 0.8.
- Pressione iniziale nel condotto: 1 bar
- Temperatura iniziale condotto: 600 K
- Velocità iniziale nel condotto: 0 m/s
- Temperatura iniziale nel cilindro 1200 K.
- La simulazione viene fatta al variare della pressione nel cilindro da 1 a 10 bar.

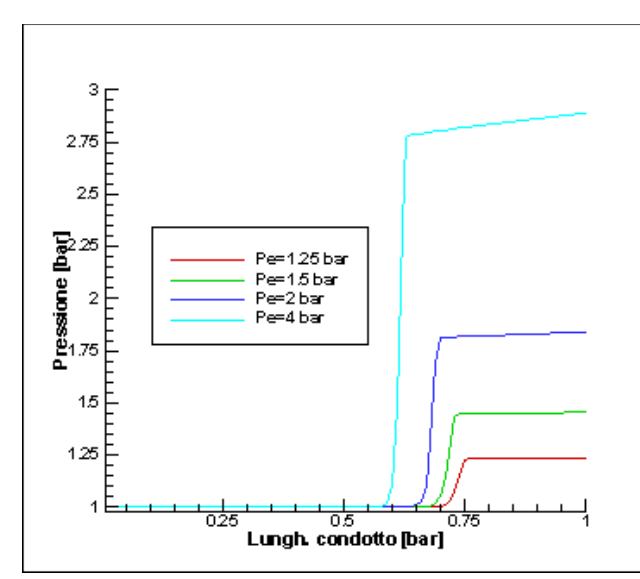

**Figura 52: Andamento lungo il condotto della pressione per diversi valori della pressione esterna**

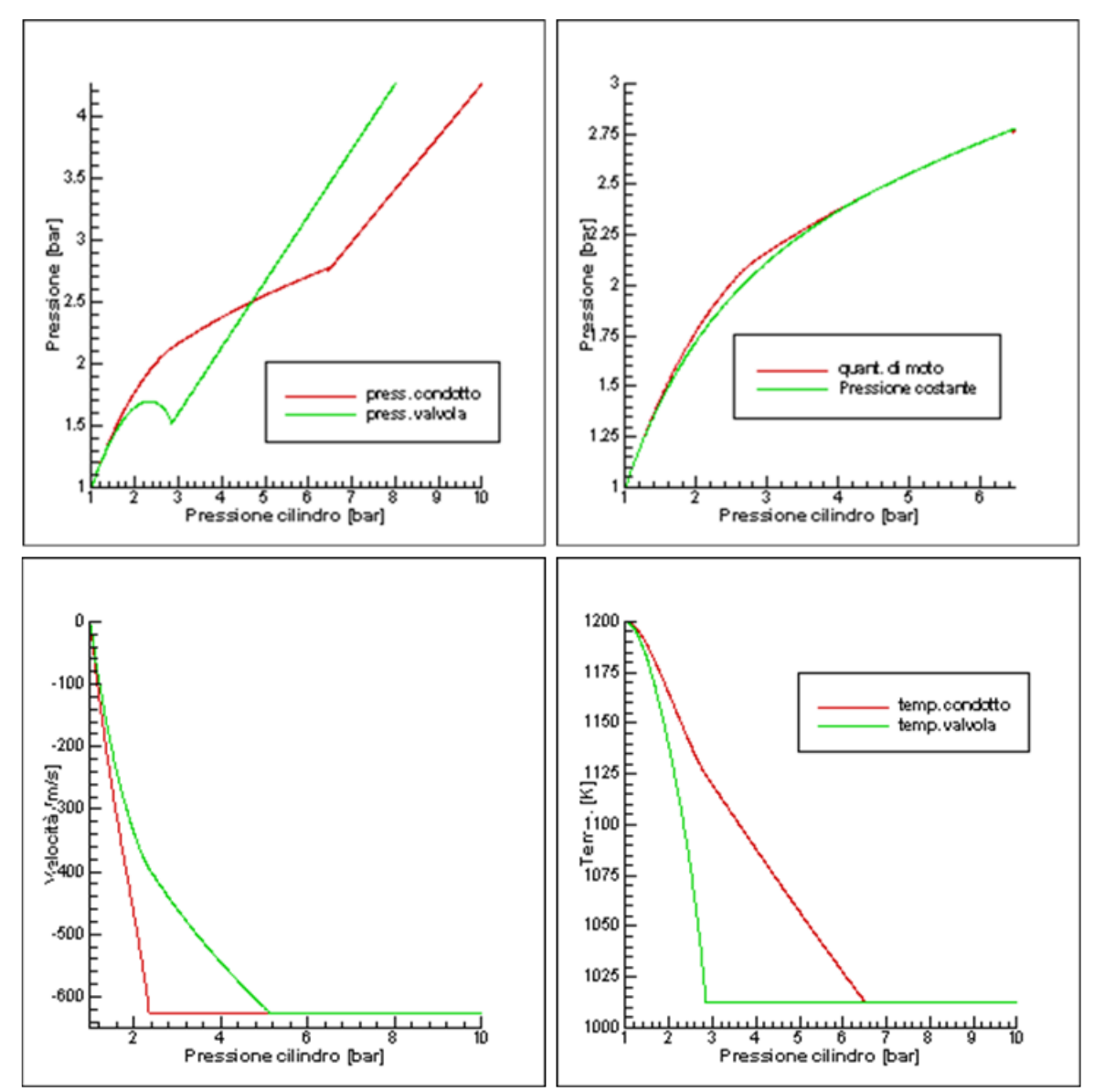

**Figura 53: Andamento nel nodo di estremità delle principali variabili termodinamiche al variare della pressione esterna nel caso di un efflusso da un cilindro**

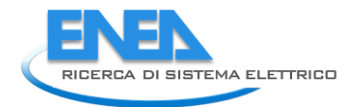

## 6.4 Ulteriori considerazioni

Le problematiche rimanenti che devono essere affrontate per il completamento di un modello di simulazione di un motore a 4 tempi sono:

- calcolo delle perdite meccaniche per attrito; Per la stima delle perdite per attrito si utilizza la seguente relazione [1]:  $Fmep = 100000 + 350 \cdot S \cdot rpm$  [pa] per  $V_{Tot} > 500 \, cm^3$ (4.1) altrimenti  $Fmep = 100000 + 100 \cdot (500 - V_{Tot}) + 350 \cdot S \cdot rpm$  [pa] .
- legge di alzata delle valvole di aspirazione e scarico;

Si utilizza un profilo suddiviso in 5 parti ognuno dei quali è approssimato da un polinomio di terzo grado come riportato in Blair [1]. In alternativa si è usato anche il profilo polinomiale del tipo:

$$
y = L - (a \cdot \theta^2 + cp \cdot \theta^p + cq \cdot \theta^q + cr \cdot \theta^r + cs \cdot \theta^s)
$$
\n(4.2)

Mappe dei coefficienti di efflusso:

I coefficienti di efflusso per una sezione dipendono sia dalla conformazione geometrica del sistema (ad esempio l'alzata della valvola), sia dal rapporto tra le pressioni a monte e a valle. Le mappe tridimensionali utilizzate sono quelle di Blair [1].

Detonazione:

Per stabilire se il motore è in condizioni di detonare, questo può essere visto utilizzando una semplice relazione empirica del tipo Arrhenius [10]:

$$
\tau[ms] = 0.3644 \cdot \left(\frac{N\omega}{100}\right)^{0.3402} \cdot P^{-1.7} e^{\left(\frac{3800}{T}\right)} \tag{4.3}
$$

con la pressione in MPa e la temperatura in Kelvin.

Tale equazione viene integrata nella seguente maniera:

$$
I = \int_0^{t_f} \frac{dt}{\tau} < 1\tag{4.4}
$$

e se il valore dell'integrale è maggiore di 1, allora si è in condizioni di detonazione.

## 6.5 Risultati

I modelli sopra presentati sono stati applicati allo studio di un motore monocilindrico da competizione della moto da cross Yamaha YZ400. I dati di ingresso di tale motore sono stati reperiti da [19] ed i risultati sono stati poi confrontati sia con i dati sperimentali che con quelli ottenuti dagli autori dello stesso articolo. In realtà il motore in esame è stato semplificato eliminando sia il silenziatore allo scarico che il filtro all'aspirazione, ed è stato testato con un sistema di scarico riportato i[n Figura 54.](#page-75-0)

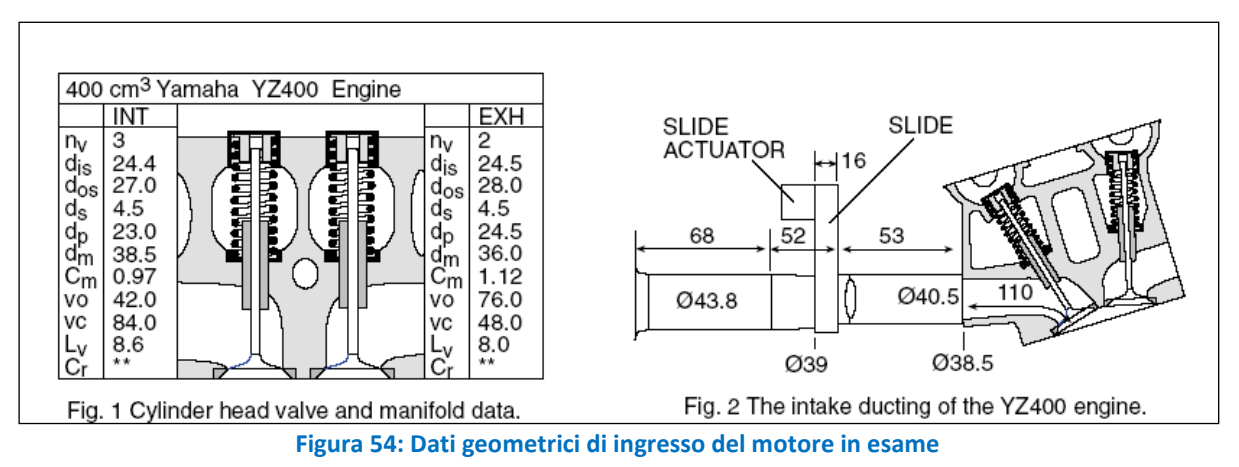

<span id="page-75-0"></span>Un altro fattore da tener conto è che non si dispone di dati sperimentali di calibrazione ulteriori rispetto a quelli riportati nel suddetto articolo cosa che sicuramente è a disposizione degli autori (coefficienti di Wiebe, coefficienti relativi allo scambio termico, mappe dei coefficienti di efflusso, temperature dei pareti dei condotti ecc.).

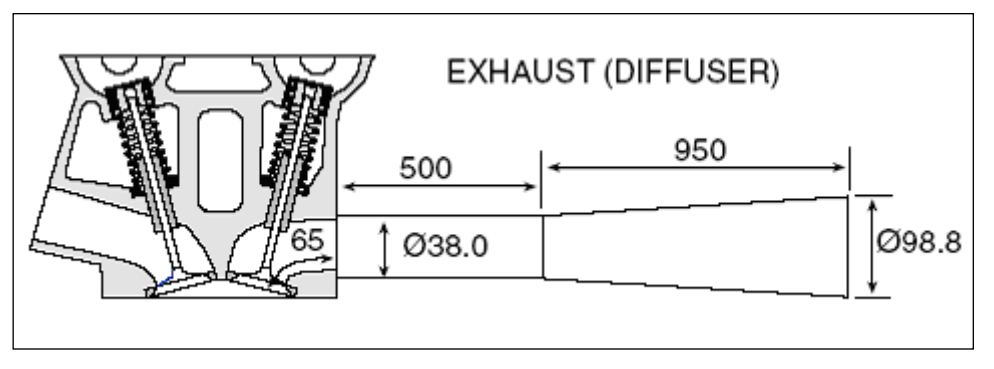

**Figura 55: Dati geometrici di ingresso relativi al sistema di scarico**

In più poi bisogna dire che i dati sperimentali sono stati ottenuti con un banco prova inerziale, affetto da un errore che secondo gli autori si aggira intorno al 4%, per cui tali risultati non sono da ritenersi "esatti".

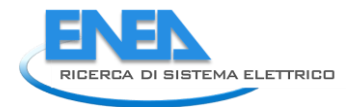

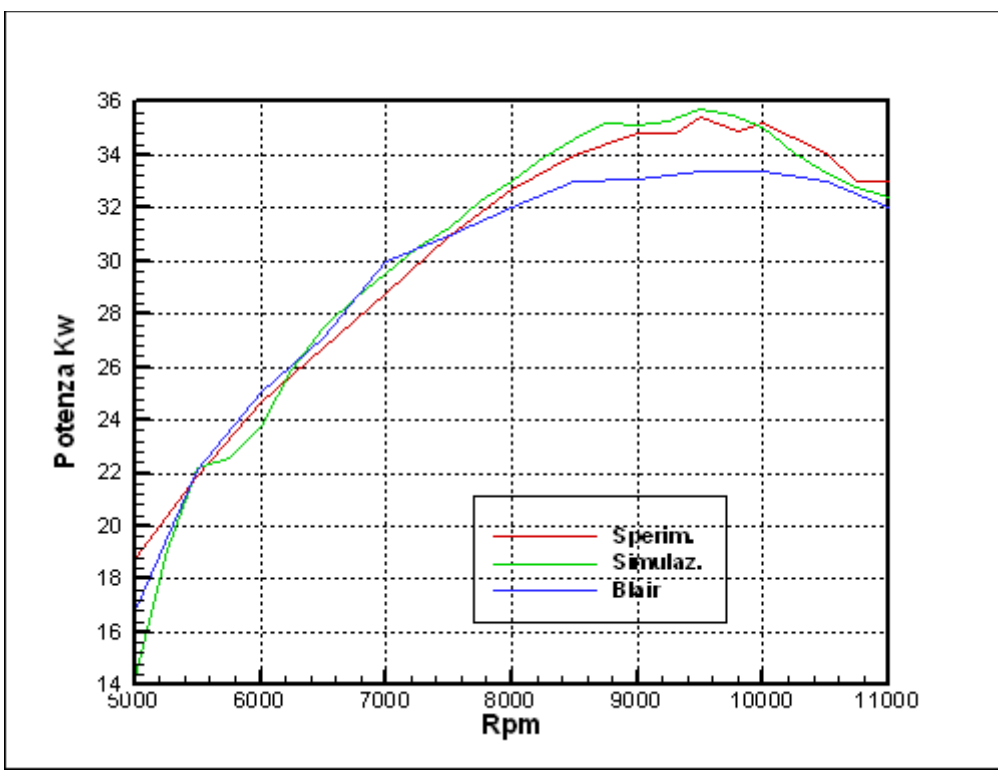

**Figura 56: Andamento della potenza al variare del numero di giri per il motore Yamaha YZ400**

<span id="page-76-0"></span>Il grafico di [Figura 56](#page-76-0) riporta l'andamento della potenza al variare del numero di giri ottenuti con il modello sopra presentato confrontato con i risultati ottenuti da Blair [19] e con quelli ottenuti al banco. Come si può vedere i risultati del modello di simulazione sono in linea con quelli sperimentali e sono più o meno simili a quelli ottenuti da Blair.